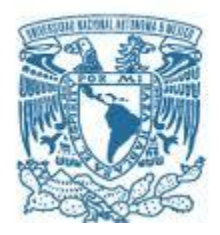

# **UNIVERSIDAD NACIONAL AUTÓNOMA DE MÉXICO**

PROGRAMA DE MAESTRÍA Y DOCTORADO EN INGENIERÍA ELÉCRICA – TELECOMUNICACIONES

## DESARROLLO DE UN PICO SATÉLITE TIPO CANSAT CON CÁMARA HD PARA EL ESTUDIO Y ANÁLISIS DE LA SUPERFICIE TERRESTRE.

### **TESIS** QUE PARA OPTAR POR EL GRADO DE: MAESTRO EN INGENIERÍA

## PRESENTA: JESÚS ALBERTO GARCÍA CRUZ

# TUTOR PRINCIPAL

## DR. BOHUMIL PSENICKA, FACULTAD DE INGENIERÍA

MÉXICO, D. F. ENERO 2016

# Jurado asignado:

- Presidente: Dr. Landeros Ayala Salvador.
- Secretario: Dr. Vicente Vivas Esau. (Q.E.P.D.)
- 1er. Vocal: Dr. Bohumil Psenicka.
- 2do. Vocal: Dra. Moumtadi Fatima.
- 3er. Vocal: Dr. Rangel Licea Víctor.

Lugar o lugares donde se realizó la tesis:

Laboratorio de Procesamiento Digital de Señales del Depto. De Telecomunicaciones

de la Facultad de Ingeniería de la Universidad Nacional Autónoma de México (UNAM).

## **TUTOR DE TESIS:**

Dr. Bohumil Psenicka.

4

FIRMA

\_\_\_\_\_\_\_\_\_\_\_\_\_\_\_\_\_\_\_\_\_\_\_

# <span id="page-4-0"></span>Agradecimientos

*A mi novia Diana, por ser esa maravillosa mujer que ha sabido apoyarme en mis momentos de flaqueza, que ha sabido impulsarme a seguir adelante y ha nunca decir que no se puede, este logro sin duda también es tuyo, te lo quiero compartir, porque al compartir crecemos y al crecer nos enamoramos cada día más. De corazón mil gracias, te amo con loca pasión.*

*A mis padres y hermanos por su comprensión, apoyo y amor, por el tiempo que hemos sacrificado para estar juntos, este trabajo es también el fruto de ese esfuerzo. Muchas gracias padres por aconsejarme con sus sabias palabras y de darme la valiosa oportunidad de tener una educación privilegiada en tiempos tan complicados. Los amo mucho.*

*A mi amigo Alejandro por su sincera amistad e invalorable ayuda, una dicha haberte tenido en este arduo y complicado camino, fuiste mi guía y luego mi ídolo. Mil gracias amigo.*

*A Fili por todo el apoyo y cariño que me ha demostrado en los últimos años. La quiero mucho Fili.*

*Al Dr. Bohumil por su apoyo, consejos y confianza desde el primer momento que trabajamos juntos.*

*A mis sinodales por sus consejos y sugerencias para mejorar el presente trabajo.*

*Al Dr. Víctor López Castellanos por su asesoramiento y apoyo que sin duda sembró en mí la semilla hacia la investigación.*

*Por último a mi Universidad la UNAM, mi amada casa de estudios que me enseño a valorar y apreciar cada instante en sus aulas, un privilegio y un honor pertenecer a la máxima casa de estudios de este país.*

#### <span id="page-6-0"></span>**Resumen**

En este trabajo se presenta la investigación, desarrollo, y funcionamiento de un pico satélite del tipo CANSAT, que en realidad es una simulación de un satélite real, integrado dentro de un estrecho volumen, por ende uno de los principales desafíos es hacer funcionar todos los subsistemas que se encuentran en un satélite, tales como: sensores, microprocesadores y sistemas de comunicación en un espacio reducido. Durante el desarrollo del dispositivo tanto en la frecuencia de 900 MHz (CanSat UNAM 2014) [44], como en 2.4 GHz, se fueron cumpliendo metas que involucraron investigación, diseño, integración de componentes, pruebas terrestres y aéreas, análisis de datos y mejoras al dispositivo.

Un aspecto a resaltar es que se pudo lograr todo lo anterior con un presupuesto austero, ya que el costo de la ingeniería y la tecnología desarrollada con la experiencia de las tecnologías aeroespaciales es muy alta, por lo anterior el valor de este trabajo es importante, debido a sus alcances tecnológicos con pocos recursos, donde la aplicación de la ingeniería en varias de sus facetas muestra una vez más todo su potencia a un costo accesible.

El mayor reto de esta investigación fue de carácter tecnológico ya que se tomaron imágenes de la superficie terrestre en HD con las cuales se podrán analizar varios aspectos importantes tales como: reconocimiento de la vegetación, deforestación, urbanización, entre muchas otras.

# ÍNDICE GENERAL

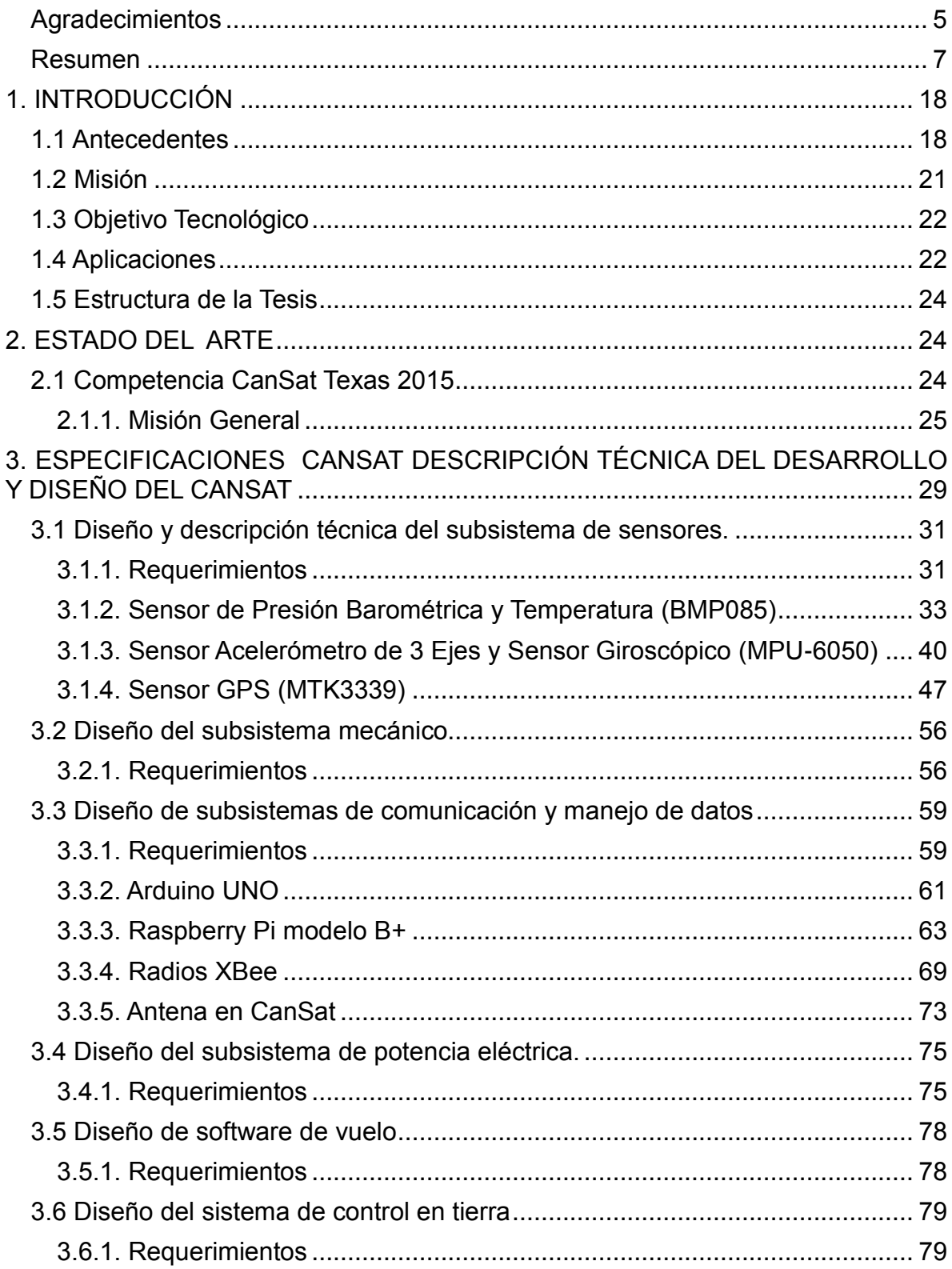

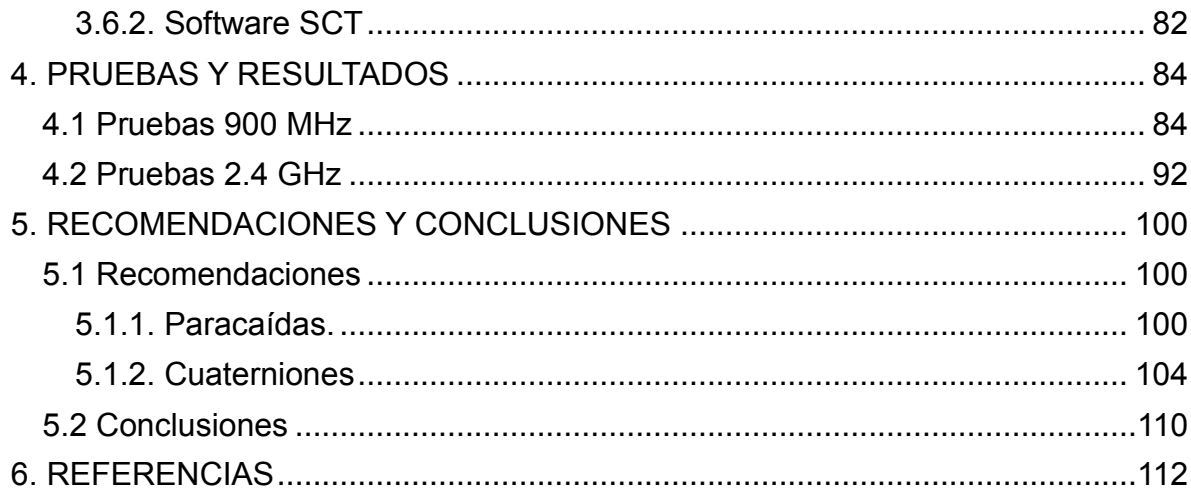

# ÍNDICE DE FIGURAS

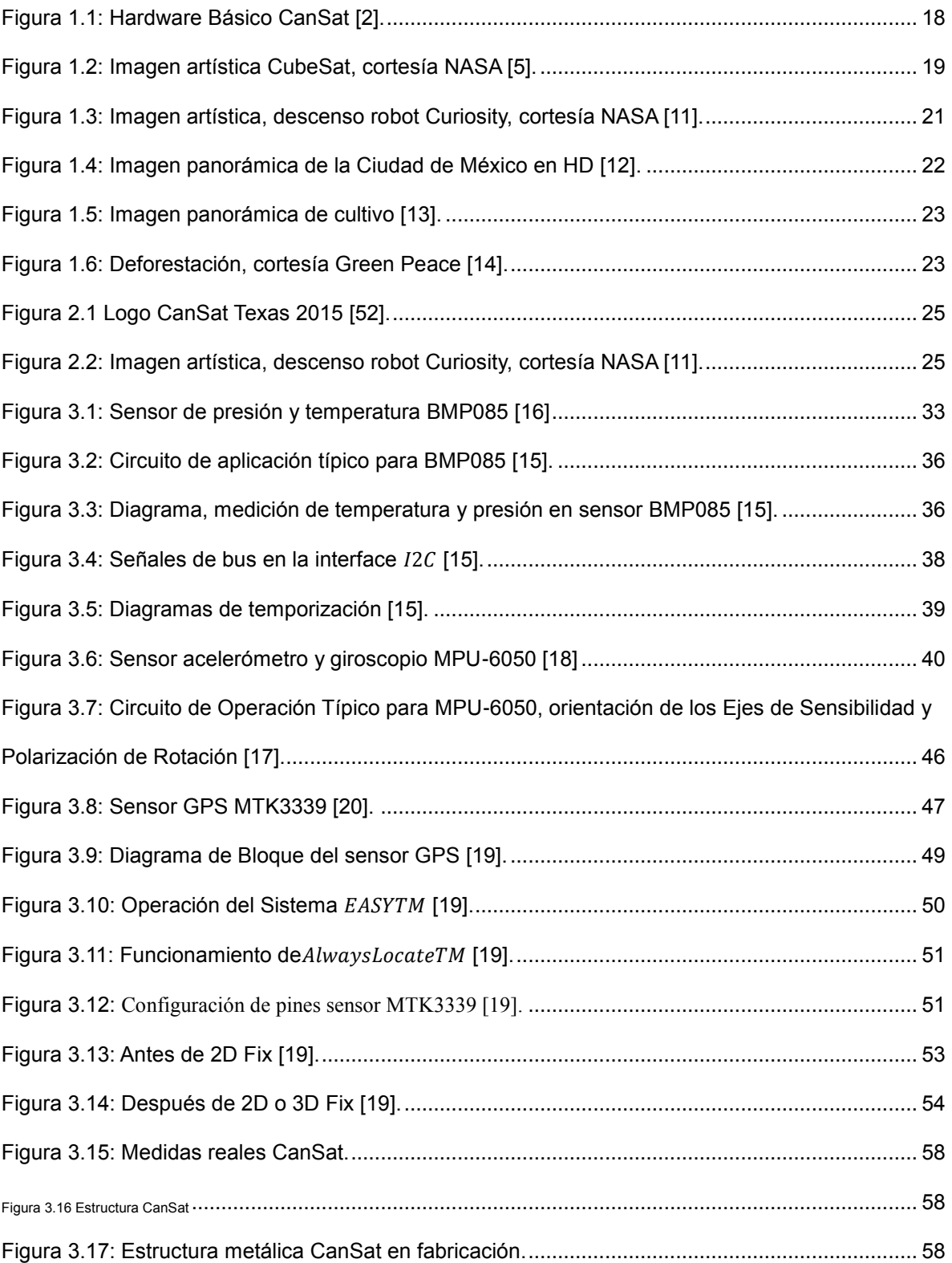

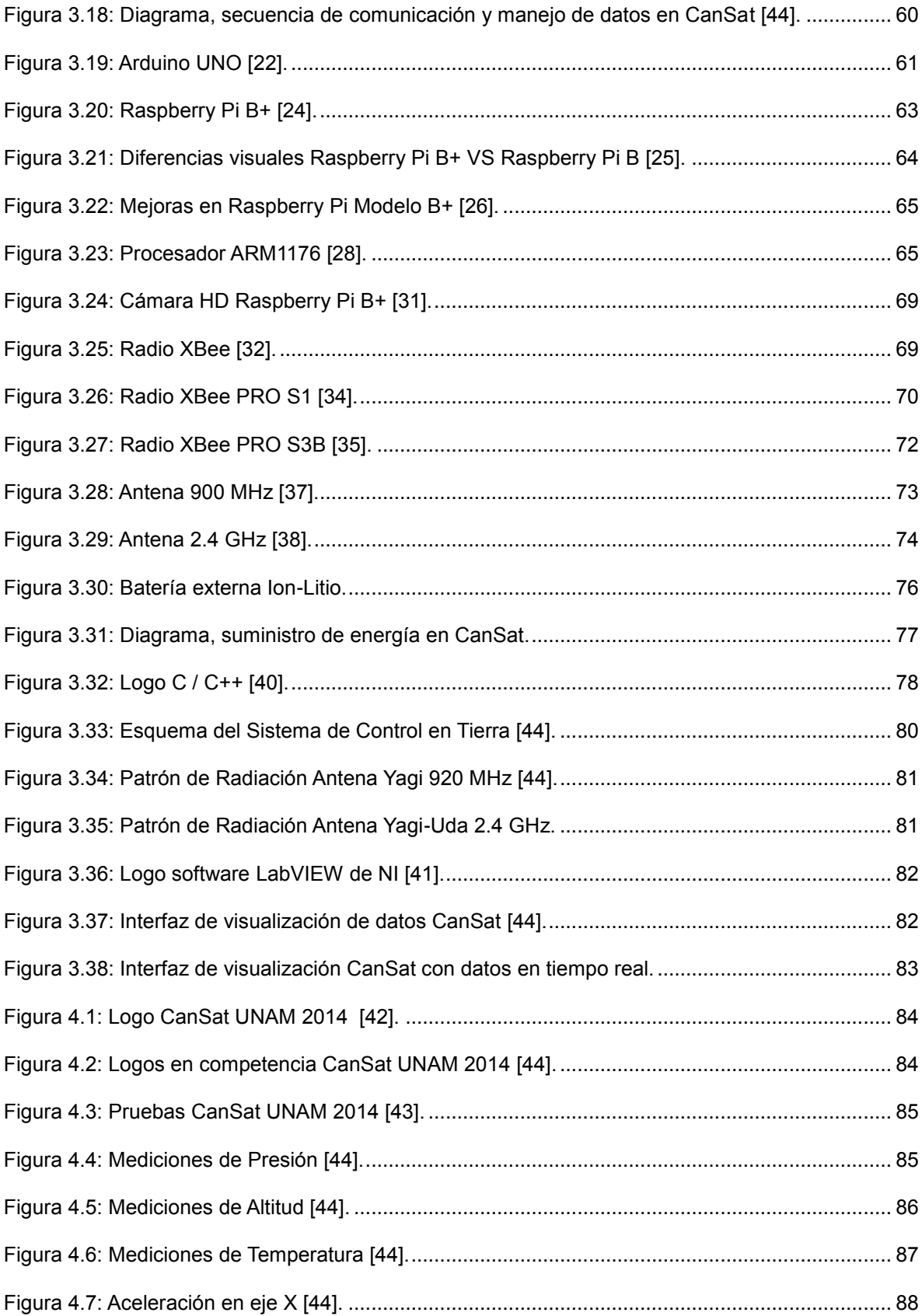

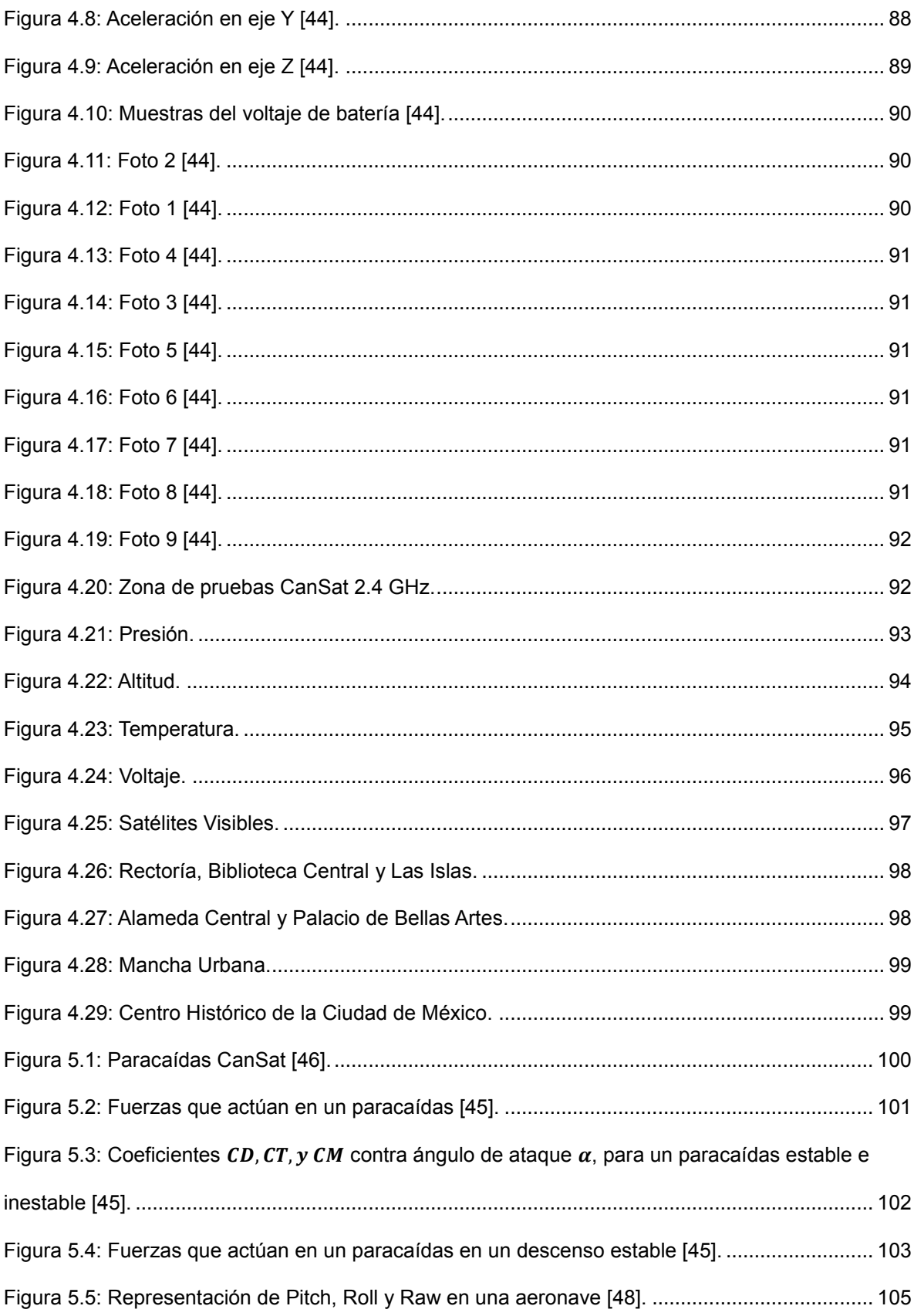

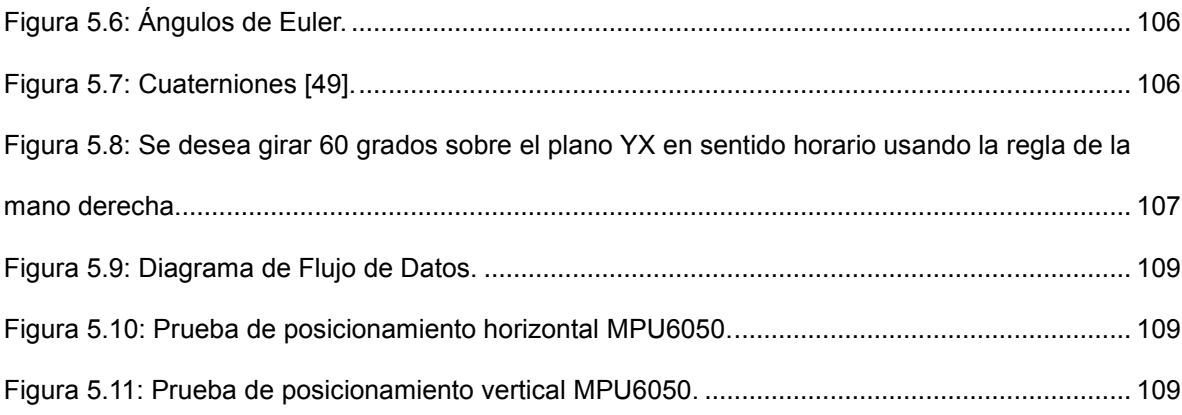

# ÍNDICE DE TABLAS

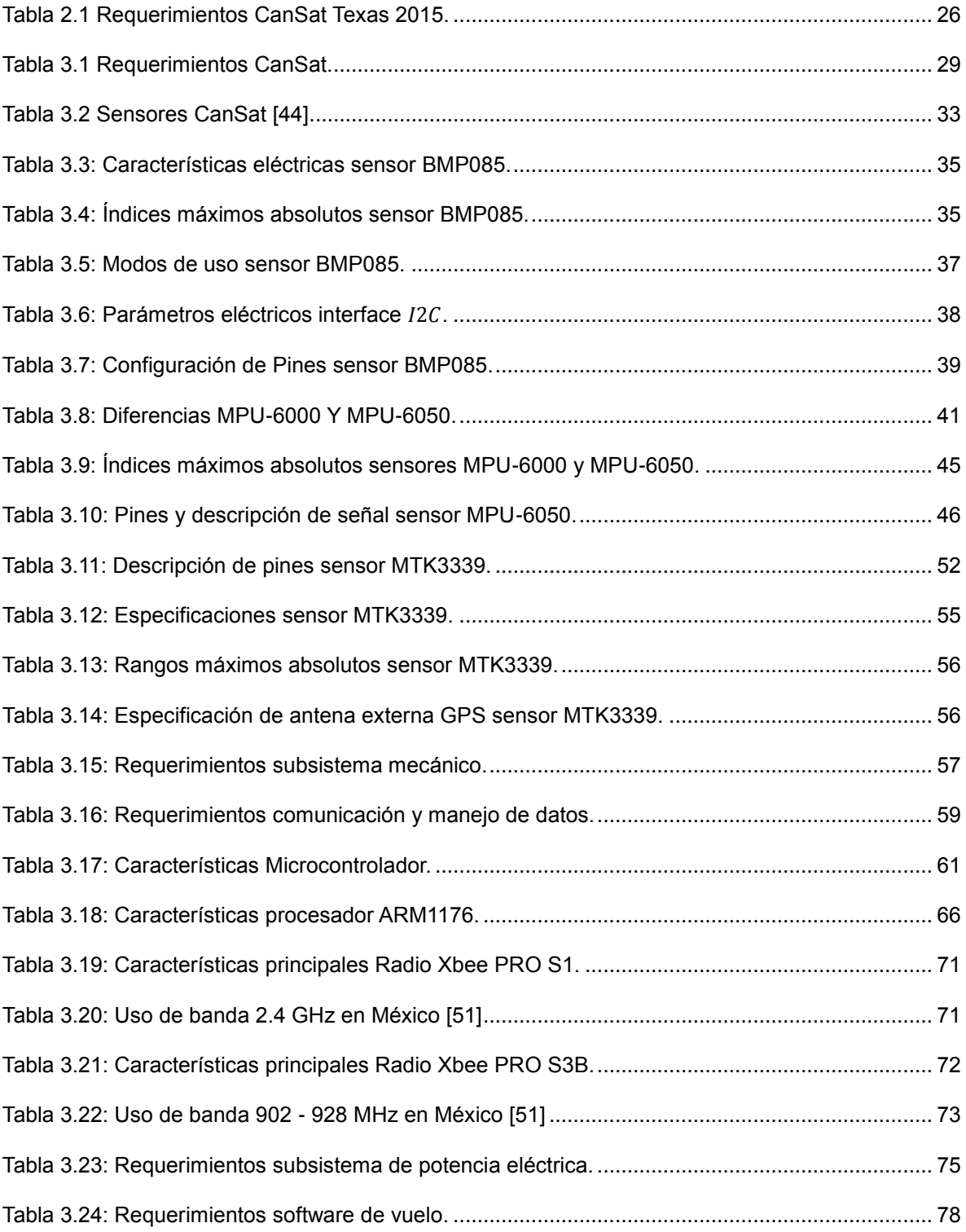

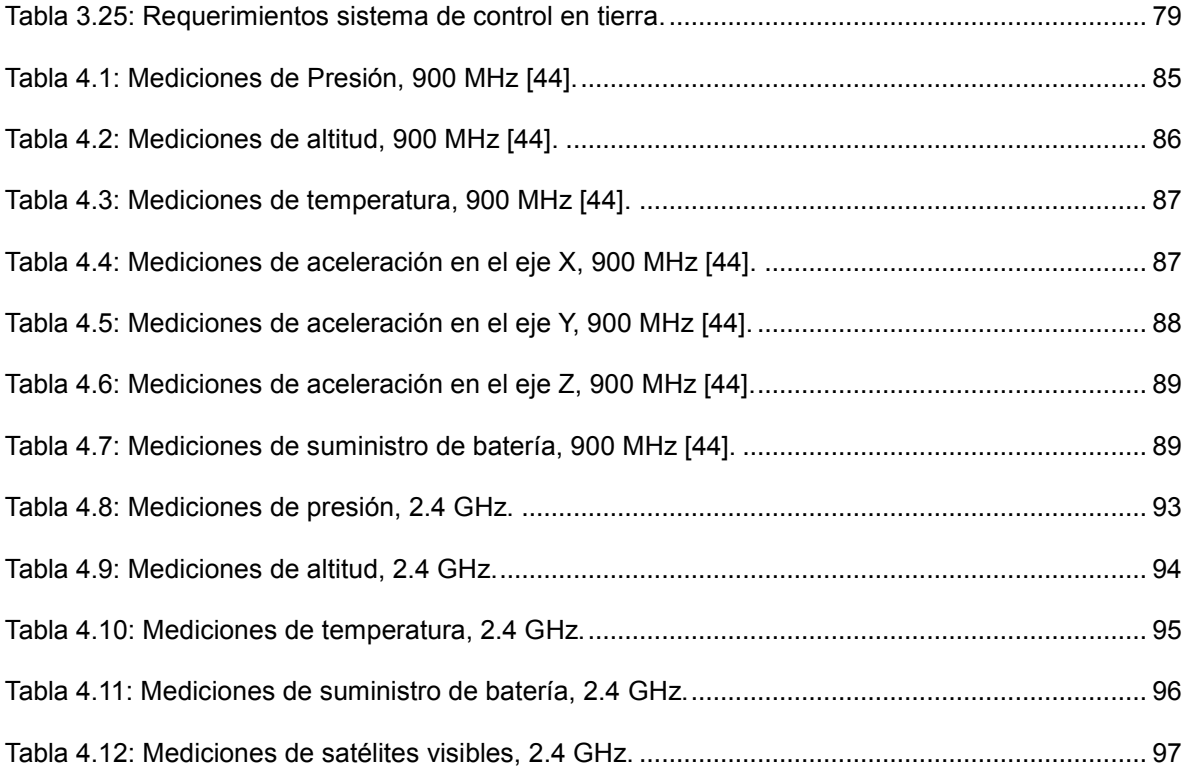

# ACRÓNIMOS

- A -- Análisis
- D -- Demostrar
- I -- Inspeccionar
- $\bullet$  P Prueba
- RF Requerimiento Fundamental
- SS Requerimiento del Sistema de Sensores
- CD Requerimiento del Control de Descenso
- SM Requerimiento de Sistema Mecánico.
- CMD Requerimiento de Comunicación y Manejo de Datos
- SPE Requerimiento del Subsistema de Potencia Eléctrica
- SV- Requerimiento de Software de Vuelo
- SCT Requerimiento de Sistema de Control en Tierra

# <span id="page-17-0"></span>**1. INTRODUCCIÓN**

#### <span id="page-17-1"></span>**1.1 Antecedentes**

La idea del proyecto CanSat fue propuesto en primera instancia por el Prof. Twiggs (originario de la Universidad de Stanford) en un evento llamado "University Space Systems Symposium" (USSS) en Hawai. El proyecto fue un esfuerzo de colaboración entre universidades japonesas y estadounidenses para diseñar y construir pequeños satélites simples del tamaño de una lata de refresco (CanSat), su peso oscila en promedio entre los 200 y 1000 g, con base en esto se clasifica como Pico-Satélite. El objetivo principal de ese proyecto fue ser una herramienta de enseñanza fundamental como introducción al diseño y desarrollo satelital para el estudiante [1]. Por lo tanto, es de gran importancia entender y tener la experiencia en el proceso completo de diseño, pruebas, lanzamiento y recuperación de un CanSat. Además cabe mencionar que se involucran diferentes disciplinas tales como diseño de circuitos electrónicos, control, aerodinámica, física atmosférica, comunicación, programación, etc. [2].

Un CanSat básico cuenta con elementos como un microcontrolador, un acelerómetro, sensores de presión y temperatura, una cámara, estructura mecánica y un sistema de descenso controlado como lo puede ser un paracaídas [2] (Figura 1.1).

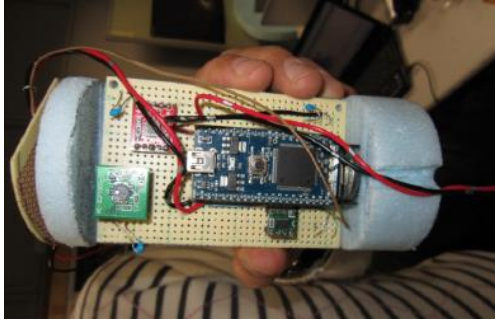

Figura 1.1: Hardware Básico CanSat [2].

Para un nivel avanzado de CanSat, la misión puede ser lanzar y aterrizar el CanSat a un punto de destino predefinido. Además, el CanSat tiene que enviar datos de telemetría a la estación terrestre. Los datos de telemetría consisten en aceleraciones, velocidades angulares, datos GPS, presión y temperatura, Además de un microcontrolador ultra-ligero y sensores de presión y temperatura también puede incluir acelerómetro de 3 ejes, giroscopio de 3 ejes, cámara, GPS, sensor de medición de distancia IR y un módulo de comunicación RF para comunicarse con la PC en la estación de tierra [2].

Obtener experiencia en el desarrollo de tecnología aeroespacial tiene un alto costo debido a que no es admisible que se presenten fallas después del lanzamiento de un satélite. Es por esta razón que las organizaciones o países requieren de expertos que tengan alto grado de conocimiento y experiencia que en conjunto con la disciplina se obtengan los resultados deseados.

A medida que aumenta la experiencia, disminuye la probabilidad de que cualquier sistema presente fallas. Especialistas de la ingeniería aeroespacial construyen satélites de prueba, más económicos, de menor tamaño para poder encontrar posibles fallas y obtener las soluciones necesarias. Los denominados CubeSats son el ejemplo más conocido de un satélite de pruebas con propósitos educativos de investigación científica y por lo general tienen un peso más ligero a 1 kg. [4] (Figura 1.2).

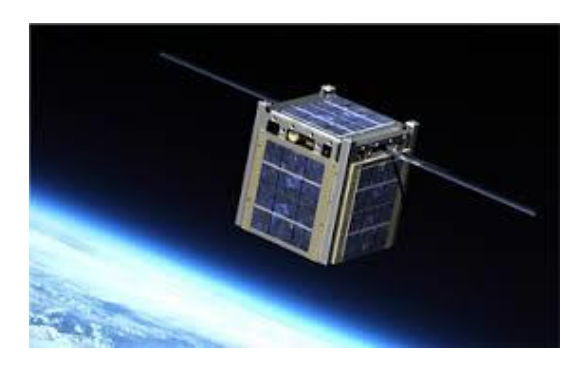

Figura 1.2: Imagen artística CubeSat, cortesía NASA [5].

Hay varias competencias relacionadas con el concepto CanSat en el mundo, donde no sólo estudiantes universitarios participan. Son competencias de diseñoconstrucción-vuelo que brinda a los participantes la oportunidad de experimentar el ciclo de vida de un programa aeroespacial pero en una escala más pequeña e incluye aspectos desde una revisión de diseño preliminar hasta una revisión completa posterior a la misión, llevando a cabo un conjunto específico de normas y requerimientos que año con año cambian dependiendo de los organizadores del concurso [6].

Algunos de los principales requerimientos son [6]:

- Todos los componentes (CanSat, paracaídas, etc.) deberán caber en la carga del cohete.
- El CanSat deberá ser compatible con el sistema de lanzamiento.
- El CanSat debe tener un sistema de recuperación como un paracaídas para poder ser reutilizados después de su lanzamiento.
- CanSats pueden utilizar comunicaciones de RF. CanSats con transmisores RF tendrán operadores debidamente autorizados.
- Dependiendo de la competición, el costo total del CanSat no puede exceder de una cantidad determinada.
- El CanSat debe cumplir con un determinado volumen fijado por la competición.
- El CanSat debe ser capaz de expulsar su carga después de alcanzar el apogeo.

La misión y sus requerimientos están diseñados para reflejar varios aspectos de misiones reales donde se incluye telemetría, comunicaciones y operaciones autónomas del CanSat. Cada equipo de la competencia es calificado a través informes (Normalmente entregados en una misión real) que puede ser documentación de la misión, calendario de actividades, presentaciones de un diseño previo, y demostraciones de vuelo.

## <span id="page-20-0"></span>**1.2 Misión**

La misión debe simular a un vehículo científico (CanSat) viajando a través de una atmosfera planetaria y tomando imágenes de la superficie en alta definición (HD), además de telemetría durante todo el tiempo de vuelo (desde que es lanzado y en el descenso).

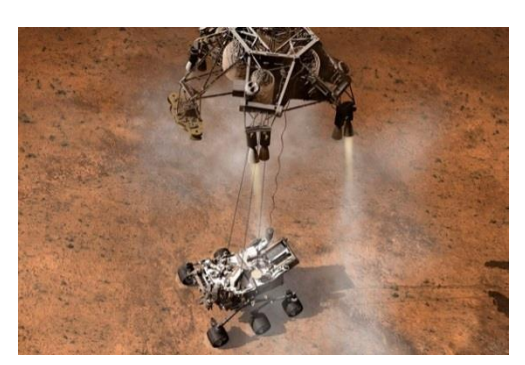

Figura 1.3: Imagen artística, descenso robot Curiosity, cortesía NASA [11].

El CanSat debe usar un método externo de ascenso como puede ser Dron con un mínimo de 6 hélices o en su caso un cohete. En la parte del descenso el mismo Dron puede cumplir con esta función o en su caso se le puede adaptar al CanSat un elemento de descenso pasivo (Paracaídas) para reducir la velocidad de descenso, manteniendo la estabilidad del dispositivo.

Durante el descenso, el CanSat debe adquirir imágenes de la superficie en alta definición (HD) en dirección de nadir (en dirección hacia la tierra) hasta su aterrizaje. La cámara debe tener un mecanismo de almacenamiento de imágenes en el CanSat por un tiempo prolongado para posteriormente en tierra elegir las mejores.

El CanSat debe recolectar datos de telemetría durante el ascenso y descenso; altitud basada en la presión barométrica, temperatura ambiental, estado del software de vuelo, parámetros de estabilización, voltaje de la batería, posición GPS y tiempo. Cuando el CanSat aterriza, los datos de telemetría deben detenerse al desactivar los suministros de energía.

# <span id="page-21-0"></span>**1.3 Objetivo Tecnológico**

El objetivo principal del dispositivo es:

*"Captar imágenes en Alta Definición (HD) de la superficie terrestre para el análisis de diversos fenómenos como: Agricultura, Deforestación, Urbanización, etc."*

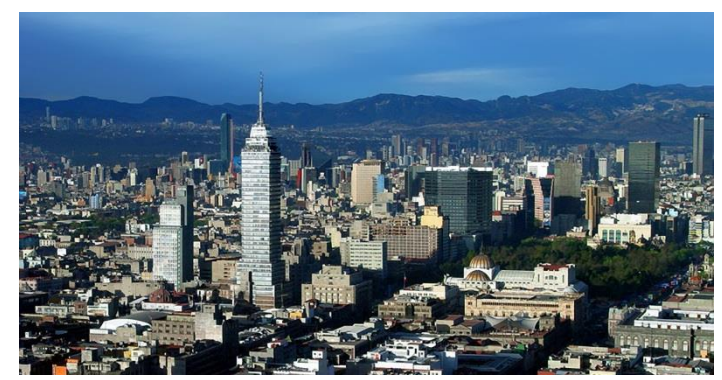

Figura 1.4: Imagen panorámica de la Ciudad de México en HD [12].

La Figura 1.4 muestra una imagen panorámica en HD de la Ciudad de México donde se pueden realizar diversos estudios, por ejemplo Urbanización.

## <span id="page-21-1"></span>**1.4 Aplicaciones**

En México existen varios tipos de problemas que se pueden atender con el uso de un CanSat como por ejemplo:

#### **Agricultura**

El fundamento de la agricultura radica en el suelo, un manejo adecuado del mismo se simplifica si se incluye el uso de nuevas tecnologías. El dispositivo CanSat puede ser una herramienta útil para mejorar la distribución de las cosechas, además de optimizar la distribución del agua, contribuyendo al avance, eficiencia y productividad del trabajo en el campo (Figura 1.5).

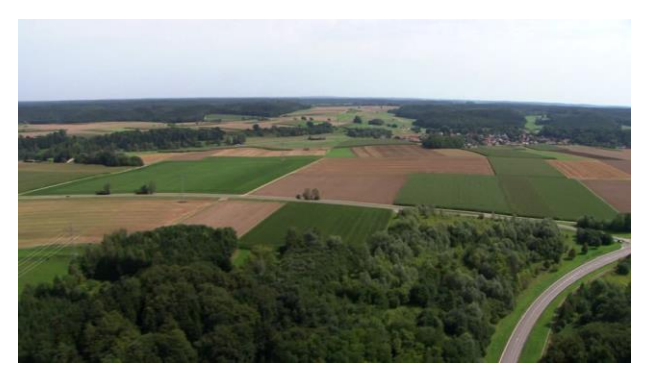

Figura 1.5: Imagen panorámica de cultivo [13].

#### **Deforestación**

La deforestación que padece México es uno de los más intensos del planeta: de acuerdo con el Instituto de Geografía de la UNAM, **cada año perdemos 500 mil hectáreas de bosques y selvas**. Eso coloca en riesgo de extinción a una gran variedad de plantas y animales, así como a muchas comunidades. Esto también nos coloca en **el quinto lugar de deforestación a nivel mundial.**

**La deforestación conlleva una drástica disminución en el suministro de agua** a escala local y nacional. Asimismo, **rompe el equilibrio climático** a nivel regional e incluso planetario, lo cual exacerba la amenaza que representa el cambio climático global.En México, **la principal causa de deforestación es el cambio de uso de suelo para convertir los bosques en potreros o campos de cultivo** (Figura 1.6). Esa práctica ha sido fomentada por todos los niveles de gobierno, que sólo han visto los bosques y las selvas como terrenos ociosos, sin poder entender sus múltiples beneficios ni su carácter vital [14].

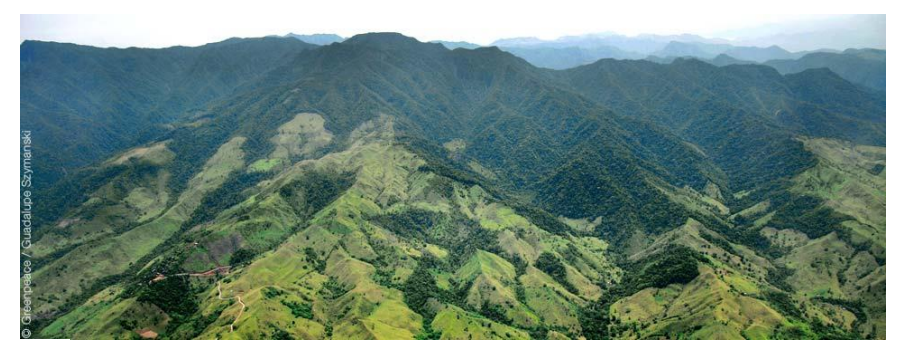

Figura 1.6: Deforestación, cortesía Green Peace [14].

Otro factor que atenta contra los bosques es la tala ilegal, un problema grave en nuestro país pues se estima que el 70% del mercado nacional de madera tiene procedencia ilegal.

Es importante mencionar que hoy en día existen imágenes satelitales disponibles de distintas zonas de México pero cuentan con la gran desventaja que no siempre están actualizadas, además carecen de todos los detalles necesarios de la superficie para realizar un mejor análisis, por lo tanto el sistema CanSat soluciona este tipo de problemas en tiempo real, además de ofrecer datos muy importantes como: temperatura, altura, presión y telemetría como GPS, aceleración, orientación e indicador de batería [44].

## <span id="page-23-0"></span>**1.5 Estructura de la Tesis**

Este trabajo está dividido en 5 partes. En el segundo se describe la competencia más importante a nivel mundial "CanSat Texas", un concurso donde año con año se implementan cambios nuevos y asombrosos.

En el punto 3 se muestran las características generales de los sensores utilizados, el diseño de los subsistemas y configuración de los dispositivos.

En el punto 4 se muestran los resultados obtenidos para las frecuencias de 900 MHz  $y$  2.4 GHz.

En el punto 5 se muestran las conclusiones y las mejoras a futuro del dispositivo.

# <span id="page-23-1"></span>**2. ESTADO DEL ARTE**

## <span id="page-23-2"></span>**2.1 Competencia CanSat Texas 2015**

La competencia más importante e innovadora alrededor del concepto CanSat en el mundo es la que se realiza cada año en Burkett, Texas (Figura 2.1).

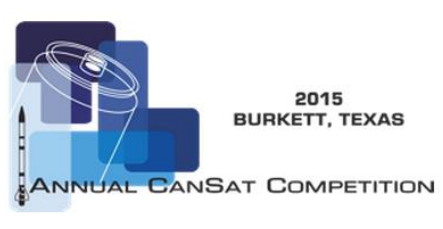

Figura 2.1 Logo CanSat Texas 2015 [52].

# **2.1.1. Misión General**

<span id="page-24-0"></span>En su versión 2015 la misión de la competencia fue [10]:

# *"La simulación de un vehículo científico viajando a través de una atmosfera planetaria muestreando la composición atmosférica durante el descenso."*

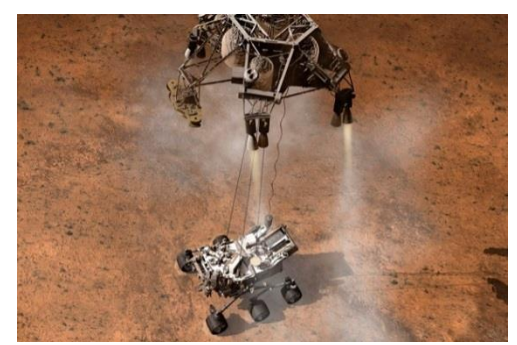

Figura 2.2: Imagen artística, descenso robot Curiosity, cortesía NASA [11].

Un ejemplo real de la Misión CanSat Texas 2015 es el descenso del Robot Curiosity en la atmósfera de Marte (Figura 2.2).

El sistema CanSat se compuso de dos componentes principales: Un vehículo Científico y un Contenedor de re-entrada que protege el Vehículo durante el ascenso. Cuando el sistema estuvo "cerca del apogeo" se desprendió del cohete iniciando su descenso de re-entrada con la ayuda de paracaídas con el vehículo asegurado dentro del contenedor. En cualquier punto deseado el vehículo científico y el contenedor se separaron para que el primero pudiera iniciar las operaciones normales, en este instante el Contenedor cumplió con su misión de proteger el Vehículo Científico además de que proporcionó un ambiente de liberación más estable. Una vez liberado el Vehículo redujo su tasa de descenso a menos de 10 m/s, a una altitud de 300 metros se estabilizó y descendió correctamente. Durante el descenso, el Vehículo grabó vídeo hacia el nadir hasta que aterrizó. La cámara de vídeo se estabilizó en tiempo real durante el descenso de manera que la imagen de vídeo de la tierra no giró. El vídeo se grabó a bordo y después se recuperó. El Vehículo Científico recopiló datos de telemetría durante el descenso, que incluyó; altitud basándose en la presión barométrica del aire, la temperatura del aire exterior, la temperatura en el interior, el estado del software de vuelo, los parámetros de estabilización, voltaje de la batería. Los datos se transmitieron a una velocidad de 1 Hz a una estación terrestre [10].

Cuando el Vehículo Científico tocó Tierra, la transmisión se detuvo automáticamente y una alarma se activó automáticamente para la recuperación. El Vehículo Científico alojó un huevo de gallina y lo protegió de romperse durante la misión [10]

#### **Requerimientos base de la misión CanSat Texas 2015**

La tabla 2.1 muestra los requerimientos que se solicitaron en el concurso internacional CanSat Texas 2015 [10].

<span id="page-25-0"></span>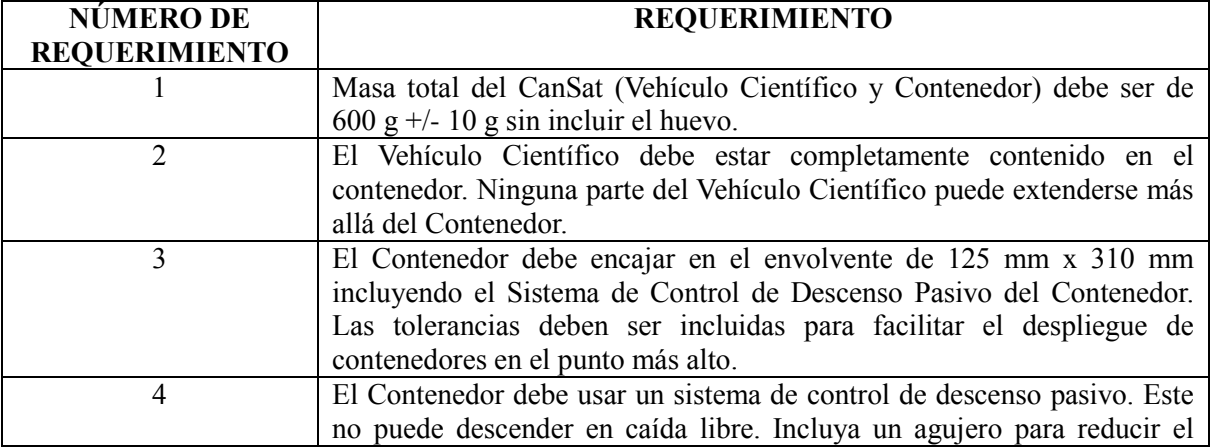

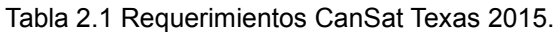

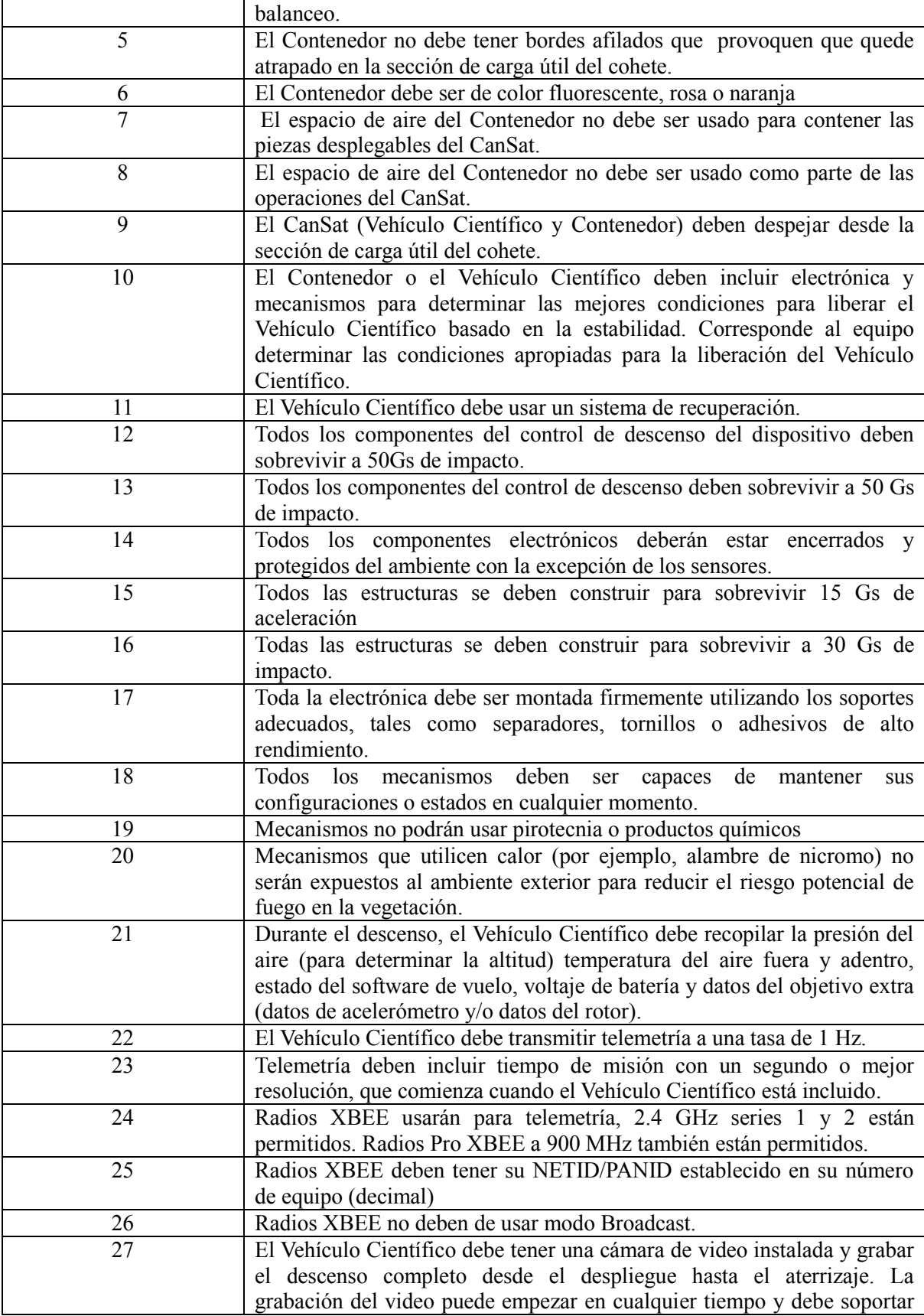

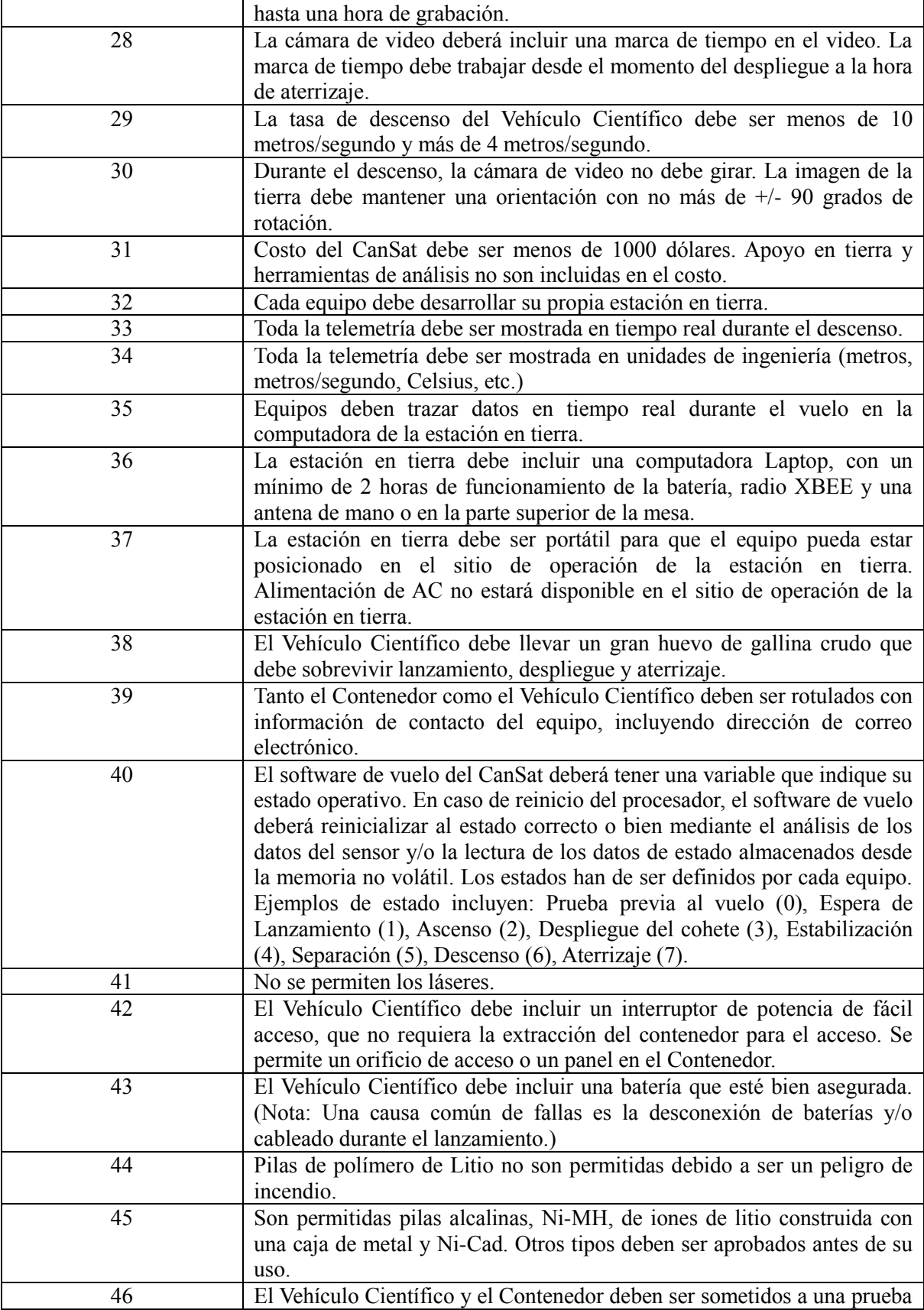

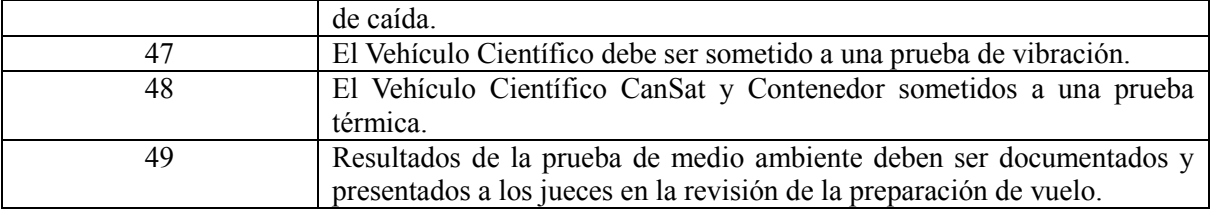

# <span id="page-28-0"></span>**3. ESPECIFICACIONES CANSAT DESCRIPCIÓN TÉCNICA**

# **DEL DESARROLLO Y DISEÑO DEL CANSAT**

Los siguientes requerimientos fueron elegidos con base en la misión, objetivo tecnológico y operación del sistema CanSat (Tabla 3.1).

<span id="page-28-1"></span>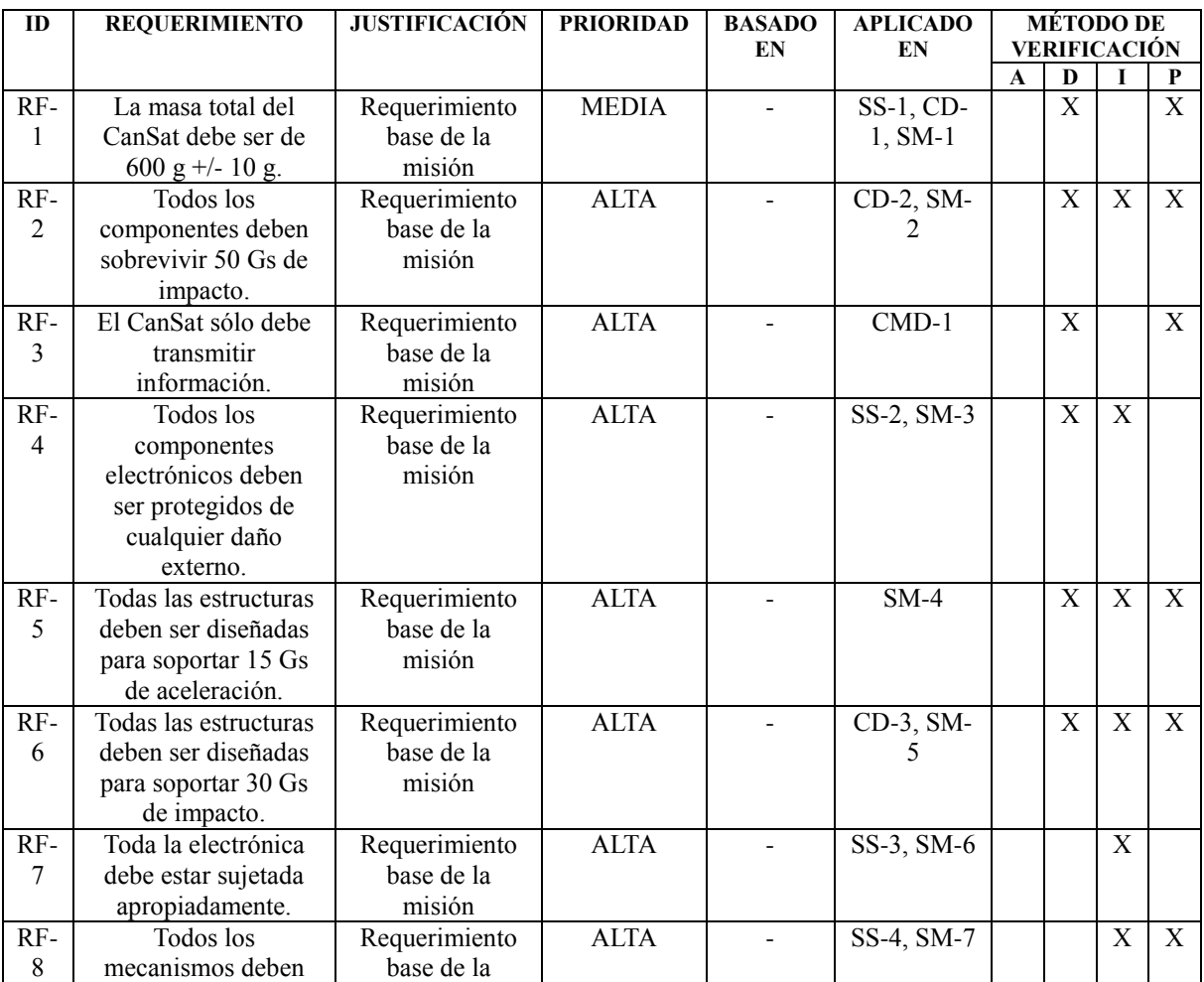

Tabla 3.1 Requerimientos CanSat.

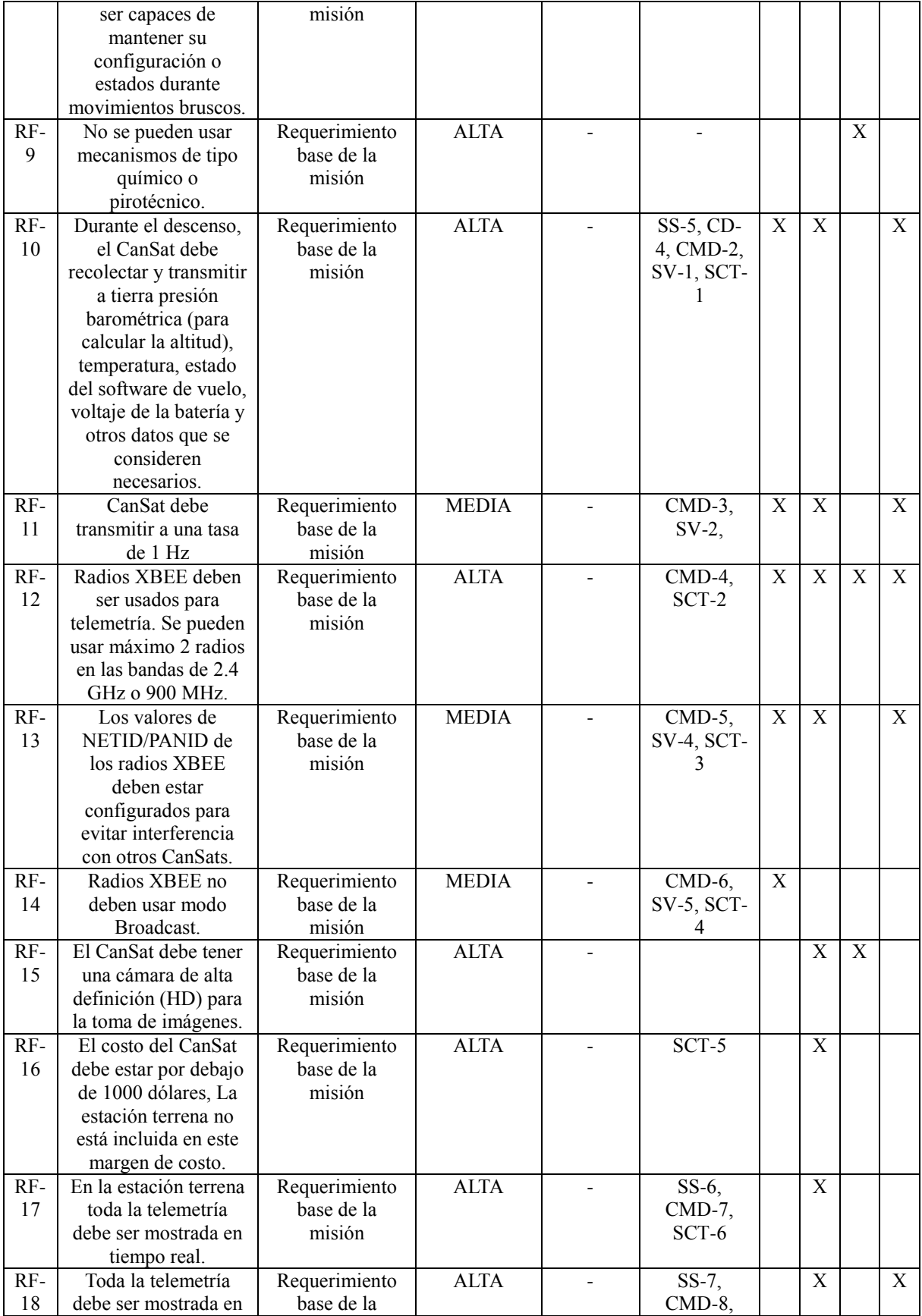

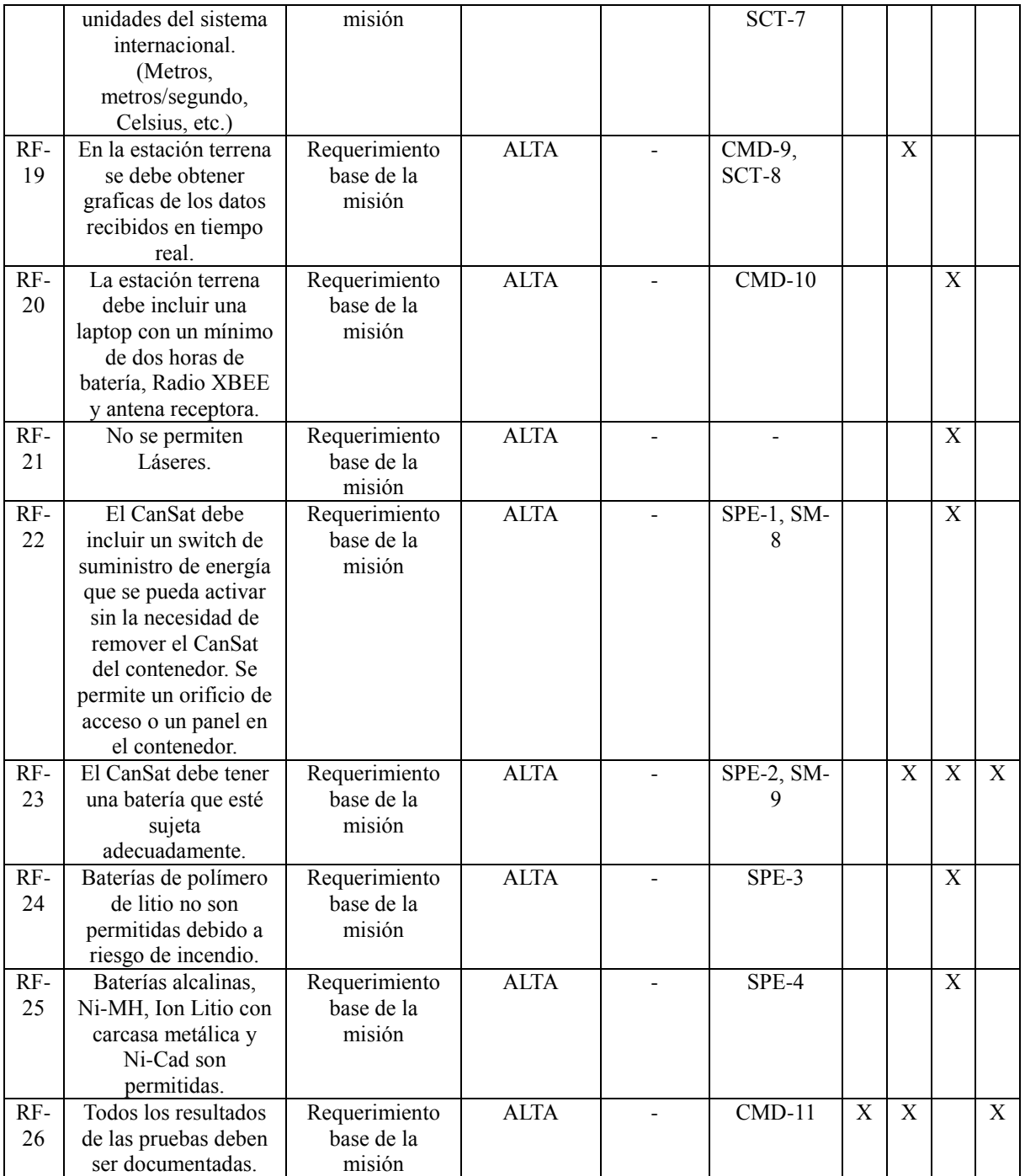

# <span id="page-30-1"></span><span id="page-30-0"></span>**3.1 Diseño y descripción técnica del subsistema de sensores.**

# **3.1.1. Requerimientos**

La Tabla 3.1 muestra los requerimientos para el subsistema de sensores.

| ID                    | <b>REQUERIMIENTO</b>                                                                                                    | <b>JUSTIFICACIÓN</b>               | <b>PRIORIDAD</b> | <b>BASADO</b><br>EN | <b>APLICADO</b><br>EN                      | <b>MÉTODO DE</b><br><b>VERIFICACIÓN</b> |   |             |             |
|-----------------------|----------------------------------------------------------------------------------------------------|------------------------------------|------------------|---------------------|--------------------------------------------|-----------------------------------------|---|-------------|-------------|
|                       |                                                                                                    |                                    |                  |                     |                                            | $\mathbf{A}$                            | D | I           | P           |
| SS-<br>1              | La masa total del<br>CanSat debe ser de<br>600 g +/- 10 g.                                                                                                    | Requerimiento<br>base de la misión | <b>MEDIA</b>     | $RF-1$              | $CD-1$ , SM-                               |                                         | X | $\mathbf X$ |             |
| SS-<br>$\overline{2}$ | Todos los<br>componentes<br>electrónicos deben<br>ser protegidos de<br>cualquier daño<br>externo.                                                                                                    | Requerimiento<br>base de la misión | <b>ALTA</b>      | $RF-4$              | $SM-3$                                     |                                         |   |             | X           |
| SS-<br>$\mathfrak{Z}$ | Toda la electrónica<br>debe estar sujetada<br>apropiadamente.                                                                                                    | Requerimiento<br>base de la misión | <b>ALTA</b>      | $RF-7$              | $SM-6$                                     |                                         |   |             | X           |
| SS-<br>$\overline{4}$ | Todos los<br>mecanismos deben<br>ser capaces de<br>mantener su<br>configuración o<br>estados durante<br>movimientos<br>bruscos.                                                                                                    | Requerimiento<br>base de la misión | <b>ALTA</b>      | $RF-8$              | $SM-7$                                     |                                         |   |             | X           |
| SS-<br>5              | Durante el<br>descenso, el<br>CanSat debe<br>recolectar y<br>transmitir a tierra<br>presión<br>barométrica (para<br>calcular la altitud),<br>temperatura,<br>estado del software<br>de suelo, voltaje de<br>la batería y otros<br>datos que se<br>consideren<br>necesarios. | Requerimiento<br>base de la misión | <b>ALTA</b>      | $RF-10$             | $CD-4$ ,<br>CMD-2,<br>$SV-1$ , $SCT-$<br>1 |                                         | X | X           | X           |
| SS-<br>6              | En la estación<br>terrena toda la<br>telemetría debe ser<br>mostrada en<br>tiempo real.                                                                                                    | Requerimiento<br>base de la misión | <b>ALTA</b>      | $RF-17$             | $CMD-7,$<br>SV-6, SCT-<br>6                |                                         | X |             | $\mathbf X$ |
| SS-<br>$\tau$         | Toda la telemetría<br>debe estar en<br>unidades del<br>sistema<br>internacional.<br>(Metros,<br>metros/segundo,<br>Celsius, etc.)                                                                                                    | Requerimiento<br>base de la misión | <b>ALTA</b>      | $RF-18$             | CMD-8,<br>$SCT-7$                          |                                         | X |             | X           |

Tabla 3.1: Requerimientos subsistema de sensores.

La Tabla 3.2 muestra los sensores utilizados dentro del dispositivo CanSat.

<span id="page-32-1"></span>

| <b>TIPO DE SENSOR</b>              | <b>MODELO</b>  | <b>APLICACIÓN</b>                 |
|------------------------------------|----------------|-----------------------------------|
| Temperatura y presión              | <b>BMP085</b>  | Adquisición de datos de           |
|                                    |                | temperatura y presión.            |
| Acelerómetro en tres ejes y sensor | <b>MPU6050</b> | Estabilidad y mediciones de       |
| giroscopio                         |                | ángulo de descenso.               |
| <b>GPS</b>                         | <b>MTK3339</b> | Adquisición de datos de altitud y |
|                                    |                | posición.                         |

Tabla 3.2 Sensores CanSat [44]

## <span id="page-32-0"></span>**3.1.2. Sensor de Presión Barométrica y Temperatura (BMP085)**

**Descripción General [15]**

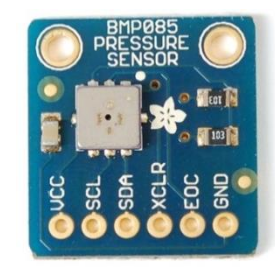

Figura 3.1: Sensor de presión y temperatura BMP085 [16]

El sensor BMP085 es el sucesor compatible del sensor SMD500, siendo parte de una nueva generación de sensores de presión digital de alta precisión para aplicaciones de consumo.

El C-código universal SMD500/BMP085 ("BMP085\_SMD500\_API") es totalmente compatible a SMD500 y reconoce automáticamente el ID del dispositivo.

La potencia ultra-baja, la electrónica de baja tensión del BMP085 es optimizada para su uso en teléfonos, PDAs, dispositivos de navegación GPS móviles y equipo al aire libre. Con un ruido de baja altitud de 0.25 m en el momento de la conversión rápida, el BMP085 ofrece un rendimiento superior. La interfaz  $I^2C$ permite la fácil integración del sistema con un microcontrolador.

El BMP085 se basa en una tecnología resistente de robustez EMC, de alta precisión y linealidad así como con estabilidad a largo plazo, por lo tanto es la mejor opción de detección de bajo costo para medir presión barométrica y temperatura, debido a que la precisión cambia con la altitud, también se puede usar como altímetro.

La empresa fabricante Bosch es líder del mercado mundial de sensores de presión en aplicaciones automotor. Con base a la experiencia de más de 200 millones de sensores de presión en el campo, el BMP085 sigue una nueva generación de sensores de presión micro-mecanizados.

#### **Características Principales**

- Rango de Presión: 300 a 1100 hPa.
- Voltaje Suministrado: 1.8 a 3.6 V ( $V_{\text{DDA}}$ ) y 1.62 a 3.6 V ( $V_{\text{DDD}}$ )
- Paquete LCC 8 Robusto de 5 X 5 X 1.2 mm.
- Interface  $I^2C$ .
- Totalmente Calibrado.

## **Aplicaciones Típicas**

- Mejora de la navegación GPS.
- Pronostico del Tiempo.
- Indicación de la velocidad vertical
- Deporte.

## **Características Eléctricas**

En la Tabla 3.3 se muestran las características eléctricas del sensor de temperatura BMP05.

<span id="page-34-0"></span>

| Parámetro                       | Símbolo                         | Condición           | Mínimo | <b>Típico</b> | Máximo | <b>Unidades</b> |
|---------------------------------|---------------------------------|---------------------|--------|---------------|--------|-----------------|
| Temperatura de                  | $T_A$                           | Operacional         | $-40$  |               | $+85$  | $\rm ^{\circ}C$ |
| Funcionamiento                  |                                 |                     |        |               |        |                 |
| Voltaje Suministrado            | $V_{DD}$                        | 50 mVpp rizo Max.   | 1.8    |               | 3.6    | V               |
| Corriente Suministrada a        | <b>I</b> <sub>DDLOW</sub>       | Modo Ultra Bajo de  |        | 3             |        | μA              |
| 1 muestra / seg. 25 $\degree$ C |                                 | Consumo de Energía. |        |               |        |                 |
|                                 | <b>I</b> <sub>DDSTD</sub>       | Modo Estándar       |        | 5             |        | μA              |
|                                 | $I_{\text{DDHR}}$               | Modo de Alta        |        | 7             |        | μA              |
|                                 |                                 | Resolución          |        |               |        |                 |
|                                 | <b>I</b> DDUHR                  | Modo de Ultra Alta  |        | 12            |        | μA              |
|                                 |                                 | Resolución          |        |               |        |                 |
| Corriente Pico                  | $l_{\rm PEAK}$                  | Durante Conversión  |        | 650           | 1000   | μA              |
| Reloj de datos Serial           | $f_{SCL}$                       |                     |        |               | 3.4    | MHz             |
| Tiempo de conversión de         | $t_{C_{\text{temp}}}$           | Modo Estándar       |        | 3             | 4.5    | Ms              |
| Temperatura                     |                                 |                     |        |               |        |                 |
| Tiempo de conversión de         | $t_{c_p,low}$                   | Modo Ultra Bajo de  |        | 3             | 4.5    | Ms              |
| Presión                         |                                 | Consumo de Energía  |        |               |        |                 |
|                                 | $t_{\frac{c}{2}p_{\text{std}}}$ | Modo Estándar       |        | 5             | 7.5    | Ms              |
|                                 | $t_{c\_p\_hr}$                  | Modo de Alta        |        | 9             | 13.5   | Ms              |
|                                 |                                 | Resolución          |        |               |        |                 |
|                                 | $t_{c\_p\_luhr}$                | Modo de Ultra Alta  |        | 17            | 25.5   | Ms              |
|                                 |                                 | Resolución          |        |               |        |                 |
| Resolución de Salida de         |                                 | Presión             |        | 0.01          |        | hPa             |
| Datos                           |                                 | Temperatura         |        | 0.1           |        | °C              |

Tabla 3.3: Características eléctricas sensor BMP085.

# **Índices Máximos Absolutos**

En la tabla 3.4 podemos observar los índices máximos absolutos del sensor de temperatura BMP085.

<span id="page-34-1"></span>

| Parámetro                     | Condición      | Mínimo | Máximo | ∣ Unidades |  |
|-------------------------------|----------------|--------|--------|------------|--|
| Temperatura de Almacenamiento |                | -40    | $+85$  |            |  |
| Voltaje Suministrado          | Todos los pins | $-0.3$ | +4.25  |            |  |

Tabla 3.4: Índices máximos absolutos sensor BMP085.

#### **Operación**

El BMP085 está diseñado para ser conectado directamente a un microcontrolador de un dispositivo móvil a través del Bus  $I^2C$ . Los datos de presión y temperatura tienen que ser compensados por los datos de calibración del E<sup>2</sup>PROM del BMP085.

Consiste en un sensor piezo-resistivo, un convertido analógico digital, y una unidad de control, con  $E^2$ PROM, y una interfaz serial  $I^2C$  (Figura 3.2). El BMP085 entrega el valor no compensado de la presión y la temperatura.

UP = Datos de presión. (16 a 19 bits) UT = Datos de Temperatura (16 bits)

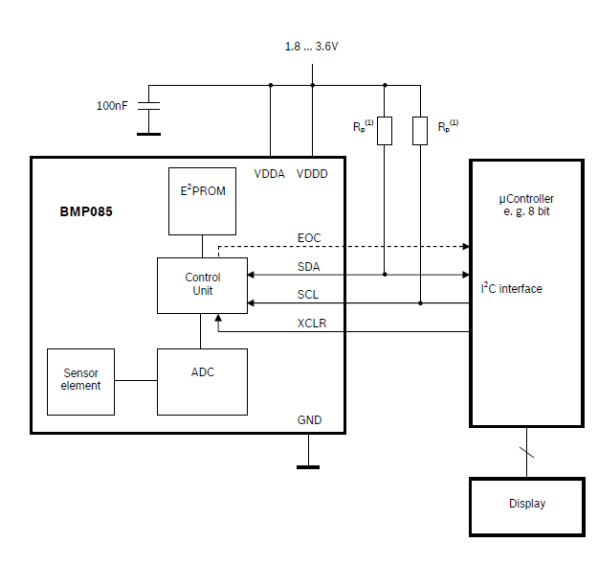

Figura 3.2: Circuito de aplicación típico para BMP085 [15].

Los resistores Pull-up para  $I^2C$  son:  $R_p = 2.2$  k $\Omega$  ... 10 kΩ, típicamente 4.7 kΩ

El microcontrolador envía una secuencia de inicio para comenzar una medición de presión o temperatura (Figura 3.3). Después de un tiempo de conversión, el valor del resultado (UP o UT, respectivamente) puede ser leído a través de la interfaz I<sup>2</sup>C. Para el cálculo de la temperatura, en °C y presión en hPa, los datos de calibración tienen que ser usados. Estas constantes se pueden leer en  $E^2$ PROM desde la interfaz I<sup>2</sup>C en la inicialización del software.

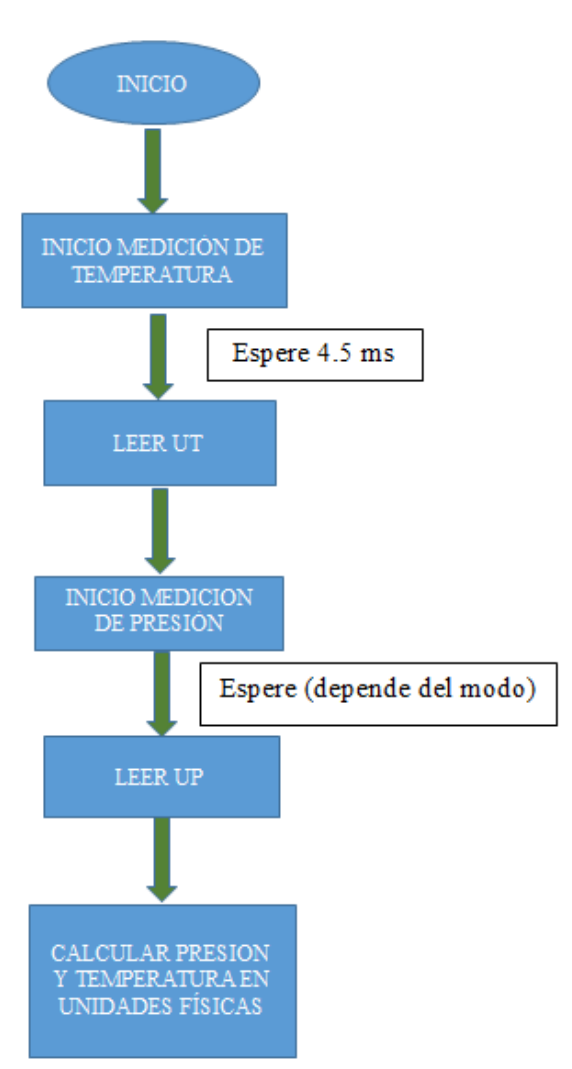

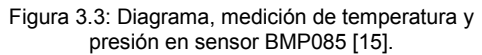
La tasa de muestreo puede ser incrementada hasta 128 muestras por segundo (modo estándar) para la medición dinámica. En este caso, es suficiente para medir la temperatura solo una vez por segundo y utilizar este valor para todas las medidas de presión durante el mismo periodo.

Mediante el uso de diferentes modos, el óptimo desempeño entre el consumo de potencia, velocidad y resolución puede ser seleccionado (Tabla 3.5).

| Modo             | Parámetro Ajuste de<br>Sobre muestreo | Número Interno de<br><b>Muestras</b> | Tiempo de Conversión Máximo<br>de Presión [ms] |
|------------------|---------------------------------------|--------------------------------------|------------------------------------------------|
|                  |                                       |                                      |                                                |
| Potencia Ultra   |                                       |                                      | 4.5                                            |
| Baja             |                                       |                                      |                                                |
| Estándar         |                                       |                                      | 7.5                                            |
| Resolución Alta  |                                       |                                      | 13.5                                           |
| Resolución Ultra |                                       |                                      | 25.5                                           |
| Alta             |                                       |                                      |                                                |

Tabla 3.5: Modos de uso sensor BMP085.

## **Interface**

- $I^2C$  es una interfaz digital de 2 hilos.
- Frecuencias de reloj hasta 3.4 mBit/s (estándar  $I^2C$ , soporta modo rápido y de alta velocidad)
- SCL y SDA necesita una resistencia pull-up, típicamente a 4.7 kOhm para  $V_{DDD}$
- $\bullet$  El bus I<sup>2</sup>C es usado para controlar el sensor, para leer los datos de calibración, del E <sup>2</sup>PROM y para leer los datos de medición cuando la conversión A/D haya finalizado.

El BMP085 tiene un borrado general (XCLR) con entrada de baja actividad que es usado para resetear el BMP085 e inicializar contadores y registros internos, XCLR se puede dejar flotando si no se usa.

## **Parámetros Eléctricos en la Interface**

La Interfaz I<sup>2</sup>C cuenta con parámetros eléctricos, se muestran en la tabla 3.6.

| Parámetro                                                                         | <b>Símbolo</b>       | <b>Mínimo</b>        | <b>Típico</b> | <b>Máximo</b>     | <b>Unidades</b> |
|-----------------------------------------------------------------------------------|----------------------|----------------------|---------------|-------------------|-----------------|
| Frecuencia reloj de entrada                                                       | $r_{SCL}$            |                      |               | 3.4               | MHz             |
| Nivel bajo de entrada                                                             | $V_{IL}$             | $\theta$             |               | $0.2*V_{\rm DDD}$ | V               |
| Nivel alto de entrada                                                             | $V_{IH}$             | $0.8*V_{\text{DDD}}$ |               | $V_{\text{DDD}}$  |                 |
| Resistencia pull-up en SDA y SCL                                                  | $R_{\text{pull-up}}$ | 2.2                  |               | 10                | <b>kOhm</b>     |
| Longitud de Pulso XCLR                                                            | $\tau_{\text{XCLR}}$ |                      |               |                   | ms              |
| Tiempo de puesta en marcha después de encendido,<br>antes de primera comunicación | $t_{Start}$          | 10                   |               |                   | ms              |

Tabla 3.6: Parámetros eléctricos interface  $I^2C$ .

# **Protocolo**

La Interface del protocolo  $I^2C$  tiene condiciones de señal de bus especiales. Start (S), Stop (P), las condiciones de datos binarios (Figura 3.4). En la condición Start, SCL esta alto y SDA tiene un borde descendente. Entonces la dirección esclavo es enviada. Después de los 7 bits de dirección, el bit de control de dirección R/W selecciona la operación de lectura o escritura.

En la condición de Stop, SCL también está alto, pero SDA tiene un flanco ascendente. Los datos deben mantenerse estables en SDA cuando SCL está alto. Los datos pueden cambiar el valor en SDA sólo cuando SCL es bajo.

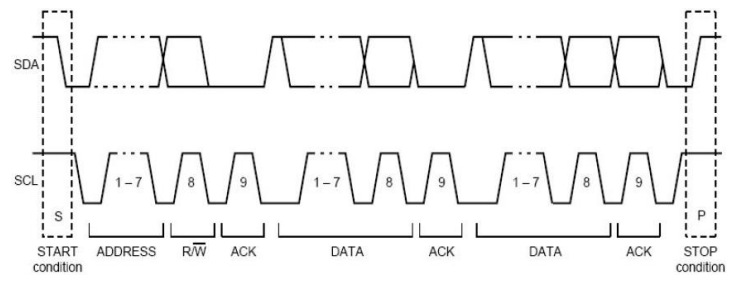

Figura 3.4: Señales de bus en la interface  $I<sup>2</sup>C$  [15].

#### **Inicio de Medición de Temperatura y Presión.**

Los diagramas de temporización inician la medición del valor de temperatura UT y el valor de presión UP. Después de la condición de inicio el maestro envía la dirección del dispositivo de escritura. La dirección del registro y el control de registro de datos. El BMP085 envía un ACKS cada 8 bits de datos cuando los datos son recibidos. El Maestro envía una condición de Parada después de los últimos ACKS (Figura 3.5).

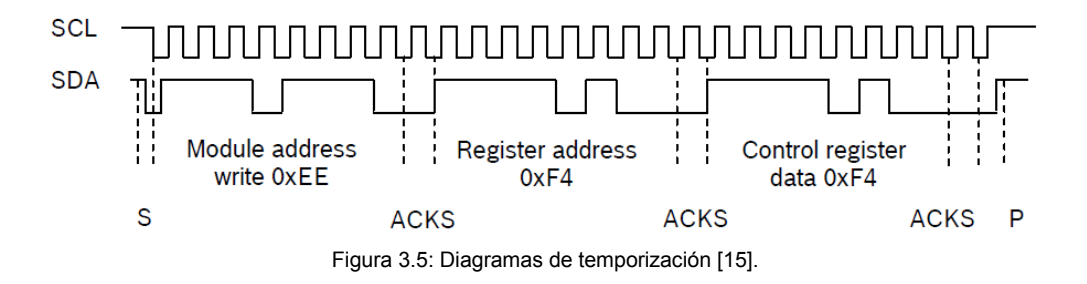

Abreviaciones:

- $S = Start$
- $P =$ Stop
- $\bullet$  ACKS = Acknowledge by Slave
- $\bullet$  ACKM = Acknowledge by Master
- NACKM = Not Acknowledge by Master

## **Configuración de Pines.**

La función de cada pin del sensor de temperatura BMP085 se muestra en la tabla 3.7.

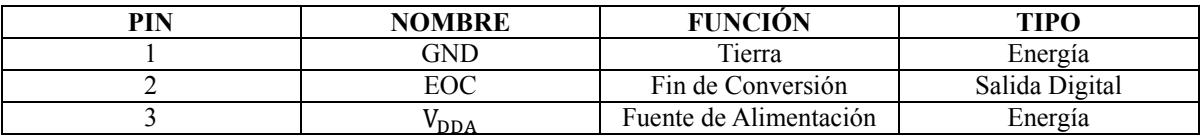

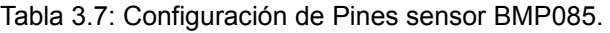

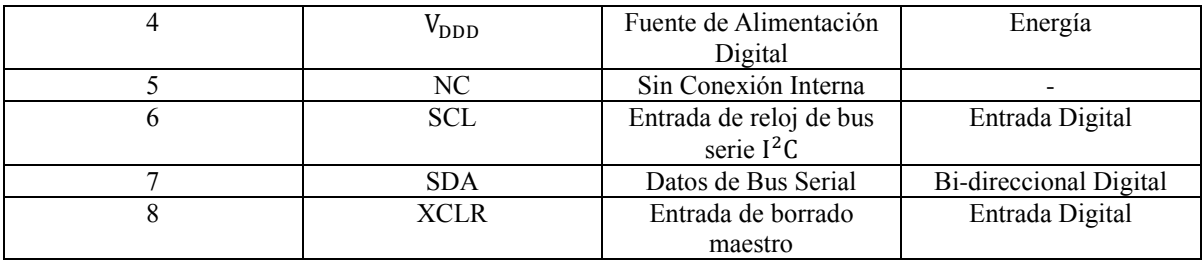

## **3.1.3. Sensor Acelerómetro de 3 Ejes y Sensor Giroscópico (MPU-6050)**

**Descripción General [17]**

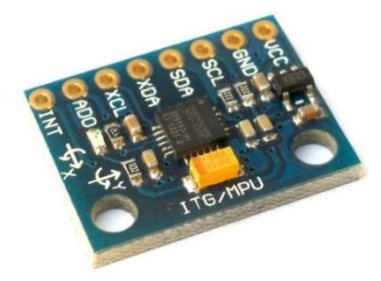

Figura 3.6: Sensor acelerómetro y giroscopio MPU-6050 [18]

La Unidad de Procesamiento de Movimiento MPU-60X0 es la solución de procesamiento de movimiento primera en el Mundo, con la fusión integrada del sensor de 9 ejes, usando su probado y patentado motor MotionFusion<sup>TM</sup> para aplicaciones en teléfonos móviles y tabletas, controles de juegos y otros dispositivos de consumo. El MPU-6050 tiene un giroscopio MEMS incrustado de 3 ejes, un acelerómetro MEMS de 3 ejes, y un motor acelerador de hardware Digital Motion Processor<sup>TM</sup>(DMP<sup>TM</sup>) con un puerto auxiliar I<sup>2</sup>C.

El MPU-60X0 combina aceleración y movimiento de rotación más la información de cabecera dentro de un flujo único para la aplicación. También está diseñado para interactuar con múltiples sensores digitales no inerciales como sensores de presión, en su puerto auxiliar I<sup>2</sup>C.

El MPU-6050 cuenta con 3 convertidores Analógico/Digital (ADC) de 16 bits para digitalizar las salidas del giroscopio y 3 ADCs de 16 bits para la digitalización de las salidas del acelerómetro.

Un buffer FIFO de 1024 bytes en el chip ayuda a un consumo de energía menor en el sistema permitiendo al procesador del sistema leer los datos del sensor y luego entrar a un modo de bajo consumo así el MPU recolecta más datos.

La comunicación con todos los registros del dispositivo se realiza utilizando ya sea I<sup>2</sup>C en 400 KHz o SPI a 1 MHz (solo en MPU-600). Para aplicaciones que requieren comunicaciones más rápidas, el sensor pueden ser leídos usando SPI a 20 MHz (solo en MPU-6000), Características adicionales incluyen un sensor de temperatura integrado y un oscilador en el chip con  $\pm$  1 % de variación sobre el rango de temperatura de operación.

Para una mayor flexibilidad de potencia, el MPU-60X0 opera desde VDD con un rango de alimentación de voltaje de 2.375 V – 3.46 V. Adicionalmente, el MPU-6050 proporciona un pin de referencia VLOGIC (en adición a su pin de alimentación analógica: VDD), que establece los niveles lógicos de su interface  $I^2C$ . La tensión de VLOGIC puede ser 1.8 V  $\pm$  5 % o VDD.

El MPU-6000 y MPU- 6050 son idénticos, excepto que el MPU-6050 solo soporta la interface serial  $I^2C$ , y tiene un pin de referencia VLOGIC separado.

La tabla 3.8 muestra las principales diferencias entre MPU-6000 y MPU-6050

| <b>Parte/Elemento</b>          | <b>MPU-6000</b>    | <b>MPU-6050</b>    |
|--------------------------------|--------------------|--------------------|
| VDD                            | $2.375 V - 3.46 V$ | $2.375 V - 3.46 V$ |
| VLOGIC                         | N/A                | $1.71$ V a VDD     |
| Interfaces Seriales Soportadas | $I^2C$ , SPI       | $I^2C$             |
| Pin 8                          | 'CS                | <b>VLOGIC</b>      |
| Pin 9                          | AD0/SDO            | AD0                |
| Pin 23                         | <b>SCL/SCLK</b>    | <b>SCL</b>         |
| Pin 24                         | <b>SDA/SDI</b>     | <b>SDA</b>         |

Tabla 3.8: Diferencias MPU-6000 Y MPU-6050.

## **Aplicaciones**

- Tecnología BlurFree<sup>TM</sup> (Para Video / Estabilización de imagen fija)
- Tecnología Air $\mathrm{Sign}^{\mathrm{TM}}$  (Para seguridad / Autenticación)
- Tecnología TouchAnywhere<sup>TM</sup> (Navegación)
- **•** Tecnología InstantGesture<sup>TM</sup>iG<sup>TM</sup> reconocimiento de gestos
- Servicios basados en localización, puntos de interés.
- Auricular y juegos portátiles.
- Controladores de juego basados en movimiento.
- Controles remotos 3D para Internet conectado DTVs y decodificadores, ratones 3D.
- Sensores usables para la salud, condición física y deporte.
- Juguetes.

## **Características**

## **Características Giroscopio.**

El giroscopio MEMS de triple eje en el MPU-60XU incluye una amplia gama de funciones:

- Salida Digital en ejes X, Y e Z, sensores de tasa angular (giroscopios) con un rango de escala programable de  $\pm$  250,  $\pm$  500,  $\pm$  1000 y  $\pm$  2000 °/ seg.
- Señal de sincronización externa conectada al pin FSYNC soporta imagen, video y sincronización GPS.
- ADCs integrados de 16 bits garantizan muestro simultáneo de giroscopio.
- Estabilidad de Sensibilidad de Temperatura y Polarización mejorada reduce la necesidad de calibración por parte del usuario.
- Mejora el rendimiento de ruido de baja frecuencia.
- Filtro paso bajas programable digital.
- Corriente de operación del Giroscopio: 3.6 mA
- Corriente en espera: 5 μA
- Factor de escala de sensibilidad calibrada.

## **Características de Acelerómetro.**

- El acelerómetro MEMS de triple eje en MPU-60X0 incluye un amplia gama de funciones:
- Salida Digital del acelerómetro de 3 ejes con un rango de escala programable de  $\pm$  2 g,  $\pm$  4 g,  $\pm$  8 g y  $\pm$  16 g.
- ADCs integrado de 16 bits garantiza muestreo simultáneo de acelerómetros mientras que no requiere multiplexor externo.
- Corriente de operación normal de acelerómetro: 500 μA
- Corriente modo de baja potencia de acelerómetro: 10 μA en 1.25 Hz, 20 μA en 5 Hz, 60 μA en 20 Hz, 110 μA en 40 Hz.
- Detección de Orientación y señalización.
- Detección de Tomas.
- Interrupciones Programables por el usuario.
- Interruptor de Caída Libre.
- Cero movimiento / Interruptor de movimiento.

## **Características Adicionales**

- El MPU-60X0 incluye las siguientes características adicionales:
- MotionFusion de 9 ejes por el Procesador de Movimiento Digital en el chip (DMP)
- Bus  $I^2C$  maestro auxiliar para leer datos de sensores externos (por ejemplo, magnetómetro)
- Corriente de Operación 3.9 mA cuando todos los 6 ejes de detección de movimiento y el DMP están habilitados.
- Rango de voltaje de suministro VDD de 2.375 V 3.46 V.
- Voltaje de referencia flexible VLOGIC soporta múltiples voltajes de interface  $I^2C$  (solo MPU-6050)
- Buffer FIFO de 1024 bytes reduce el consumo de potencia permitiendo al procesador central leer los datos en ráfagas y entonces ir dentro de un modo de bajo consumo así el MPU recolecta más datos.
- Sensor de temperatura de salida digital.
- Filtros digitales programables por el usuario para Giroscopio, acelerómetro y sensor de temperatura.
- Tolerancia de Choque 10 000 g.
- Modo rápido de 400 KHz para I <sup>2</sup>C para comunicación con todos los registros.
- Estructura de MEMS herméticamente sellada.

#### **Procesamiento de Movimiento**

- Internal Digital Motion Procesing  $TM$  (DMP<sup>TM</sup>) soporta un motor de procesamiento de movimiento 3D y algoritmos de reconocimiento de gestos.
- El MPU-60X0 recolecta datos de acelerómetro y giroscopio mientras sincroniza datos de muestreo a una tasa definida por el usuario.
- El conjunto de datos total obtenido por el MPU-60X0 incluye datos del giroscopio de 3 ejes, datos del acelerómetro de 3 ejes y datos de temperatura.
- El FIFO amortigua el conjunto completo de datos, lo que reduce los requisitos de temporización en el procesador del sistema lo que permite al procesador leer los datos FIFO. Después de leer los datos FIFO, el procesador del sistema puede ahorrar energía entrando a un modo de reposo de bajo consumo mientras el MPU recolecta más datos.
- Interrupción programable soporta características como reconocimiento de gestos, paneo, zoom, desplazamiento, detección de movimiento cero, etc.
- Filtros paso bajas digitales programables.
- Funcionalmente Podómetro de baja potencia permite que el procesador central dormir mientras el DMP mantiene el recuento de pasos.

## **Índices Máximos Absolutos**

Valores por encima de los índices máximos absolutos puede causar daño permanente al dispositivo. La exposición a las condiciones de los índices máximos absolutos por periodos extendidos puede afectar la fiabilidad del dispositivo (Tabla 3.9).

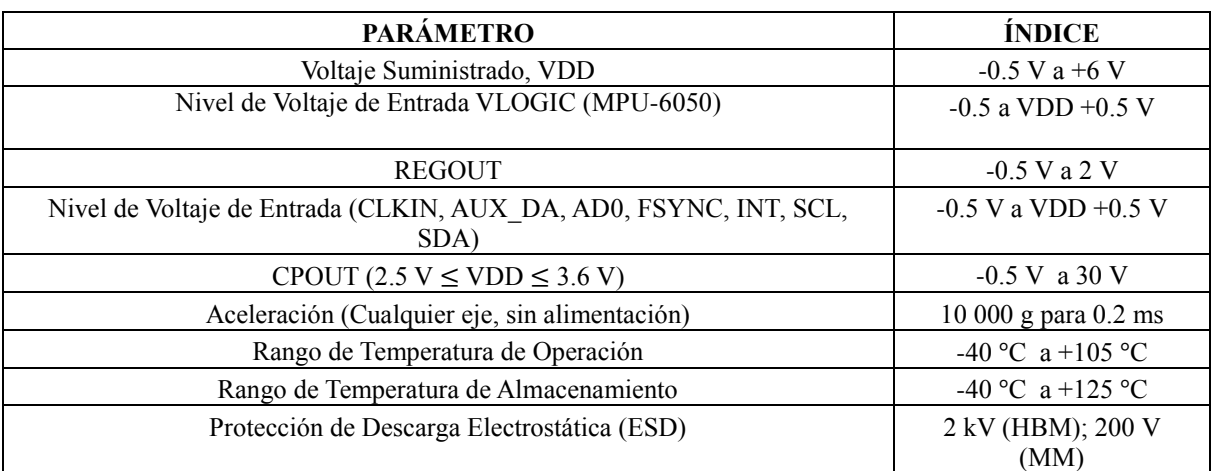

Tabla 3.9: Índices máximos absolutos sensores MPU-6000 y MPU-6050.

#### **Información de Aplicaciones MPU-6050**

## **Circuito de Operación Típico MPU-6050**

La figura 3.7 muestra el circuito de operación típico del sensor MPU-6050, se observa el número de pines y su configuración, así como también la orientación de los ejes de sensibilidad y la polarización de rotación.

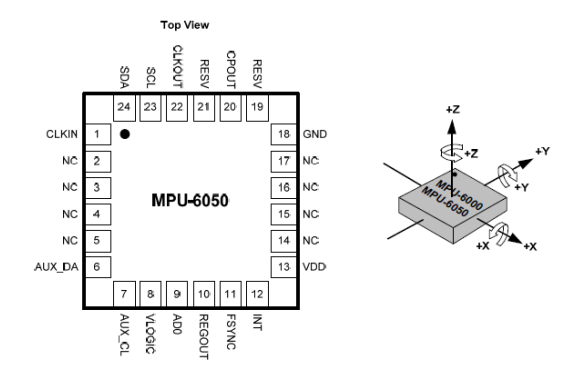

Figura 3.7: Circuito de Operación Típico para MPU-6050, orientación de los Ejes de Sensibilidad y Polarización de Rotación [17].

## **Pines y Descripción de Señal MPU-6050**

La tabla 3.10 muestra el número de pines y su respectiva descripción,

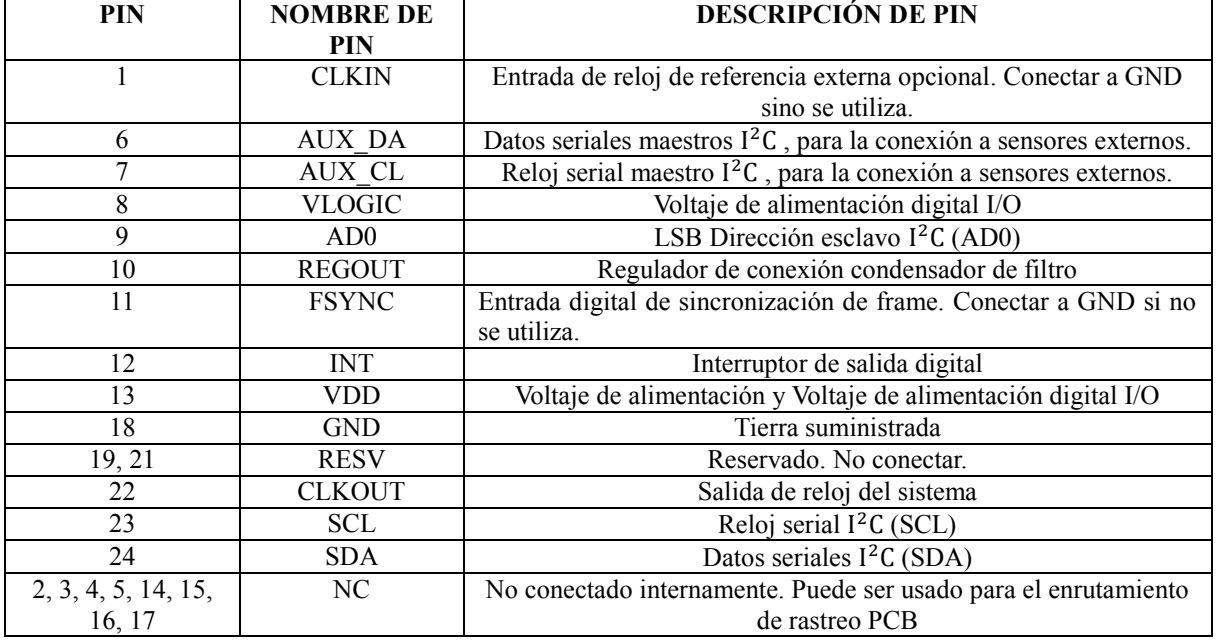

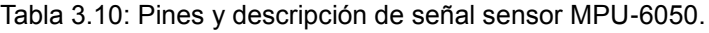

#### **3.1.4. Sensor GPS (MTK3339)**

**Visión General [19]**

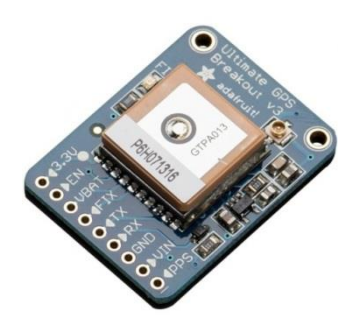

Figura 3.8: Sensor GPS MTK3339 [20].

Este sensor de Altitud y GPS también llamado FGPMMOPA6H utiliza la nueva generación de MediaTek GPS chipset MT3339 que logra el más alto nivel de sensibilidad de la industria (-165 dBm) e instantáneo Time to-First Fix (TTFF) con menor consumo de energía para mejorar el procesamiento de la señal GPS para la posición de máxima precisión bajo condiciones de alta velocidad y baja recepción.

El módulo GPS cuenta con una antena externa I/0 y viene con una función automática de antena conmutable y protección contra cortocircuitos, también cuenta con un sistema de antena llamado "Antenna Advisor" que ayuda con las detecciones y notificaciones de diferentes estados de antena, incluyendo conexión de antena activa, antena de circuito abierto y carencia de antena.

Soporta hasta 210 canales PRN con 16 canales de búsqueda y 22 canales de seguimiento simultáneo, el módulo soporta varias aplicaciones de navegación y localización.

El dispositivo tiene una excelente característica de bajo consumo de energía (adquisición 82mW, seguimiento 66mW), dispositivos sensibles de energía, especialmente aplicaciones portables.

#### **Aplicaciones**

- Dispositivos de Mano
- Tableta /PC/PLB/MID
- Aplicación M2M
- Gestión de Activos
- Vigilancia

## **Destacados y Características**

- Construido en 15X15X2.5 mm antena cerámica de parche en la parte superior del módulo.
- Sensibilidad Ultra Alta: -165 dBm (w/o antena de parche), hasta 45 dB C/N de SVs en recepción a cielo abierto.
- Alta tasa de actualización: Hasta 10 Hz
- 12 multi-tono cancelador de interferencia activa.
- Alta precisión de sincronización que le ayuda para la sincronización de aplicaciones (10ns jitter).
- EASY  $TM$ : Predicción de orbita autogenerado para fijar posicionamiento instantáneo.
- Always Locate<sup>TM</sup>: Algoritmo inteligente (Modo periódico de energía avanzado) para ahorro de energía.
- Función automático de conmutación de antena.
- Consumo de corriente(A 3.3V):
	- $\checkmark$  Adquisición: 25 mA típica.
	- $\checkmark$  Seguimiento: 20 mA típica.

#### **Sistema de Diagrama de Bloque.**

La figura 3.9 muestra la composición interna y ubicación de pines del sensor GPS MTK3339.

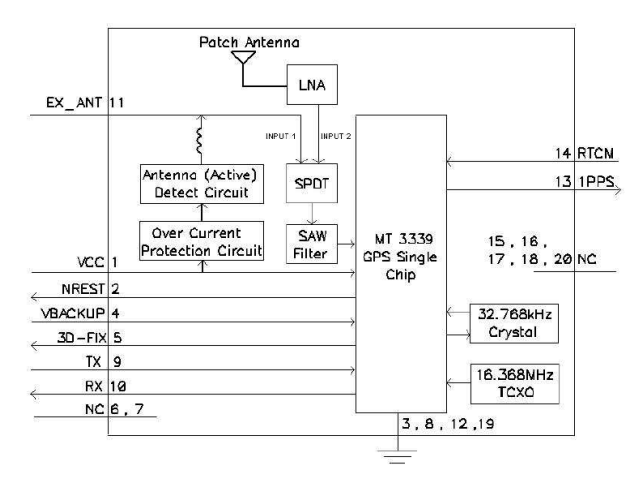

Figura 3.9: Diagrama de Bloque del sensor GPS [19].

#### **Cancelador de interferencia activa de múltiples tonos.**

Debido a diferentes aplicaciones (Wi-Fi, GSM/GPRS, 3G/4G, Bluetooth) son integradas dentro del sistema de navegación, el armónico de la señal RF influirá en la recepción GPS, el cancelador de interferencia activa de multiples tonos (MTAIC) puede rechazar la interferencia RF externa que viene de otros componentes activos, para mejorar la capacidad de recepción GPS, PA6H puede cancelar hasta 12 canales de interferencia de onda continua independiente (CW).

#### Soporte AGPS para TTFF rápido  $(EPO^{TM})$

El AGPS ( $EPO^{TM}$ ) suministra los datos de predicción de orbita extendida para acelerar TTFF, los usuarios pueden descargar los datos EPO a un motor GPS desde un servidor FTP a través de Internet o de una red inalámbrica, el motor GPS utilizará los datos EPO para ayudar a calcular la posición cuando la información de navegación de satélites no sea suficiente o la señal de la zona sea débil.

## $EASY^{TM}$

Asistente  $EASY^{TM}$  esta incrustado en el Sistema para rápido posicionamiento, el motor GPS va a calcular y predecir automáticamente (máximo hasta 3 días), cuando se enciende, y guarda la información predicha dentro de la memoria, el motor GPS utilizará esta información para posicionamiento, si no hay suficiente información de los satélites, por lo que la función será útil para el posicionamiento y mejora TTFF bajo condiciones de interior o urbano.

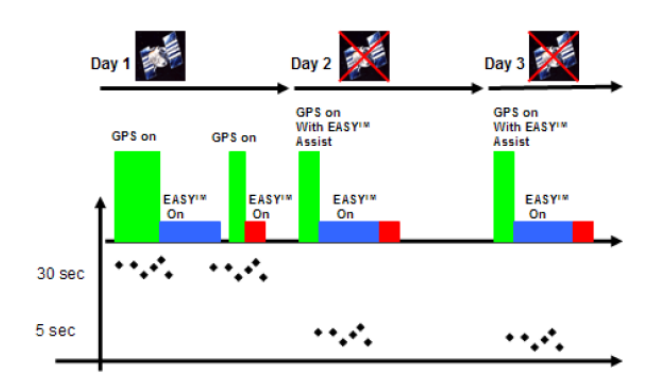

Figura 3.10: Operación del Sistema  $EASY^{TM}$  [19].

De acuerdo a la figura 3.10, cuando el dispositivo GPS obtiene la información satelital de los satélites GPS, el motor GPS automáticamente pre-calcula la predicción de información de la órbita para 3 días.

El dispositivo GPS todavía puede hacer rápidamente el posicionamiento con la función  $EASY^{TM}$  bajo señal GPS débil.

# **(Modo Periódico de Potencia Avanzada)**

Esta función se incrusta en el sistema para ejecutarse todo el tiempo, el algoritmo puede ser establecido por diferente situación así que decide el nivel de operación de la función GPS, reduce el consumo de energía, aunque le cuesta un poco de

trabajo la precisión para conseguir el objetivo de ahorro de energía y extender el tiempo de uso del producto (Figura 3.11). (La precisión de posicionamiento del lugar de notificación < 50m).

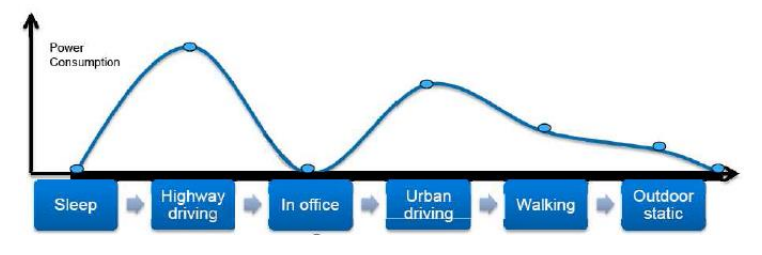

Figura 3.11: Funcionamiento de Always Locate<sup>TM</sup> [19].

#### **Antenna Adivisor**

33"Antenna Advisor" es una nueva marca de sistema de antena disponible exclusivamente para PA6H. Está diseñado para detectar y notificar el estado de la antena utilizando software.

Antenna Advisor puede detectar y notificar lo siguiente:

- Antena activa en cortocircuito.
- Uso de Antena interna.
- Uso de Antena activa

## **Especificaciones**

La figura 3.12 muestra la ubicación y configuración de los pines del sensor MTK3339.

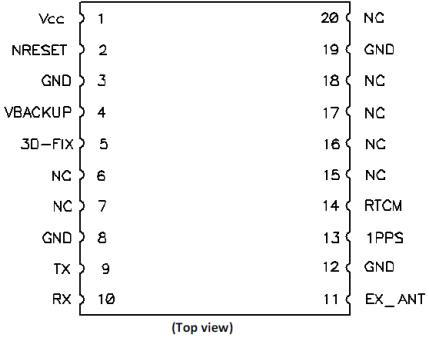

Figura 3.12: Configuración de pines sensor MTK3339 [19].

#### **Configuración de PINES**

La tabla 3.11 muestra una descripción detallada de los pines del sensor MTK3339

| PIN            | <b>NOMBRE</b>  | I/O                      | <b>DESCRIPCIÓN</b>                                                      |  |
|----------------|----------------|--------------------------|-------------------------------------------------------------------------|--|
|                | <b>VCC</b>     | PI                       | Principal entrada de energía DC.                                        |  |
| $\overline{2}$ | <b>NRESET</b>  | Ī                        | Restablecer entrada en nivel bajo.                                      |  |
| 3              | <b>GND</b>     | $\mathbf{P}$             | Tierra.                                                                 |  |
| $\overline{4}$ | <b>VBACKUP</b> | PI                       | Entrada de alimentación para copia de seguridad y retención de datos de |  |
|                |                |                          | navegación.                                                             |  |
| 5              | $3D$ -FIX      | $\Omega$                 | Indicador de arreglo 3D.                                                |  |
| 6              | NC             | L,                       | No conectar.                                                            |  |
| 7              | NC             | $\overline{\phantom{a}}$ | No conectar.                                                            |  |
| 8              | <b>GND</b>     | P                        | Tierra.                                                                 |  |
| 9              | TX             | $\Omega$                 | Salida de datos seriales para salida NMEA (UART TTL).                   |  |
| 10             | RX             | T                        | Entrada de datos seriales para actualización de Firmware (UART TTL).    |  |
| 11             | EX ANT         | I                        | Entrada activa de antena RF externa.                                    |  |
|                |                | PO                       | Alimentación DC desde VCC y proveer antena activa externa.              |  |
| 12             | <b>GND</b>     | P                        | Tierra.                                                                 |  |
| 13             | 1PPS           | $\Omega$                 | Salida de marca de tiempo 1PPS nivel CMOS 2.8 V.                        |  |
| 14             | <b>RTCM</b>    | I                        | Entrada de datos seriales para transmisión de datos DGPS RTCM.          |  |
| 15             | NC             | $\overline{\phantom{0}}$ | No conectar.                                                            |  |
| 16             | NC             | $\overline{\phantom{a}}$ | No conectar.                                                            |  |
| 17             | NC             | $\overline{\phantom{a}}$ | No conectar.                                                            |  |
| 18             | NC             |                          | No conectar.                                                            |  |
| 19             | <b>GND</b>     | P                        | Tierra.                                                                 |  |
| 20             | NC             | $\overline{\phantom{a}}$ | No conectar.                                                            |  |

Tabla 3.11: Descripción de pines sensor MTK3339.

#### **Descripción de Pines I/O**

## **VCC (Pin1)**

La principal fuente de alimentación DC del dispositivo. El voltaje debe ser mantenido entre 3.0 V a 4.3 V.

La onda VCC debe ser controlada debajo de 50m $V_{\text{pp}}$  (Típico: 3.3 V)

#### **NRESET (Pin2)**

Con un nivel bajo, causa que el módulo se restablezca. Si no es usado, mantenga flotado.

**GND (Pin 3, 8, 12, 19) Tierra** 

#### **VBACKUP (Pin4)**

Esto conecta a la reserva de energía del módulo GPS. Fuente de potencia (como son baterías) conectada a este PIN ayudará al chipset del GPS a mantener su funcionamiento interno cuando la fuente de alimentación principal está apagada.

El voltaje debe mantenerse entre  $2 V - 4.3 V$ , típico  $3 V$ .

Si la energía VBACKUP no fuera reservada, el módulo GPS tendría que realizar un arranque en frío cada vez que se encienda, porque la información satelital previa no se conserva y necesita ser retransmitido.

#### **3D-FIX (Pin5)**

El 3D-FIX es asignado como un arreglo de bandera de salida. El comportamiento de temporización de este Pin puede ser configurado por el firmware para diferentes aplicaciones. (Ejemplo: el despertar de host MCU). Si no es usado, mantenga flotando.

■ Antes de 2D Fix

El pin debe tener una salida de señal continua con un nivel alto un segundo y luego un nivel bajo el siguiente segundo (Figura 3.13).

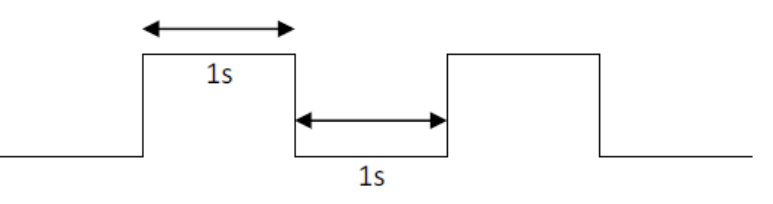

Figura 3.13: Antes de 2D Fix [19].

Después de 2D o 3D Fix

El Pin debe tener una señal de salida de nivel bajo de forma continua (Figura 3.14).

Low

Figura 3.14: Después de 2D o 3D Fix [19].

**NC (Pin 6, 7, 15, 16, 17 18, 209)** No conectar.

## **TX (Pin 9)**

Este es el transmisor UART del módulo. Se da salida a la información GPS para su aplicación.

## **RX (Pin 10)**

Este es el receptor UART del módulo. Es usado para recibir comandos del software y actualización del firmware.

## **EX\_ANT (Pin 11)**

Energía DC desde VCC

Alimentación DC desde VCC y proveer antena activa externa (Recomendación: 3.3 V).

Cuando una corriente de 4 mA o mayor es detectada, el circuito reconocerá la antena externa como presente y la usa para recepción. Cuando un corto circuito ocurre en la antena externa, el modulo limitará la corriente extraída a un nivel seguro.

- 3 V para la antena externa del GPS es limitado a 25 mA.
- 3.3 V para la antena externa del GPS es limitado a 28 mA.
- 3.6 V para la antena externa del GPS es limitado a 31 mA.

#### **1PPS (Pin13)**

Este Pin provee una salida de un pulso por segundo desde el módulo y se sincroniza con la hora del GPS. Mantener flotante sino se utiliza.

## **RTCM (Pin14)**

Este Pin recibe datos DGPS de protocolo RTCM (nivel TTL), sino se usa mantener flotante. (RTCM no se activa por default).

## **Lista de especificaciones**

La tabla 3.12 muestra parámetros importantes del sensor GPS MTK3339 como frecuencia, altitud y sensibilidad.

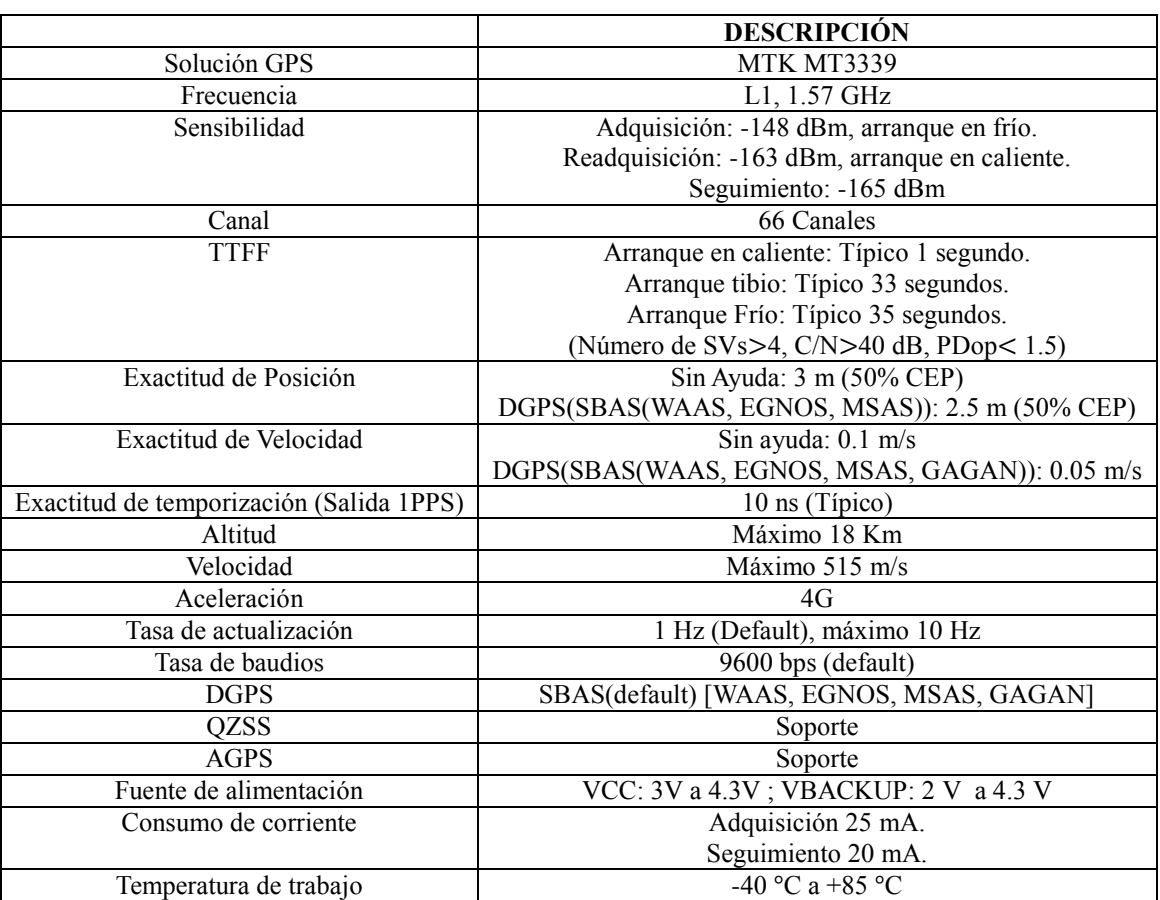

Tabla 3.12: Especificaciones sensor MTK3339.

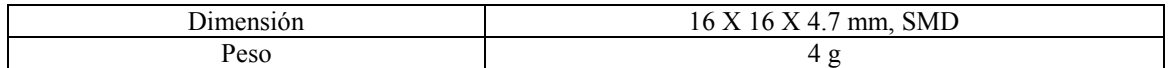

#### **Rangos Máximos Absolutos**

El voltaje aplicado por VCC no debe excederse de 4.3 VDC (Tabla 3.13).

Tabla 3.13: Rangos máximos absolutos sensor MTK3339.

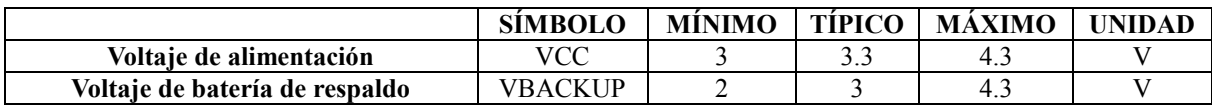

#### **Especificación de Antena Externa GPS (Recomendado)**

Es importante que la antena tenga una visión clara del cielo y este posicionada en un nivel de la superficie del horizonte para mejores resultados. La siguiente especificación se tiene que satisfacer para el uso de diseño de referencia (Tabla 3.14).

**CARACTERÍSTICA ESPECIFICACIÓN** Polarización Polarización circular mano derecha. Frecuencia recibida  $1.57 \text{ GHz}$  +/- 1.023 MHz Fuente de alimentación 3 V a 3.6 V Corriente DC  $4 \text{ mA} \sim 20 \text{ mA} \text{ en } 3.3 \text{ V}$ Ganancia total  $>$  + 15 dBi (2 etapas LNA) Salida VSWR  $< 2.5$ Impedancia 50 ohm Figura de ruido  $< 2.5 dB$ 

Tabla 3.14: Especificación de antena externa GPS sensor MTK3339.

## **3.2 Diseño del subsistema mecánico**

## **3.2.1. Requerimientos**

La Tabla 3.15 muestra los requerimientos del subsistema mecánico.

| ID        | <b>REQUERIMIENTO</b>               | <b>JUSTIFICACIÓN</b><br><b>PRIORIDAD</b><br><b>BASADO</b> |              |                 | <b>APLICADO</b> | <b>MÉTODO DE</b><br><b>VERIFICACIÓN</b> |             |             |             |
|-----------|------------------------------------|-----------------------------------------------------------|--------------|-----------------|-----------------|-----------------------------------------|-------------|-------------|-------------|
|           |                                    |                                                           |              | EN              | EN              | A                                       | D           |             | P           |
| <b>SM</b> | La masa total del                  | Requerimiento                                             | <b>MEDIA</b> | $RF-1$ ,        |                 |                                         | X           |             | $\mathbf X$ |
| $-1$      | CanSat debe ser de                 | base de la                                                |              | $SS-1$ ,        |                 |                                         |             |             |             |
|           | 600 g +/- 10 g.                    | misión                                                    |              | $CD-1$          |                 |                                         |             |             |             |
| SM        | Todos los                          | Requerimiento                                             | <b>ALTA</b>  | $RF-2$ ,        |                 |                                         | $\mathbf X$ | $\mathbf X$ | $\mathbf X$ |
| $-2$      | componentes deben                  | base de la                                                |              | $CD-2$          |                 |                                         |             |             |             |
|           | sobrevivir 50 Gs de                | misión                                                    |              |                 |                 |                                         |             |             |             |
|           | impacto.                           |                                                           |              |                 |                 |                                         |             |             |             |
| <b>SM</b> | <b>Todos</b> los                   | Requerimiento                                             | <b>ALTA</b>  | $RF-4,$         |                 |                                         | $\mathbf X$ | $\mathbf X$ |             |
| $-3$      | componentes                        | base de la                                                |              | $SS-2$          |                 |                                         |             |             |             |
|           | electrónicos deben                 | misión                                                    |              |                 |                 |                                         |             |             |             |
|           | ser protegidos de                  |                                                           |              |                 |                 |                                         |             |             |             |
|           | cualquier daño                     |                                                           |              |                 |                 |                                         |             |             |             |
|           | externo.                           |                                                           |              |                 |                 |                                         |             |             |             |
| <b>SM</b> | Todas las estructuras              | Requerimiento                                             | <b>ALTA</b>  | $RF-5$          |                 |                                         | $\mathbf X$ | $\mathbf X$ | X           |
| $-4$      | deben ser diseñadas                | base de la                                                |              |                 |                 |                                         |             |             |             |
|           | para soportar 15 Gs                | misión                                                    |              |                 |                 |                                         |             |             |             |
|           | de aceleración.                    |                                                           |              |                 |                 |                                         |             |             |             |
| <b>SM</b> | Todas las estructuras              | Requerimiento                                             | <b>ALTA</b>  | RF-6,           |                 |                                         | X           | X           | X           |
| $-5$      | deben ser diseñadas                | base de la                                                |              | $CD-3$          |                 |                                         |             |             |             |
|           | para soportar 30 Gs                | misión                                                    |              |                 |                 |                                         |             |             |             |
| <b>SM</b> | de impacto.<br>Toda la electrónica | Requerimiento                                             | <b>ALTA</b>  |                 |                 |                                         |             | X           |             |
| $-6$      | debe estar sujetada                | base de la                                                |              | RF-7,<br>$SS-3$ |                 |                                         |             |             |             |
|           | apropiadamente.                    | misión                                                    |              |                 |                 |                                         |             |             |             |
| <b>SM</b> | Todos los                          | Requerimiento                                             | <b>ALTA</b>  | $RF-8$ ,        |                 |                                         |             | $\mathbf X$ | $\mathbf X$ |
| $-7$      | mecanismos deben                   | base de la                                                |              | $SS-4$          |                 |                                         |             |             |             |
|           | ser capaces de                     | misión                                                    |              |                 |                 |                                         |             |             |             |
|           | mantener su                        |                                                           |              |                 |                 |                                         |             |             |             |
|           | configuración o                    |                                                           |              |                 |                 |                                         |             |             |             |
|           | estados durante                    |                                                           |              |                 |                 |                                         |             |             |             |
|           | movimientos bruscos.               |                                                           |              |                 |                 |                                         |             |             |             |
| <b>SM</b> | El CanSat debe                     | Requerimiento                                             | <b>ALTA</b>  | $RF-22$         | $SPE-1$         |                                         |             | $\mathbf X$ |             |
| $-8$      | incluir un switch de               | base de la                                                |              |                 |                 |                                         |             |             |             |
|           | suministro de energía              | misión                                                    |              |                 |                 |                                         |             |             |             |
|           | que se pueda activar               |                                                           |              |                 |                 |                                         |             |             |             |
|           | sin la necesidad de                |                                                           |              |                 |                 |                                         |             |             |             |
|           | remover el CanSat                  |                                                           |              |                 |                 |                                         |             |             |             |
|           | del contenedor. Se                 |                                                           |              |                 |                 |                                         |             |             |             |
|           | permite un orificio de             |                                                           |              |                 |                 |                                         |             |             |             |
|           | acceso o un panel en               |                                                           |              |                 |                 |                                         |             |             |             |
|           | el contenedor.                     |                                                           |              |                 |                 |                                         |             |             |             |
| <b>SM</b> | El CanSat debe tener               | Requerimiento                                             | <b>ALTA</b>  | $RF-23$         | $SPE-2$         |                                         | X           | $\mathbf X$ | X           |
| $-9$      | una batería que esté<br>sujeta     | base de la<br>misión                                      |              |                 |                 |                                         |             |             |             |
|           |                                    |                                                           |              |                 |                 |                                         |             |             |             |
|           | adecuadamente.                     |                                                           |              |                 |                 |                                         |             |             |             |

Tabla 3.15: Requerimientos subsistema mecánico.

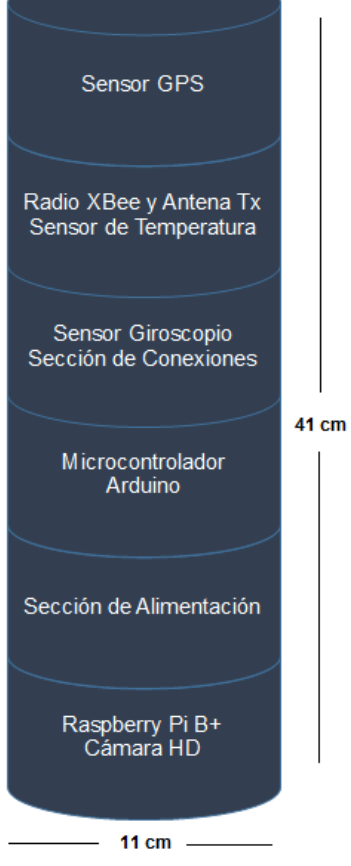

Figura 3.15: Medidas reales CanSat.

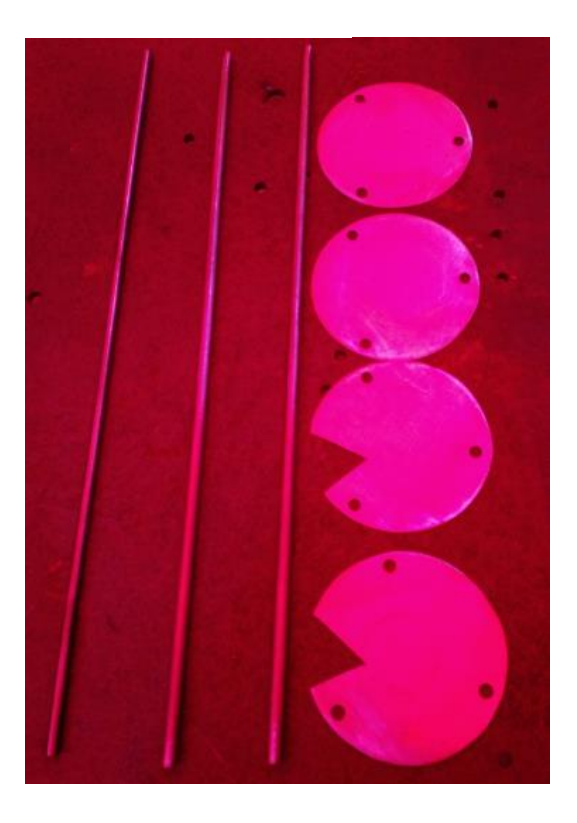

Figura 3.17: Estructura metálica CanSat en fabricación.

Figura 3.16 Estructura CanSat

Material externo: PVC Material interno: Aluminio

(Figura 3.15).

La ubicación de los elementos fue diseñada con el objetivo de que cada uno de ellos funcione sin problemas, con los espacios idóneos y sujetados firmemente para una mayor seguridad y fiabilidad al momento de hacer las pruebas

# **3.3 Diseño de subsistemas de comunicación y manejo de datos**

## **3.3.1. Requerimientos**

La Tabla 3.16 muestra los requerimientos de los subsistemas de comunicación y manejo de datos.

| ID             | <b>REQUERIMIENTO</b>    | <b>JUSTIFICACIÓN</b> | <b>PRIORIDAD</b> | <b>BASADO</b> | <b>APLICADO</b> | <b>MÉTODO DE</b> |                |                |                         |
|----------------|-------------------------|----------------------|------------------|---------------|-----------------|------------------|----------------|----------------|-------------------------|
|                |                         |                      |                  | EN            | EN              |                  |                | VERIFICACIÓN   |                         |
|                |                         |                      |                  |               |                 | A                | D              | I              | P                       |
| CMD-           | El CanSat sólo debe     | Requerimiento        | <b>ALTA</b>      | $RF-3$        |                 |                  | $\overline{X}$ |                | $\overline{\mathrm{X}}$ |
| $\mathbf{1}$   | transmitir              | base de la           |                  |               |                 |                  |                |                |                         |
|                | información.            | misión               |                  |               |                 |                  |                |                |                         |
| CMD-           | Durante el descenso,    | Requerimiento        | <b>ALTA</b>      | RF-10,        | $SV-1$ ,        | X                | X              |                | X                       |
| $\overline{2}$ | el CanSat debe          | base de la           |                  | $SS-5$ ,      | $SCT-1$         |                  |                |                |                         |
|                | recolectar y transmitir | misión               |                  | $CD-4$        |                 |                  |                |                |                         |
|                | a tierra presión        |                      |                  |               |                 |                  |                |                |                         |
|                | barométrica (para       |                      |                  |               |                 |                  |                |                |                         |
|                | calcular la altitud),   |                      |                  |               |                 |                  |                |                |                         |
|                | temperatura, estado     |                      |                  |               |                 |                  |                |                |                         |
|                | del software de suelo,  |                      |                  |               |                 |                  |                |                |                         |
|                | voltaje de la batería y |                      |                  |               |                 |                  |                |                |                         |
|                | otros datos que se      |                      |                  |               |                 |                  |                |                |                         |
|                | consideren              |                      |                  |               |                 |                  |                |                |                         |
|                | necesarios.             |                      |                  |               |                 |                  |                |                |                         |
| CMD-           | CanSat debe             | Requerimiento        | <b>ALTA</b>      | $RF-11$       | $SV-2$          | X                | $\mathbf X$    |                | X                       |
| 3              | transmitir a una tasa   | base de la           |                  |               |                 |                  |                |                |                         |
|                | de 1 Hz                 | misión               |                  |               |                 |                  |                |                |                         |
| $CMD-$         | Radios XBEE deben       | Requerimiento        | <b>ALTA</b>      | $RF-12$       | $SCT-2$         | $\overline{X}$   | $\overline{X}$ | $\overline{X}$ | $\overline{X}$          |
| $\overline{4}$ | ser usados para         | base de la           |                  |               |                 |                  |                |                |                         |
|                | telemetría. Se pueden   | misión               |                  |               |                 |                  |                |                |                         |
|                | usar máximo 2 radios    |                      |                  |               |                 |                  |                |                |                         |
|                | en las bandas de 2.4    |                      |                  |               |                 |                  |                |                |                         |
|                | GHz o 900 MHz.          |                      |                  |               |                 |                  |                |                |                         |
| CMD-           | Los valores de          | Requerimiento        | <b>BAJA</b>      | $RF-13$       | $SV-4$ ,        | X                | $\mathbf X$    |                | X                       |
| 5              | NETID/PANID de          | base de la           |                  |               | SCT-3           |                  |                |                |                         |
|                | los radios XBEE         | misión               |                  |               |                 |                  |                |                |                         |
|                | deben estar             |                      |                  |               |                 |                  |                |                |                         |
|                | configurados para       |                      |                  |               |                 |                  |                |                |                         |
|                | evitar interferencia    |                      |                  |               |                 |                  |                |                |                         |
|                | con otros CanSats.      |                      |                  |               |                 |                  |                |                |                         |
| CMD-           | Radios XBEE no          | Requerimiento        | <b>ALTA</b>      | $RF-14$       | $SV-5$ ,        | $\mathbf X$      |                |                |                         |
| 6              | deben usar modo         | base de la           |                  |               | SCT-4           |                  |                |                |                         |
|                | Broadcast.              | misión               |                  |               |                 |                  |                |                |                         |
| CMD-           | En la estación terrena  | Requerimiento        | <b>ALTA</b>      | RF-17,        | $SCT-6$         |                  | X              |                |                         |
| 7              | toda la telemetría      | base de la           |                  | $SS-6$        |                 |                  |                |                |                         |
|                | debe ser mostrada en    | misión               |                  |               |                 |                  |                |                |                         |

Tabla 3.16: Requerimientos comunicación y manejo de datos.

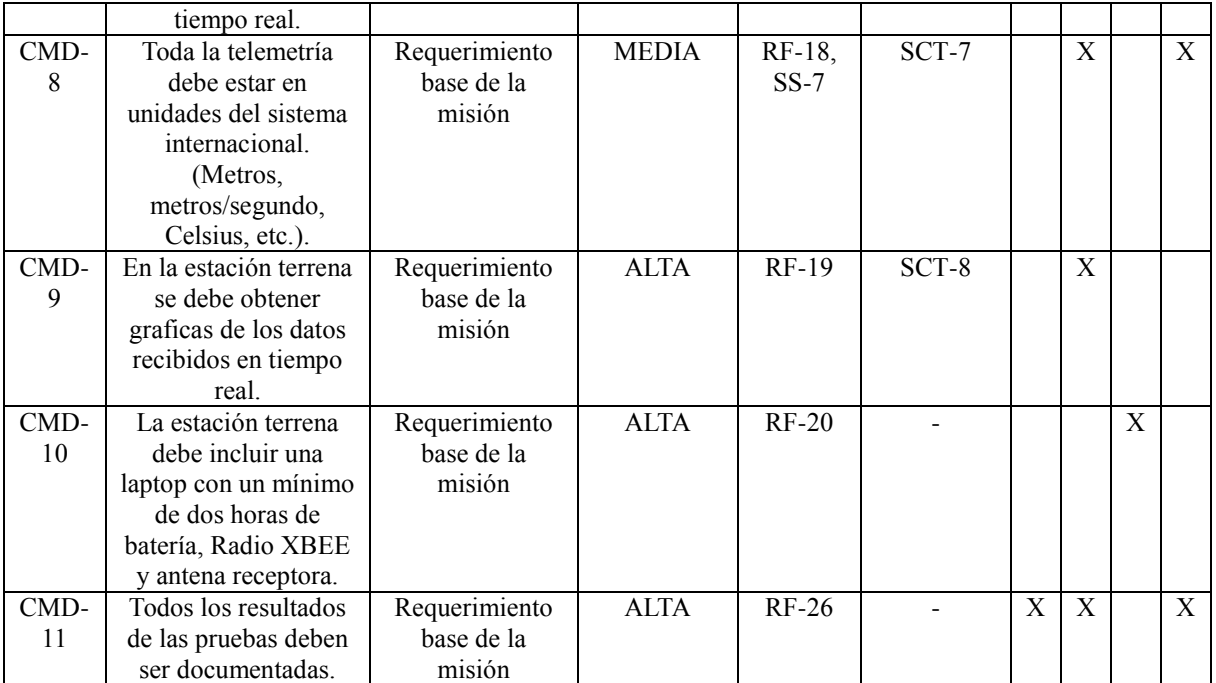

## **Información General (CMD)**

La Figura 3.18 muestra la secuencia de comunicación y manejo de datos desde la alimentación de los dispositivos en el CanSat hasta su procesamiento en la estación en tierra.

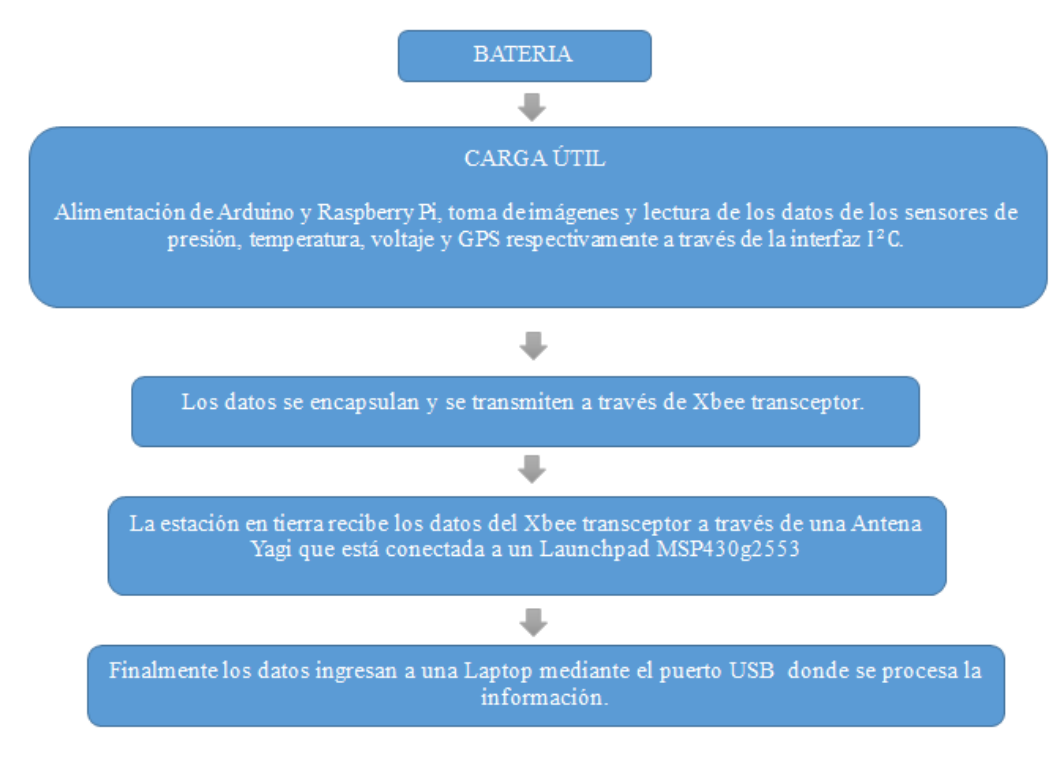

Figura 3.18: Diagrama, secuencia de comunicación y manejo de datos en CanSat [44].

## **3.3.2. Arduino UNO**

#### **Visión General [21]**

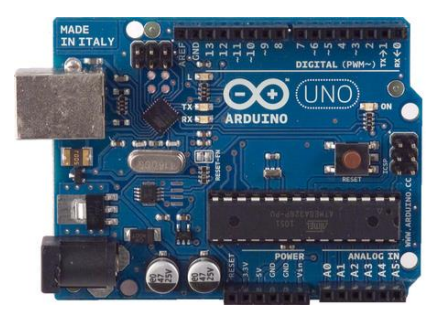

Figura 3.19: Arduino UNO [22].

El Arduino UNO tiene una placa electrónica basada en el ATmega328. Cuenta con 14 pines digitales de entrada y salida, 6 entradas analógicas, un resonador cerámico a 16 MHz, una conexión USB, un conector de alimentación, un header ICSP y un botón de reinicio. Contienen todo lo necesario para apoyar al microcontrolador, simplemente conectarlo a una computadora con cable USB o con la energía de un adaptador AC a DC o un módulo de batería externa.

La versión UNO es el último de serie de placas Arduino, y es el modelo de referencia para la plataforma Arduino (Tabla 3.17).

#### **Características**

| <b>Microcontrolador</b>          | ATmega328                                     |  |  |
|----------------------------------|-----------------------------------------------|--|--|
| Voltaje de Operación             | 5 V                                           |  |  |
| Voltaje de Entrada (Recomendado) | $7 V - 12 V$                                  |  |  |
| Voltaje de Entrada (Limites)     | $6 V - 20 V$                                  |  |  |
| <b>Pines Digitales I/O</b>       | 14(de los cuales 6 proporcionan salida PWM)   |  |  |
| Pines de entrada analógicos      | 6                                             |  |  |
| Pin para corriente DC I/O        | $20 \text{ mA}$                               |  |  |
| Pin para corriente DC 3.3V       | $50 \text{ mA}$                               |  |  |
| <b>Memoria Flash</b>             | 32 KB (ATmega328) de los cuales 0.5 KB usados |  |  |
|                                  | para el gestor de arranque.                   |  |  |
| <b>SRAM</b>                      | 2 KB (ATmega328)                              |  |  |
| <b>EEPROM</b>                    | 1 KB (ATmega328)                              |  |  |
| Velocidad de Reloj               | 16 MHz                                        |  |  |
| Longitud                         | 68.6 mm                                       |  |  |
| Ancho                            | 53.4 mm                                       |  |  |

Tabla 3.17: Características Microcontrolador.

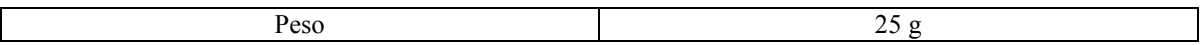

62

#### **Alimentación**

El Arduino UNO puede ser alimentado vía la conexión USB o con una fuente de alimentación externa.

Alimentación externa (no USB) puede venir de un adaptador de AC a DC o un módulo de batería, el adaptador se puede conectar al colocarle un enchufe de 2.1mm.

La placa puede funcionar con un suministro externo de 6 a 20 V. Si se suministra con menos que 7 V, sin embargo, el pin de 5 V puede suministrar menos de 5 V y la placa puede ser inestable. Si se utiliza más de 12 V, el regulador de voltaje se puede sobrecalentar y dañar la placa. El rango recomendado es de 7 a 12 V.

#### **Comunicación**

El Arduino UNO tiene una serie de facilidades para la comunicación con un ordenador, otro Arduino, u otros micro controladores. El ATmega328 ofrece UART TTL (5 V) de comunicación serial, que está disponible en pines digitales 0 (Rx) y 1 (Tx). El software Arduino incluye un monitor serial que permite a los datos de texto simples ser enviados hacia y desde la placa Arduino. Los LEDs Rx y Tx parpadean cuando se está transmitiendo a través del chip y USB a la conexión USB del ordenador (pero no para la comunicación serial en pines 0 y 1).

El ATmega también soporta  $I^2C$  (TWI) y comunicación SPI. El software Arduino incluye una librería Wire para simplificar el uso del bus  $I^2C$ .

#### **Programación**

El Arduino UNO puede ser programado con el software Arduino descargable. El ATmega328 en el Arduino UNO viene precargado con un gestor de arranque que permite cargar un nuevo código a él sin el uso de un programador de hardware externo. Se comunica usando el protocolo original STK500.

## **Protección sobre corriente USB**

El Arduino UNO tiene un poli fusible reajustable que protege los puertos USB del ordenador de cortos y sobre corriente. Aunque la mayoría de las computadoras su propia protección interna, el fusible proporciona una capa adicional de protección. Si hay más de 500 mA aplicado al puerto USB, el fusible automáticamente romperá la conexión hasta que el corto o la sobrecarga sean removidos.

#### **Características Físicas**

La longitud y anchura máxima del PCB UNO es 2.7 y 2.1 pulgadas respectivamente, con el conector USB y el conector de alimentación se extiende más allá de la dimensión original.

## **3.3.3. Raspberry Pi modelo B+**

**Visión General [23].**

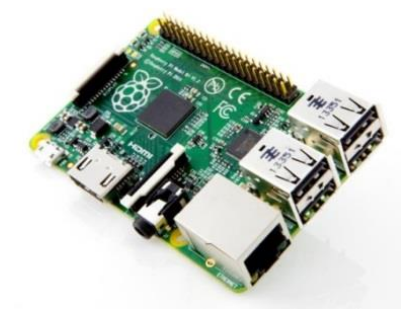

Figura 3.20: Raspberry Pi B+ [24].

El Modelo B + sustituyó al modelo B en Julio de 2014. En la Figura 3.21 podemos apreciar las principales diferencias visuales:

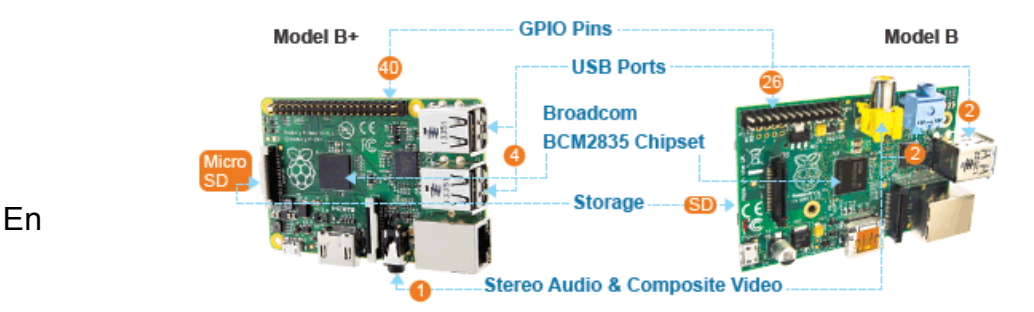

Figura 3.21: Diferencias visuales Raspberry Pi B+ VS Raspberry Pi B [25].

comparación con el modelo B tiene:

**Más GPIO**. El header GPIO ha crecido a 40 pines, mientras que conserva el mismo pinout para los primeros 26 pines como el modelo A y B.

**Más USB**. Ahora tiene 4 puertos USB 2.0, frente a 2 en el Modelo B, y una mejor conexión de dispositivos en caliente y el comportamiento de sobre corriente.

**Micro SD**. La tarjeta SD de ajuste por fricción ha sido reemplazada por una tarjeta micro SD.

**Menor consumo de energía.** Mediante la sustitución de reguladores lineales se reduce el consumo de energía entre 0.5 W y 1 W.

**Mejor audio**. El circuito de audio incorpora una fuente de alimentación de bajo ruido dedicado.

**Mejor organización.** Alineación de los conectores USB al borde de la placa, se trasladó la composición del vídeo al conector de 3,5 mm, y se añadió cuatro orificios de montaje colocados en ángulo recto.

El Modelo B + es perfectamente adecuado para su uso en las escuelas: ofrece una mayor flexibilidad para los estudiantes que otros modelos, ideal para proyectos integrados que requieren de muy baja potencia además de tener más puertos USB que el modelo B (Figura 3.22).

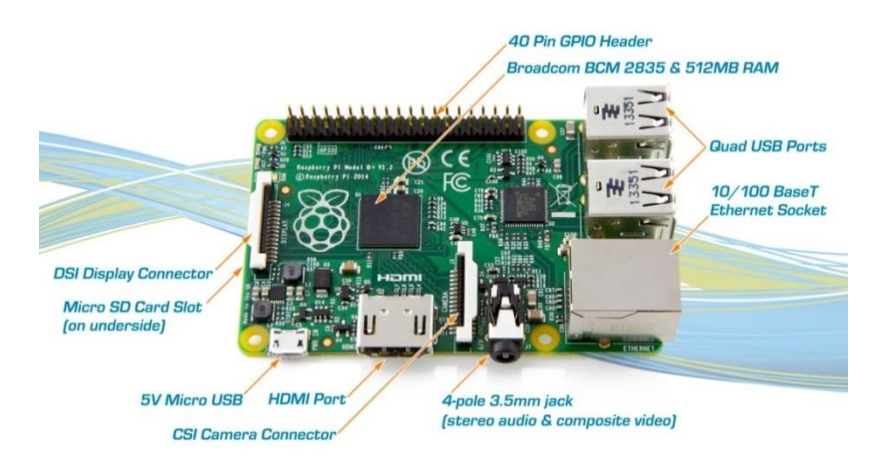

Figura 3.22: Mejoras en Raspberry Pi Modelo B+ [26].

## **Procesador ARM1176 [27]**

Las aplicaciones procesadas por ARM1176<sup>TM</sup>son desplegadas ampliamente en dispositivos que van desde los teléfonos inteligentes a televisiones digitales para e-lectores, con un rendimiento de hasta 1 GHz, en diseños de bajo costo. El procesador cuenta con la tecnología ARM TrustZone<sup>ℝ</sup> para aplicaciones seguras y la tecnología ARM Jazelle<sup>ℝ</sup> para una eficiente ejecución de Java embebido (Figura 3.23).

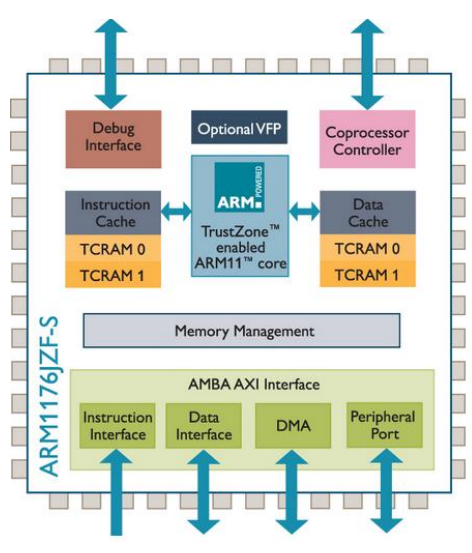

Figura 3.23: Procesador ARM1176 [28].

Las principales características del procesador ARM1176 se muestran en la Tabla 3.18.

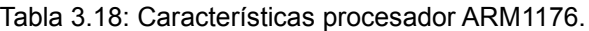

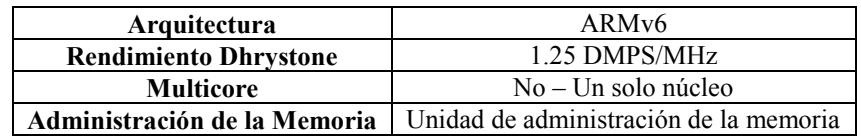

#### **Principales Características**

- Rendimiento para permitir una excelente experiencia de usuario final
- 750 MHz (TSMC 65CP) con diseño conservativo 1 GHz + con optimizaciones de diseño.
- Modo de baja latencia para la capacidad de respuesta de interrupción.
- Físicamente caches direccionados para un rendimiento multitarea.
- Apoyo amplio OS, múltiples distribuciones Linux.

#### **Modo RunFast para una rápida ejecución**

- El rendimiento aumenta sin necesidad de soporte de software.
- Adecuado para aplicaciones de consumo como gráficos 3D.

## **Entorno informático seguro con la tecnología**  $TrustZOne^R$

- Protege contra el software "hack attacks" y la mayoría del hardware de bajo presupuesto.
- Ofrece 2 núcleos "virtuales" con profunda separación de datos y contexto.
- TrustZone: 2 CPUs virtualizados en uno.
- Recursos son dinámicamente compartidos entre demandas acordadas.
- Diseños de plataformas más simples y más flexibles, costos más bajos y alta eficiencia de rendimiento de energía.

#### **Fuente de Alimentación [29]**

El dispositivo es alimentado por una fuente micro USB a 5 V. Exactamente la corriente (mA) que requiere la Raspberry Pi depende de lo que se le conecte a la misma, una buena fuente de alimentación a 1.2 A (1200mA) le dará una buena alimentación al dispositivo haciendo funcionar muy bien.

Por lo general el modelo B usa entre 700 y 1000 mA dependiendo de qué periféricos están conectados. La máxima corriente que una Raspberry Pi usa es 1 A. Si se necesita conectar un dispositivo USB que necesite más de 1 A, tiene que conectarse a un hub USB con alimentación externa.

Los requerimientos de potencia de la Raspberry Pi incrementan conforme se hacen uso de las interfaces. Los Pines GPIO pueden consumir 50 mA con seguridad, distribuidos a través de todos los Pines. Un Pin GPIO individual puede el solo consumir 16 mA con seguridad. El puerto HDMI usa 50 mA, el módulo de la cámara requiere 250 mA, por lo tanto se sugiere realizar un correcto cálculo de la alimentación requerida para saber la fuente de alimentación correcta.

#### **USB [30]**

## **Visión General**

El modelo Raspberry Pi B es equipado con 2 puertos USB 2.0. Los puertos USB permiten la conexión de periféricos como teclados, ratones, webcams, que ofrece la Raspberry Pi con funcionalidad adicional.

Hay algunas diferencias entre el hardware USB en una Raspberry Pi y el hardware USB en dispositivos como computadoras de escritorio o laptops. El puerto USB dentro del Pi es un host On-The-Go (OTG) que es como un procesador de aplicaciones para encender el Pi, BCM2835, estaba originalmente destinado para ser usado en el mercado móvil, es decir, como un solo puerto USB en un teléfono para conexión a una PC, o a un solo dispositivo. En esencia, el hardware OTG es más simple que el hardware equivalente en una PC.

OTG en general apoya la comunicación a todo tipo de dispositivo USB, pero para proporcionar un nivel adecuado de funcionalidad para la mayoría de los dispositivos USB que se podrían enchufar a un Pi, el software del sistema tiene que hacer más trabajo.

#### **Limitaciones**

El hardware OTG en Raspberry Pi tiene un nivel simple para apoyar ciertos dispositivos, que podría representar una mayor sobrecarga de procesamiento de software. El Raspberry Pi también tiene un solo puerto USB de una raíz: todo el tráfico de todos los dispositivos conectados se canalizan por este bus, que opera a una velocidad máxima de 480 Mbps.

La especificación USB define 3 velocidades del dispositivo: Low, Full y High. En general no hay problemas con la conexión de varios dispositivos USB de alta velocidad a un Pi.

Los puertos USB en una Raspberry Pi tienen una carga de diseño de 100mA cada uno, suficiente para conducir los dispositivos de baja potencia, tales como ratones y teclados. Dispositivos tales como adaptadores WIFI, discos duros USB u otros similares consumen mucha más corriente y deben ser alimentados desde un hub externo son su propia fuente de alimentación. Si bien es posible conectar un dispositivo a 500mA en una Pi y tiene que funcionar con un suministro lo suficientemente potente, no se garantiza un funcionamiento fiable. Además dispositivos de alta potencia en los puertos USB puede causar una baja de voltaje que puede causar que el Pi se reinicie.

## **Cámara HD Raspberry PI B+ [31]**

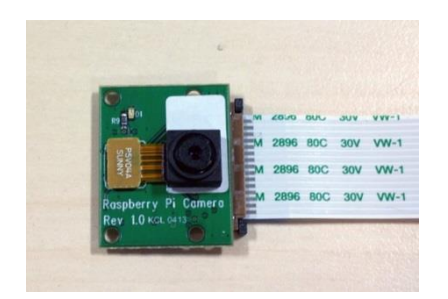

Figura 3.24: Cámara HD Raspberry Pi B+ [31].

Este módulo de cámara tiene un sensor con resolución nativa de 5 MP capaz de tomar imágenes fijas y video de 1080 líneas en escaneo progresivo (1080P) conectándose directamente a la Raspberry Pi B+ mediante el puerto CSI (Camera Serial Interface). Su tamaño es pequeño, alrededor de 25 mm X 20 mm X 9 mm, con un peso de poco más de 3 g, por lo tanto es ideal para aplicaciones móviles donde el tamaño y el peso son importantes.

## **3.3.4. Radios XBee**

**Visión General [32]**

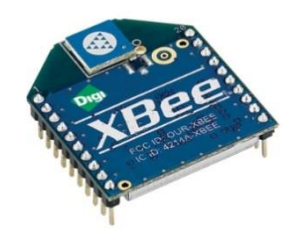

Figura 3.25: Radio XBee [32].

La familia XBee de módulos RF incrustados provee OEMs (Fabricante de equipos originales) de huella común compartida para múltiples plataformas, incluyendo multipunto y topologías ZigBee/Mesh, y ambas soluciones en 2.4 GHz y 900 MHz.

Módulos multipunto RF XBee son ideales para aplicaciones que requieren baja latencia y tiempo de comunicación predecibles. Proporciona comunicación robusta

y rápida de punto a punto, de igual a igual, y configuraciones multipunto/estrella. Ya sea desplegado como un reemplazo de cable puro para la comunicación serial simple o como una parte de un hub más complejo, este tipo de módulos XBee maximizan el rendimiento inalámbrico y la facilidad de desarrollo.

#### **Características Generales y Beneficios**

- Topologías de red multipunto 802.15.4
- Para implementación en todo el mundo 2.4 GHz
- Para implementación de largo alcance 900 MHz
- Modos de suspensión de baja potencia
- Múltiples opciones de antena
- Clasificación de temperatura industrial (-40°C a 85°C)
- Disponibles variantes de largo alcance y baja potencia

## **XBee PRO S1 (2.4 GHz) [33]**

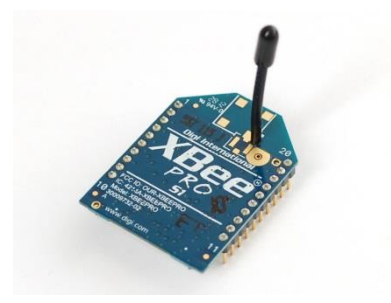

Figura 3.26: Radio XBee PRO S1 [34].

Las características principales del Radio Xbee PRO S1 se muestran en la Tabla 3.19.

|                                    | XBee-Pro 802.15.4 (Serie 1)                     |  |  |
|------------------------------------|-------------------------------------------------|--|--|
| <b>RENDIMIENTO</b>                 |                                                 |  |  |
|                                    |                                                 |  |  |
| Tasa de datos RF                   | 250 kbps                                        |  |  |
| Rango Indoor/Urban                 | 300 ft $(100 \text{ m})$                        |  |  |
| Rango línea de vista Outdoor/RF    | $1 \text{ mi}$ $(1.6 \text{ km})$               |  |  |
| Potencia de transmisión            | 60 mW $(+18$ dBm)                               |  |  |
| Sensibilidad del Receptor (1% PER) | $-100$ dBm                                      |  |  |
|                                    |                                                 |  |  |
| <b>CARACTERÍSTICAS</b>             |                                                 |  |  |
|                                    |                                                 |  |  |
| Interface de datos serial          | 3.3 V CMOS UART                                 |  |  |
| Método de configuración            | API o comandos AT, local o de forma inalámbrica |  |  |
| Banda de Frecuencia                | 2.4 GHz                                         |  |  |
| Inmunidad de Interferencia         | DSSS (Espectro ensanchado de secuencia directa) |  |  |
| Tasa de datos serial               | $1200$ bps $- 250$ kbps                         |  |  |
| I/O digitales                      | $\overline{8}$                                  |  |  |
| Opciones de antena                 | Chip, Wire Whip, U.FL, RP-SMA                   |  |  |
|                                    |                                                 |  |  |
| <b>REDES Y SEGURIDAD</b>           |                                                 |  |  |
|                                    |                                                 |  |  |
| Encriptación                       | 128 bit AES                                     |  |  |
| Fiable entrega de paquetes         | Reintentos/ACKs                                 |  |  |
| Canales y IDs                      | PAN ID, 64 bit IEEE MAC, 12 canales             |  |  |
|                                    |                                                 |  |  |
| REQUERIMIENTOS DE ALIMENTACIÓN     |                                                 |  |  |
|                                    |                                                 |  |  |
| Voltaje de Alimentación            | $2.8 - 3.4$ VDC                                 |  |  |
| Corriente de Transmisión           | 215 mA a 3.3 VDC                                |  |  |
| Corriente de Recepción             | 55 mA a 3.3 VDC                                 |  |  |
|                                    |                                                 |  |  |
| <b>APROBACIÓN DE REGULACIONES</b>  |                                                 |  |  |
|                                    |                                                 |  |  |
| FCC (USA)                          | Sí                                              |  |  |
| IC (Canadá)                        | $\overline{Si}$                                 |  |  |
| ETSI Europa                        | Sí                                              |  |  |
| C-TICK Australia                   | $\overline{Si}$                                 |  |  |
| Telec (Japón)                      | $\overline{Si}$                                 |  |  |

Tabla 3.19: Características principales Radio Xbee PRO S1.

Como se puede observar en la Tabla 3.20 el Radio XBee PRO S1 opera en la Banda de 2.4 GHz, de acuerdo al Instituto Federal de Telecomunicaciones (IFT) este segmento da el siguiente servicio en México [51]:

| <b>OCUPACION</b>         | <b>REGIMEN LEGAL</b>             | <b>BANDA</b>        |  |  |
|--------------------------|----------------------------------|---------------------|--|--|
| Frecuencia de uso Libre. | Acuerdo, política de banda ancha | $2400 - 2483.5$ MHz |  |  |

Tabla 3.20: Uso de banda 2.4 GHz en México [51]

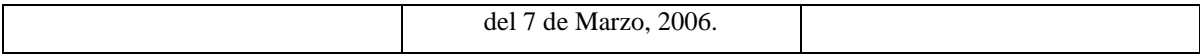

# **XBee PRO S3B (900 MHz) [33]**

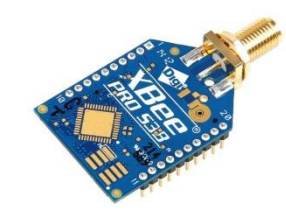

Figura 3.27: Radio XBee PRO S3B [35].

Las características principales del Radio Xbee PRO S3B se muestran en la Tabla 3.21.

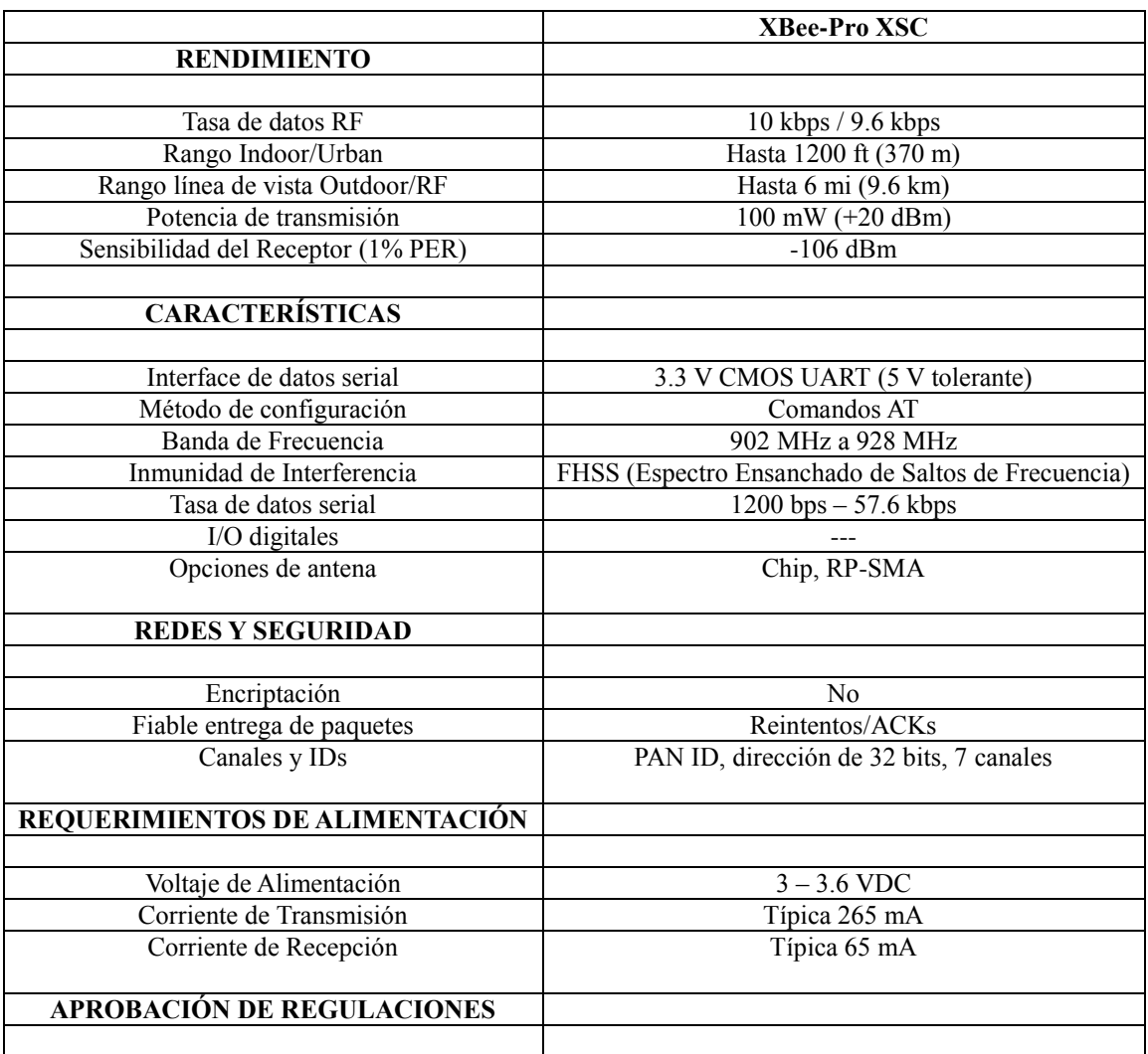

#### Tabla 3.21: Características principales Radio Xbee PRO S3B.
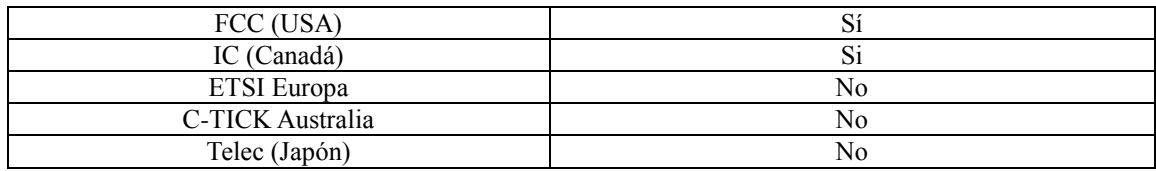

Como se puede observar en la Tabla 3.21 el Radio XBee PRO S3B opera en el rango de 902 MHz a 928 MHz, de acuerdo al Instituto Federal de Telecomunicaciones (IFT) este segmento da el siguiente servicio en México:

*Tabla 3.22:* Uso de banda 902 - 928 MHz en México [51]

| <b>BANDA</b>    | <b>ATRIBUCION</b> | <b>OCUPACION</b>                 |
|-----------------|-------------------|----------------------------------|
| $902 - 928$ MHz | <b>FIJO</b>       | Protocolo relativo al uso de las |
|                 | MÓVIL             | bandas 901-902, 930-931 y        |
|                 | Aficionados       | 940-941 MHz para los             |
|                 |                   | servicios de comunicaciones      |
|                 |                   | personales.                      |

*Segmento 902-928 MHz [51]*

*Este segmento se ha identificado como banda de uso libre para el servicio fijo y móvil para aplicaciones de transmisión de datos de baja velocidad, operación de sistemas meteorológicos y aplicaciones ICM (Industriales, Científicas y Médicas).*

## **3.3.5. Antena en CanSat**

## **Frecuencia 900 MHz [36]**

La figura 3.28 muestra la antena utilizada en el CanSat para la frecuencia de 900 MHz.

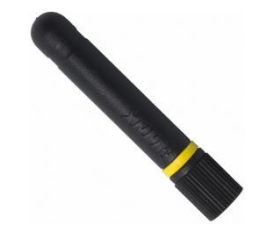

Figura 3.28: Antena 900 MHz [37].

Para el caso cuando el CanSat opere en la frecuencia de 900 MHz se eligió este tipo de antena whip que tiene su frecuencia de resonancia en 916 MHz, cuenta con conector RP-SMA para adaptarse al XBee PRO S3B, por ser una antena compacta es idónea para colocarla en el dispositivo CanSat como antena transmisora (Tx).

### **Características**

- Antena tipo whip
- Altura reducida helicoidal.
- Rendimiento excelente
- Patrón Omnidireccional.
- Bajo VSWR
- Robusta y resistente a daños
- Conector RP-SMA compatible o SMA

## **Especificaciones Eléctricas**

- Frecuencia Central: 916 MHz.
- Rango de Frecuencia: 900 935 MHz.
- Grupo de Frecuencia: UHF (300 MHz  $\sim$  1 GHz)
- Longitud de Onda: ¼ de onda.
- VSWR: < 1.9 típica en el centro.
- Ganancia Pico: -1.3 dBi.
- Impedancia: 50 ohms.

**Frecuencia 2.4 GHz [38]**

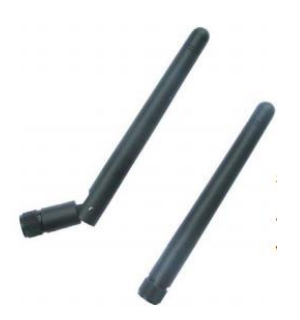

Figura 3.29: Antena 2.4 GHz [38].

La figura 3.29 muestra la antena utilizada en el CanSat para la frecuencia de 2.4 GHz.

Para la operación del CanSat en la frecuencia de 2.4 GHz se eligió este tipo de antena dipolo que opera en dicha frecuencia, cuenta con conector RP-SMA para adaptarse al XBee PRO S1, en comparación con la antena tipo whip las dimensiones se incrementan un poco pero no son inconveniente para colocarla en el dispositivo CanSat como antena transmisora (Tx).

### **Características y Especificaciones Eléctricas**

- Tipo de Antena: Dipolo.
- Rango de Frecuencia:  $2400 \sim 2500$  MHz
- Tipo de Conector: RP-SMA.
- Ganancia: 2.2 dBi.
- Polarización: Vertical Lineal.
- SWR: ≤ 1.5:1
- $\bullet$  Peso: 10 g.
- $\bullet$  Tamaño: H 106 x W 13 x D 13 mm.

## **3.4 Diseño del subsistema de potencia eléctrica.**

### **3.4.1. Requerimientos**

La Tabla 3.23 muestra los requerimientos del subsistema de potencia eléctrica.

| ID   | REQUERIMIENTO JUSTIFICACIÓN PRIORIDAD |                   |             | BASADO<br>EN | APLICADO<br>EN           | <b>MÉTODO DE</b><br><b>VERIFICACIÓN</b> |                |  |
|------|---------------------------------------|-------------------|-------------|--------------|--------------------------|-----------------------------------------|----------------|--|
|      |                                       |                   |             |              |                          |                                         |                |  |
| SPE- | El CanSat debe                        | Requerimiento     | <b>ALTA</b> | RF-22.       | $\overline{\phantom{0}}$ |                                         | v<br>$\Lambda$ |  |
|      | incluir un switch de                  | base de la misión |             | $SM-8$       |                          |                                         |                |  |
|      | suministro de                         |                   |             |              |                          |                                         |                |  |

Tabla 3.23: Requerimientos subsistema de potencia eléctrica.

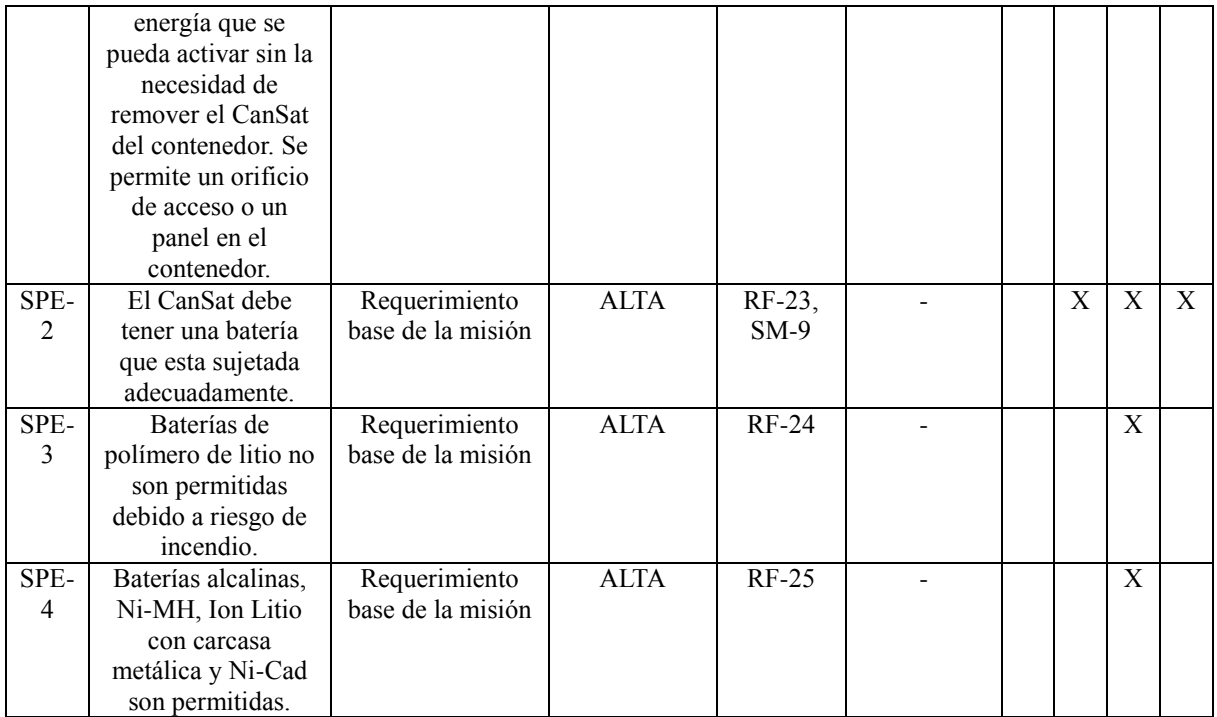

#### **Batería Externa Ion – Litio**

La Figura 3.30 muestra el tipo de batería utilizada para la alimentación de los dispositivos en el CanSat.

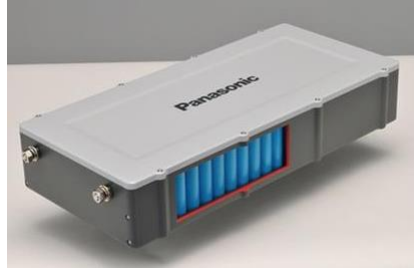

Figura 3.30: Batería externa Ion-Litio.

Se utilizaron baterías externas Ion – litio de 2600 mAh, ya que mostraron un excelente funcionamiento con un voltaje de alimentación constante hacia el microcontrolador Arduino y la microcomputadora Raspberry Pi B+ durante las pruebas a 900 MHz y 2.4 GHz.

#### **Diagrama de Suministro de Energía**

El flujo de alimentación hacia los dispositivos dentro del CanSat es mostrado en la Figura 3.31.

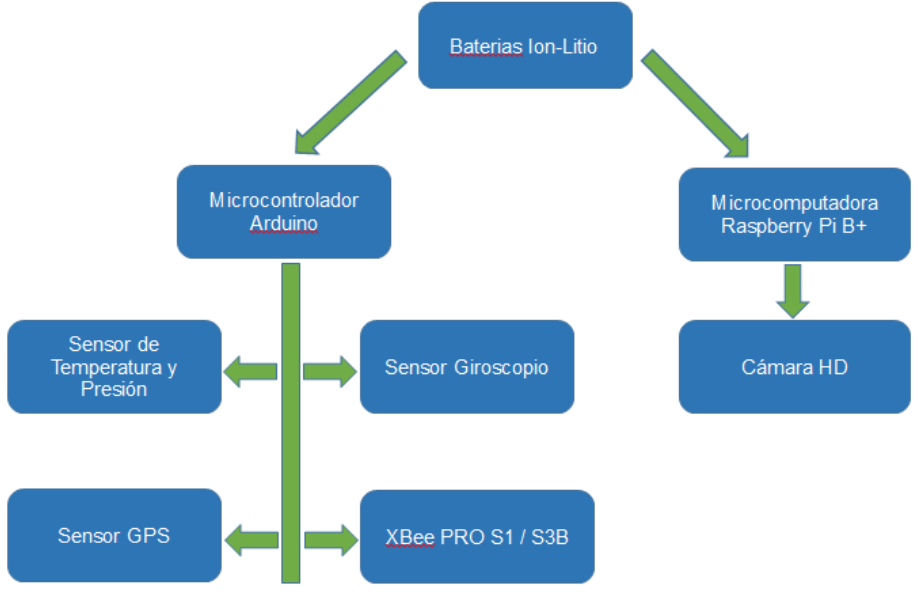

Figura 3.31: Diagrama, suministro de energía en CanSat.

### **Especificaciones Técnicas**

- Batería Ion Litio.
- 2600 mAh de capacidad.
- Puerto de Salida: USB 5V / 1A.
- Puerto de Entrada: micro USB 5V / 1A.
- Peso: 80 g.

### **Seguridad**

- Protección contra cortocircuitos.
- Protección de sobre corriente.
- Protección de exceso de carga.
- Protección de descarga.

## **3.5 Diseño de software de vuelo**

## **3.5.1. Requerimientos**

La Tabla 3.24 muestra los requerimientos del diseño de software de vuelo.

| ID             | <b>REQUERIMIENTO</b>  | <b>JUSTIFICACIÓN</b> | <b>PRIORIDAD</b> | <b>BASADO</b> | <b>APLICADO</b> |              | <b>MÉTODO DE</b> |   |   |
|----------------|-----------------------|----------------------|------------------|---------------|-----------------|--------------|------------------|---|---|
|                |                       |                      |                  | EN            | EN              |              | VERIFICACIÓN     |   |   |
|                |                       |                      |                  |               |                 | $\mathbf{A}$ | D                | I | P |
| SV-            | Durante el descenso,  | Requerimiento        | <b>ALTA</b>      | $RF-10$ ,     | $SCT-1$         | $\mathbf X$  | $\overline{X}$   |   | X |
| 1              | el CanSat debe        | base de la misión    |                  | $SS-5$ ,      |                 |              |                  |   |   |
|                | recolectar y          |                      |                  | $CD-4,$       |                 |              |                  |   |   |
|                | transmitir a tierra   |                      |                  | $CMD-2$       |                 |              |                  |   |   |
|                | presión barométrica   |                      |                  |               |                 |              |                  |   |   |
|                | (para calcular la     |                      |                  |               |                 |              |                  |   |   |
|                | altitud),             |                      |                  |               |                 |              |                  |   |   |
|                | temperatura, estado   |                      |                  |               |                 |              |                  |   |   |
|                | del software de       |                      |                  |               |                 |              |                  |   |   |
|                | vuelo, voltaje de la  |                      |                  |               |                 |              |                  |   |   |
|                | batería y otros datos |                      |                  |               |                 |              |                  |   |   |
|                | que se consideren     |                      |                  |               |                 |              |                  |   |   |
|                | necesarios.           |                      |                  |               |                 |              |                  |   |   |
| $SV-$          | CanSat debe           | Requerimiento        | <b>MEDIA</b>     | $RF-11,$      |                 | X            | X                |   | X |
| $\overline{2}$ | transmitir a una tasa | base de la misión    |                  | $CMD-3$       |                 |              |                  |   |   |
|                | de 1 Hz               |                      |                  |               |                 |              |                  |   |   |
| $SV-$          | Los valores de        | Requerimiento        | <b>MEDIA</b>     | $RF-13$ ,     | $SCT-3$         | X            | X                |   | X |
| 4              | NETID/PANID de        | base de la misión    |                  | $CMD-5$       |                 |              |                  |   |   |
|                | los radios XBEE       |                      |                  |               |                 |              |                  |   |   |
|                | deben estar           |                      |                  |               |                 |              |                  |   |   |
|                | configurados para     |                      |                  |               |                 |              |                  |   |   |
|                | evitar interferencia  |                      |                  |               |                 |              |                  |   |   |
|                | con otros CanSats.    |                      |                  |               |                 |              |                  |   |   |
| SV-            | Radios XBEE no        | Requerimiento        | <b>MEDIA</b>     | $RF-14$ ,     | SCT-4           | X            |                  |   |   |
| 5              | deben usar modo       | base de la misión    |                  | $CMD-6$       |                 |              |                  |   |   |
|                | Broadcast.            |                      |                  |               |                 |              |                  |   |   |
|                |                       |                      |                  |               |                 |              |                  |   |   |

Tabla 3.24: Requerimientos software de vuelo.

**Software de vuelo [44]**

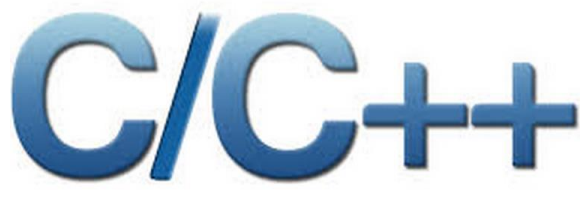

Figura 3.32: Logo C / C++ [40].

Lenguaje de Programación utilizado:

 $\bullet$  C/ C++

Ambiente de desarrollo:

Arduino IDE

## **3.6 Diseño del sistema de control en tierra**

## **3.6.1. Requerimientos**

La Tabla 3.25 muestra los requerimientos del sistema de control en tierra.

| ID                     | <b>REQUERIMIENTO</b>                                                                                                    | <b>JUSTIFICACIÓN</b>                  | <b>PRIORIDAD</b> | <b>BASADO</b><br>EN                                | <b>APLICADO</b><br>EN |                              |                     | <b>MÉTODO DE</b><br><b>VERIFICACIÓN</b> |                     |
|------------------------|----------------------------------------------------------------------------------------------------|---------------------------------------|------------------|----------------------------------------------------|-----------------------|------------------------------|---------------------|-----------------------------------------|---------------------|
|                        |                                                                                                    |                                       |                  |                                                    |                       |                              |                     |                                         |                     |
| SCT-<br>1              | Durante el descenso,<br>el CanSat debe<br>recolectar y transmitir<br>a tierra presión<br>barométrica (para<br>calcular la altitud),<br>temperatura, estado<br>del software de vuelo,<br>voltaje de la batería y | Requerimiento<br>base de la<br>misión | <b>ALTA</b>      | RF-10,<br>$SS-5$ ,<br>$CD-4$ ,<br>CMD-2,<br>$SV-1$ |                       | A<br>$\overline{\mathrm{X}}$ | D<br>$\overline{X}$ | Т                                       | P<br>$\overline{X}$ |
|                        | otros datos que se<br>consideren necesarios.                                                                                                    |                                       |                  |                                                    |                       |                              |                     |                                         |                     |
| SCT-<br>$\overline{2}$ | Radios XBEE deben<br>ser usados para<br>telemetría. Se pueden<br>usar máximo 2 radios<br>en las bandas de 2.4<br>GHz o 900 MHz                                                                                  | Requerimiento<br>base de la<br>misión | <b>ALTA</b>      | RF-12,<br>$CMD-4$                                  |                       | $\mathbf X$                  | $\mathbf X$         | $\mathbf X$                             | $\mathbf{X}$        |
| SCT-<br>3              | Los valores de<br>NETID/PANID de los<br>radios XBEE deben<br>estar configurados<br>para evitar<br>interferencia con otros<br>CanSats.                                                                           | Requerimiento<br>base de la<br>misión | <b>MEDIA</b>     | RF-13,<br>CMD-5,<br>$SV-4$                         | L.                    | X                            | X                   |                                         | X                   |
| SCT-<br>4              | Radios XBEE no<br>deben usar modo<br>Broadcast.                                                                                                    | Requerimiento<br>base de la<br>misión | <b>MEDIA</b>     | RF-14,<br>CMD-6,<br>$SV-5$                         |                       | $\mathbf X$                  |                     |                                         |                     |
| SCT-<br>5              | El costo del CanSat<br>debe estar por debajo                                                                                                    | Requerimiento<br>base de la           | <b>ALTA</b>      | $RF-16$                                            |                       |                              | X                   |                                         |                     |

Tabla 3.25: Requerimientos sistema de control en tierra.

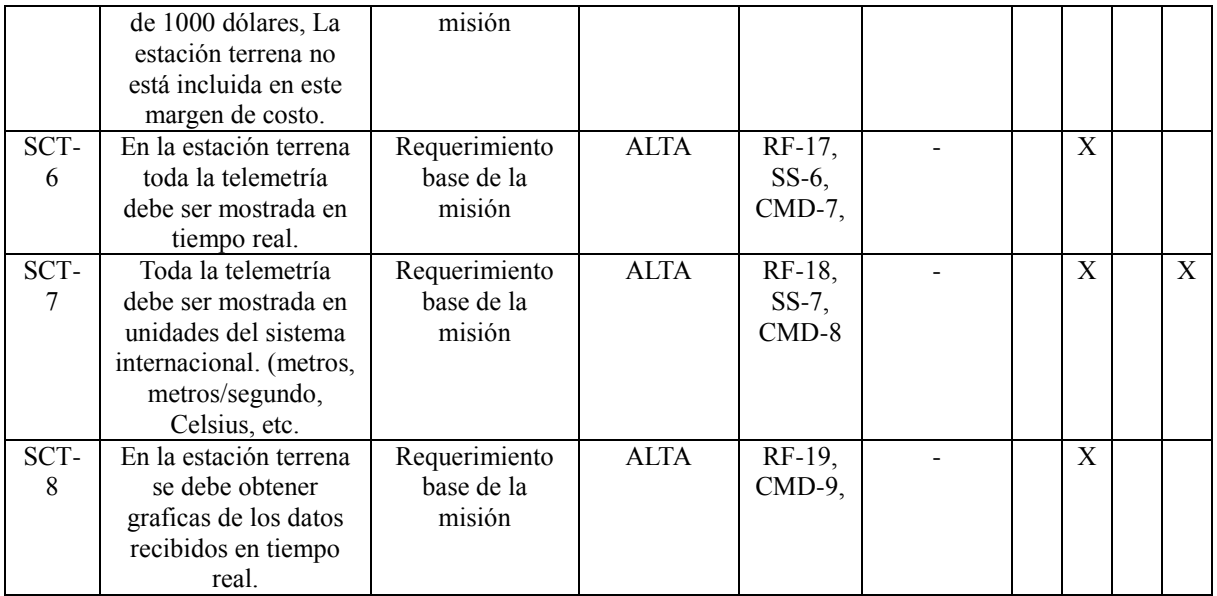

#### **Diagrama Sistema de Control en Tierra [44].**

La figura 3.33 muestra las conexiones y la operación de los diferentes dispositivos que conforman el sistema de control en tierra.

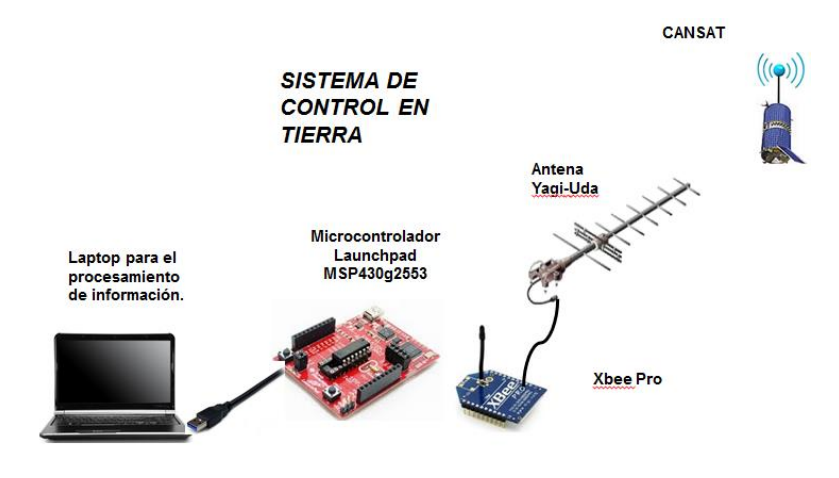

Figura 3.33: Esquema del Sistema de Control en Tierra [44].

La

antena utilizada para recibir datos fue del tipo Yagi-Uda tanto en la frecuencia de 920 MHz como en 2.4 GHz. La principal razón para utilizar este tipo de antena es aumentar el alcance del enlace inalámbrico entre los 2 XBee, ya que al ser una antena direccional es capaz de concentrar la mayor parte de la energía radiada hacia una cierta zona aumentando así la distancia. Es importante mencionar que la antena para 900 MHz fue diseña y construida por completo [44].

#### **Antena Yagi-Uda 920 MHz [44]**

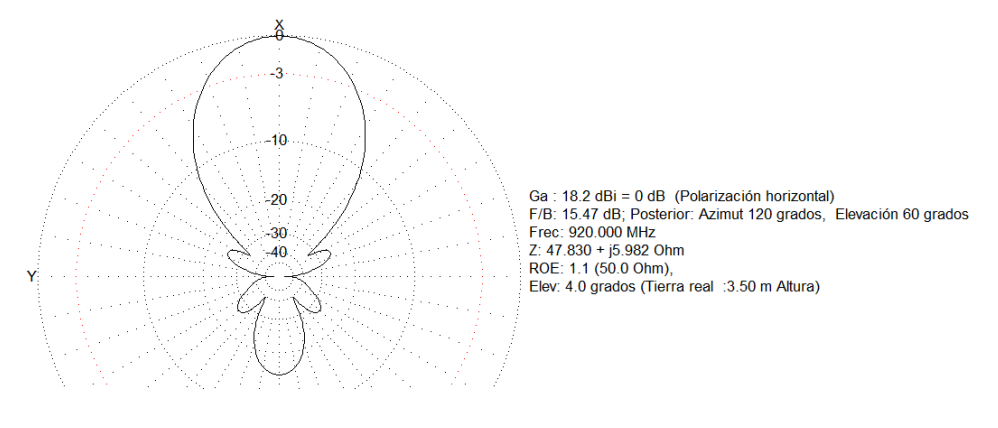

El patrón de radiación azimutal se muestra en la Figura 3.34.

Figura 3.34: Patrón de Radiación Antena Yagi 920 MHz [44].

#### **Antena Yagi-Uda 2.4 GHz**

La Antena Yagi-Uda en 2.4 GHz no fue diseñada sino adquirida, aún con ello podemos obtener su patrón de radiación azimutal utilizando software especializado para el diseño de antenas Yagi-Uda (Figura 3.35).

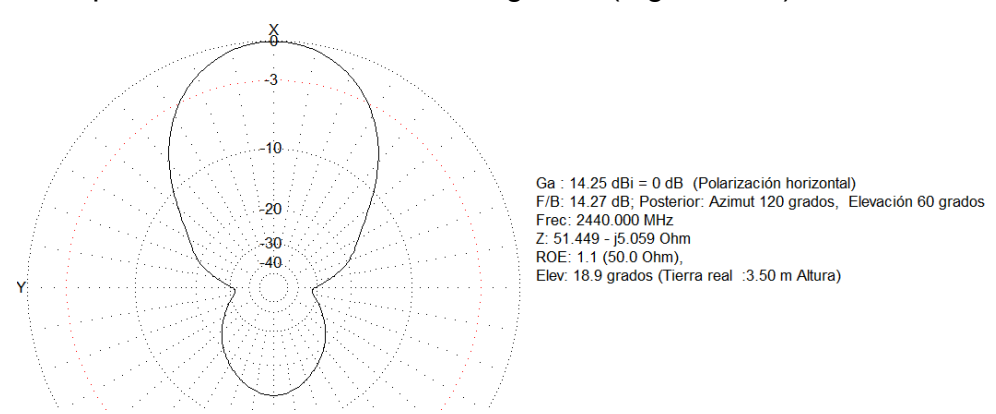

Figura 3.35: Patrón de Radiación Antena Yagi-Uda 2.4 GHz.

### **3.6.2. Software SCT**

El software del sistema de control en tierra (SCT) fue desarrollado en el programa LabVIEW ya que es ideal para cualquier sistema de medidas y control (Figura 3.36). LabVIEW es una plataforma de programación gráfica que ayuda a los ingenieros a escalar desde el diseño hasta pruebas y desde pequeños hasta grandes sistemas [44].

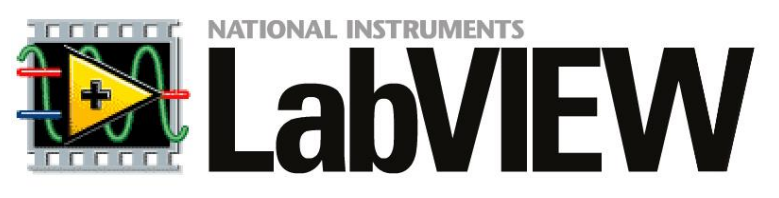

Figura 3.36: Logo software LabVIEW de NI [41].

En la Figura 3.37 se muestra la interfaz desarrollada en la plataforma LabVIEW:

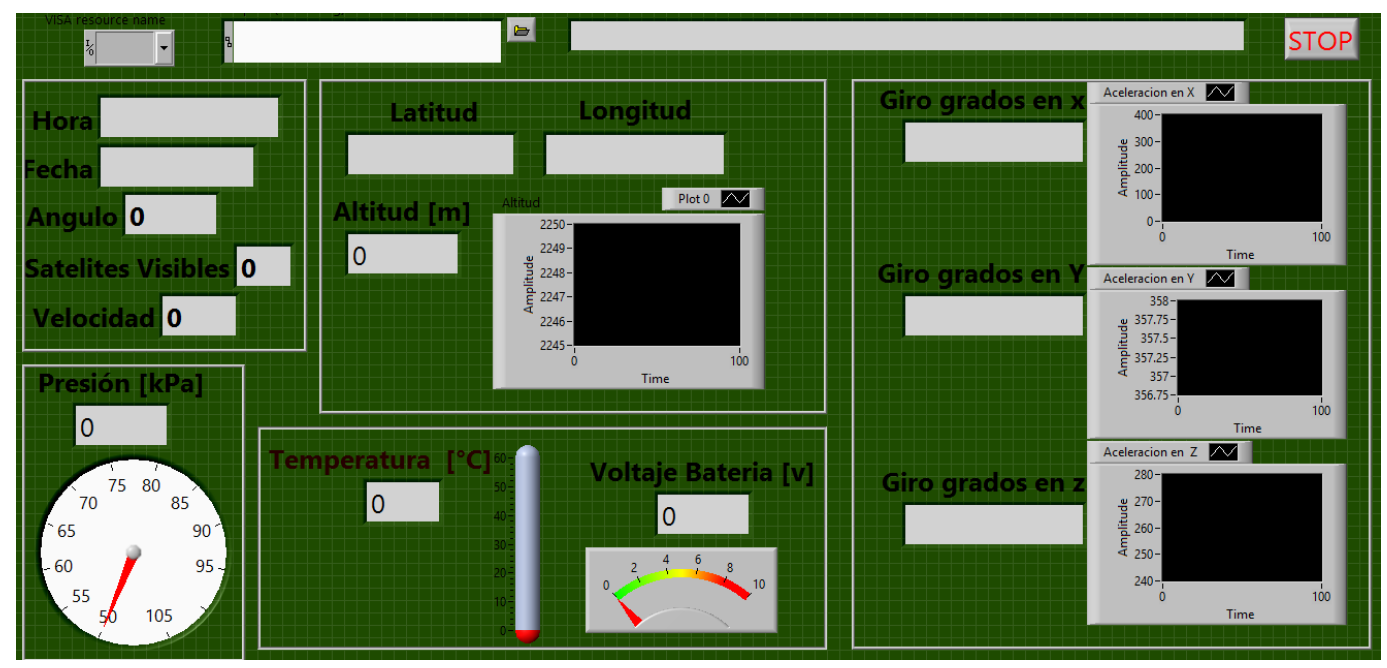

Figura 3.37: Interfaz de visualización de datos CanSat [44].

En la Figura 3.38 se observan que los datos entregados por el sistema de sensores son [44]:

Hora.

- Fecha.
- Ángulo.
- Satélites Visibles.
- Velocidad.
- Presión.
- Latitud.
- Longitud.
- Altitud.
- Temperatura.
- Voltaje de batería.
- Giro en grados en eje X
- Giro en grados en eje Y
- Giro en grados en eje Z

Algunos de los datos son mostrados gráficamente o en su caso con una imagen acorde a su valor, teniendo de esta manera una visualización más clara y con un análisis en tiempo real [44].

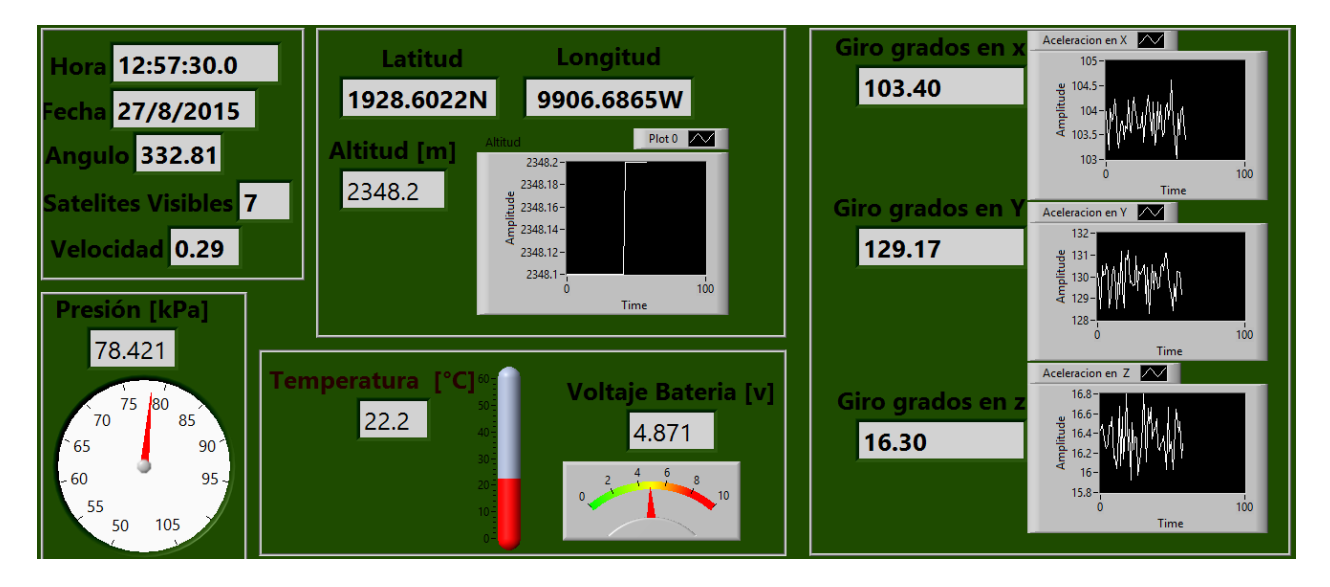

Figura 3.38: Interfaz de visualización CanSat con datos en tiempo real.

Al observar la Figura 3.38 se nota el correcto funcionamiento de los sensores de temperatura, presión, acelerómetro, giroscopio, GPS, etc.

# **4. PRUEBAS Y RESULTADOS**

## **4.1 Pruebas 900 MHz**

En la frecuencia de 900 MHz se obtuvieron los siguientes resultados a través de varias muestras durante el Concurso Universitario CanSat UNAM 2014 (Figura 4.1) organizado por la Red Universitaria del Espacio (RUE), donde tuve la oportunidad de participar, en el cual mi equipo COVECTOR obtuvo el primer lugar [44].

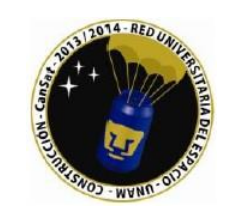

Figura 4.1: Logo CanSat UNAM 2014 [42].

Los logos de la Red Universitaria del Espacio (RUE) y de nuestro equipo fueron grabados en piel y colocados en la estructura del CanSat (Figura 4.2) [44].

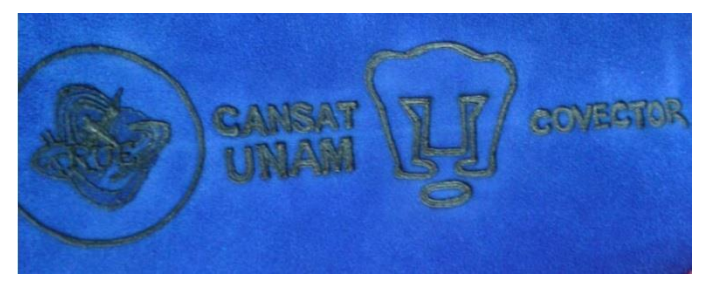

Figura 4.2: Logos en competencia CanSat UNAM 2014 [44].

Durante las pruebas de concurso se utilizó un drone de 6 hélices (Figura 4.3).

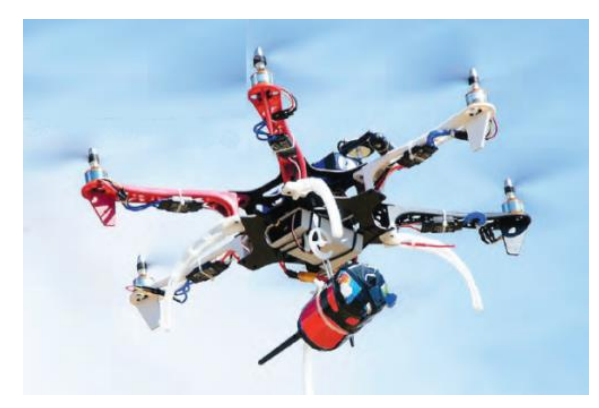

Figura 4.3: Pruebas CanSat UNAM 2014 [43].

## **Medición de Pres**i**ón [44]**

La Tabla 4.1 muestra las mediciones de presión principales.

Tabla 4.1: Mediciones de Presión, 900 MHz [44].

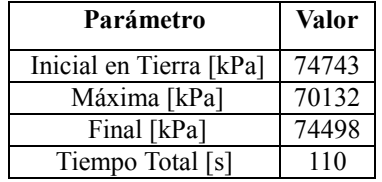

La Figura 4.4 muestra la gráfica de las mediciones de presión.

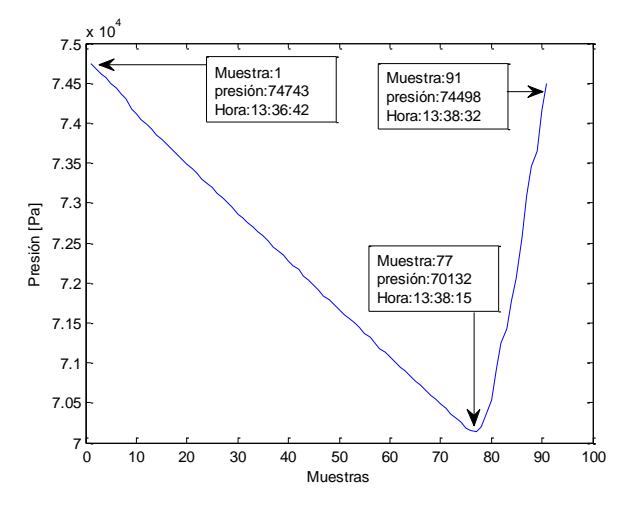

Figura 4.4: Mediciones de Presión [44].

En la Figura 4.4 podemos observar que la presión disminuyó, debido a que la altura del CanSat aumentó aproximadamente 500 m sobre la superficie, al final del muestreo el CanSat regresa a la superficie y por lo tanto la presión aumenta.

#### **Medición de Altitud [44]**

Las mediciones de altitud fueron en función de la presión. La Tabla 4.2 muestra las mediciones de principales.

| Parámetro                                | Valor |
|------------------------------------------|-------|
| Inicial en el suelo [m]                  |       |
| Máxima [m]                               | 503.9 |
| Final en el suelo [m]                    | 26.16 |
| Tiempo total de (ascenso y descenso) [s] | 110   |
| Tiempo de caída (descenso) [s]           |       |

Tabla 4.2: Mediciones de altitud, 900 MHz [44].

La Figura 4.5 muestra la gráfica de las mediciones de altitud.

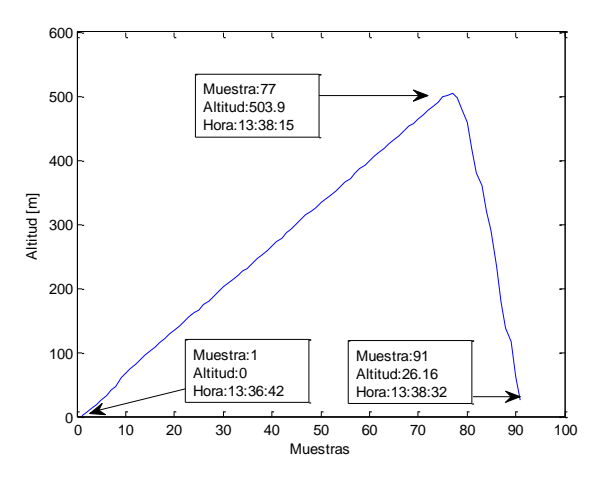

Figura 4.5: Mediciones de Altitud [44].

En la Figura 4.5 se observa la altitud máxima de más de 500 m, la última medición se finalizó en 26.16 m ya que el CanSat descendió en caída libre por lo cual al momento del impacto el sistema dejo de funcionar.

### **Medición de Temperatura [44]**

La Tabla 4.3 muestra las mediciones de temperatura principales.

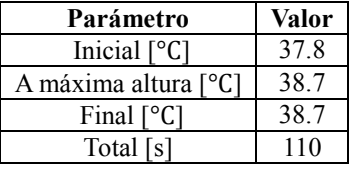

Tabla 4.3: Mediciones de temperatura, 900 MHz [44].

La Figura 4.6 muestra la gráfica de las mediciones de temperatura.

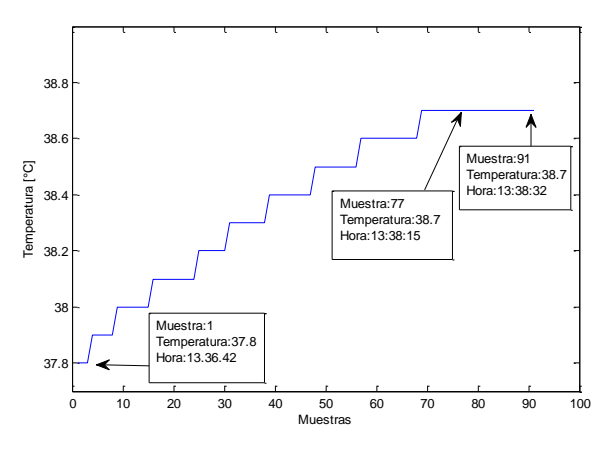

Figura 4.6: Mediciones de Temperatura [44].

### **Medición de aceleración en el eje X [44]**

La Tabla 4.4 muestra las mediciones de aceleración en el eje X principales.

| Parámetro                                | <b>Valor</b> |
|------------------------------------------|--------------|
| Inicial $\left\lceil m/s^2 \right\rceil$ | $-1.23$      |
| A máxima altura $\lfloor m/s^2 \rfloor$  | 0.61         |
| Final $\left[\frac{m}{s^2}\right]$       | 98           |
| Tiempo total [s]                         | 110          |

Tabla 4.4: Mediciones de aceleración en el eje X, 900 MHz [44].

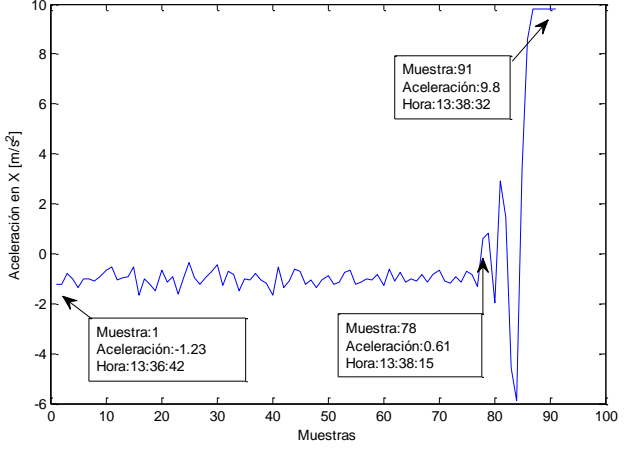

La Figura 4.7 muestra la gráfica de las mediciones de aceleración en el eje X.

Figura 4.7: Aceleración en eje X [44].

### **Medición de aceleración en el eje Y [44]**

La Tabla 4.5 muestra las mediciones de aceleración en el eje Y principales.

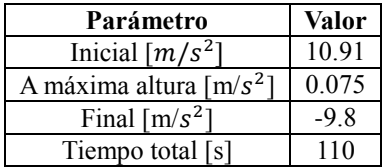

Tabla 4.5: Mediciones de aceleración en el eje Y, 900 MHz [44].

La Figura 4.8 muestra la gráfica de las mediciones de aceleración en el eje Y.

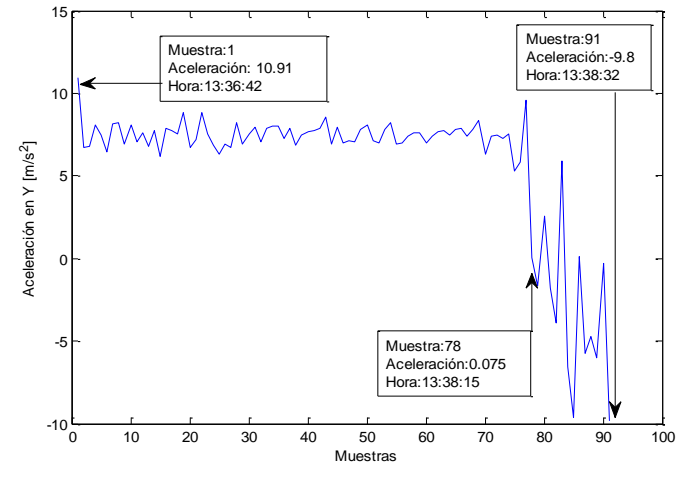

Figura 4.8: Aceleración en eje Y [44].

#### **Medición de aceleración en el eje Z [44]**

La Tabla 4.6 muestra las mediciones de aceleración en el eje Z principales.

| Parámetro                                | <b>Valor</b> |
|------------------------------------------|--------------|
| Inicial $\left\lceil m/s^2 \right\rceil$ | -491         |
| máxima altura $\lfloor m/s^2 \rfloor$    | $-0.63$      |
| Final $\left[\frac{m}{s^2}\right]$       | $-4.617$     |
| Tiempo total [s]                         | 110          |

Tabla 4.6: Mediciones de aceleración en el eje Z, 900 MHz [44].

La Figura 4.9 muestra la gráfica de las mediciones de aceleración en el eje Z.

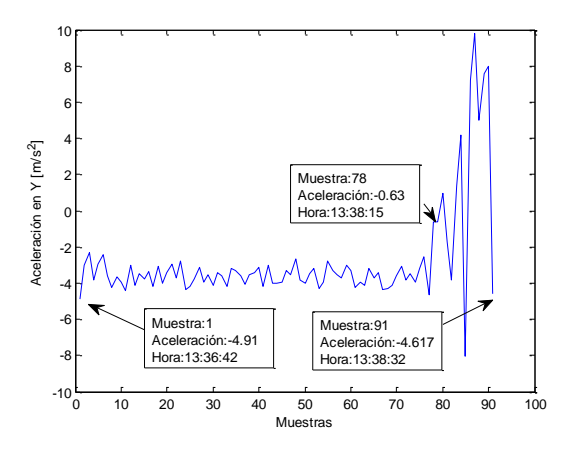

Figura 4.9: Aceleración en eje Z [44].

Observando las Figuras 4.7, 4.8 y 4.9 podemos concluir que el CanSat impacto el suelo con el eje X apuntando hacia el plano terrestre.

### **Medición de suministro de batería en CanSat [44]**

La Tabla 4.7 muestra las mediciones de batería principales.

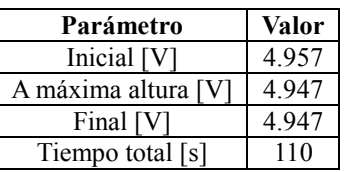

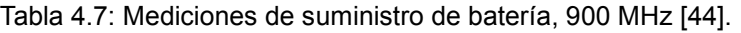

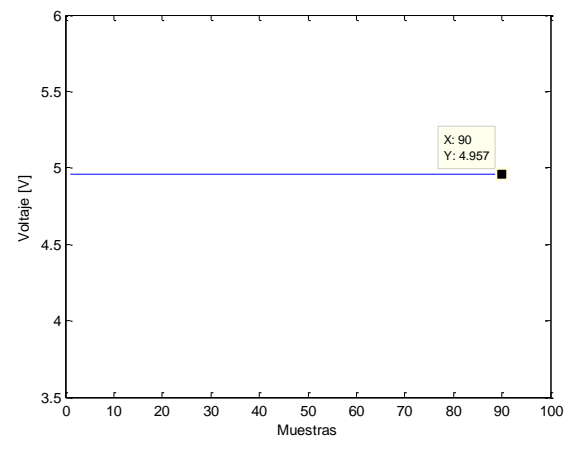

La Figura 4.10 muestra la gráfica de las mediciones de batería.

Figura 4.10: Muestras del voltaje de batería [44].

En la Figura 4.10 podemos observar que el voltaje durante toda la prueba fue constante, manteniendo a los dispositivos operando con normalidad.

#### **Captura de imágenes en HD [44]**

Las siguientes fotos en HD fueron tomadas cada 3 segundos poco antes del ascenso hasta ser soltado en caída libre a más de 500 m de altura.

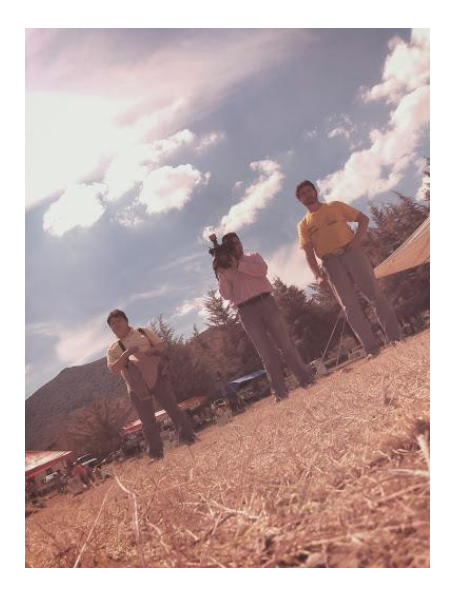

Figura 4.12: Foto 1 [44].

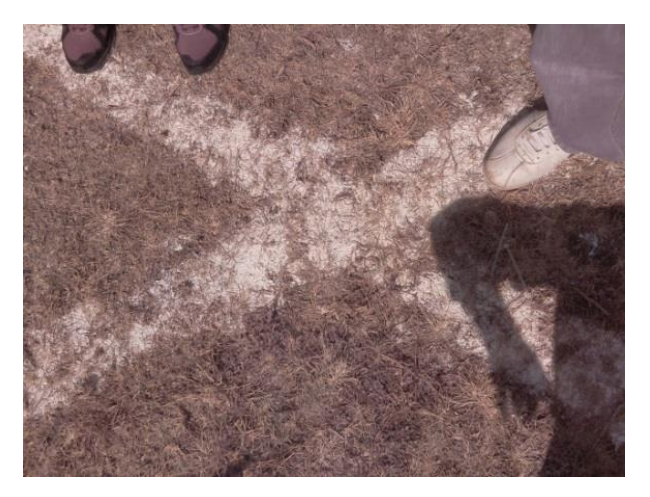

Figura 4.11: Foto 2 [44].

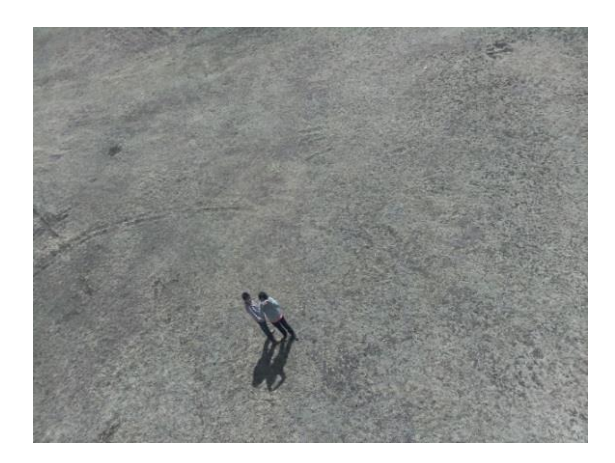

Figura 4.14: Foto 3 [44]. Figura 4.13: Foto 4 [44].

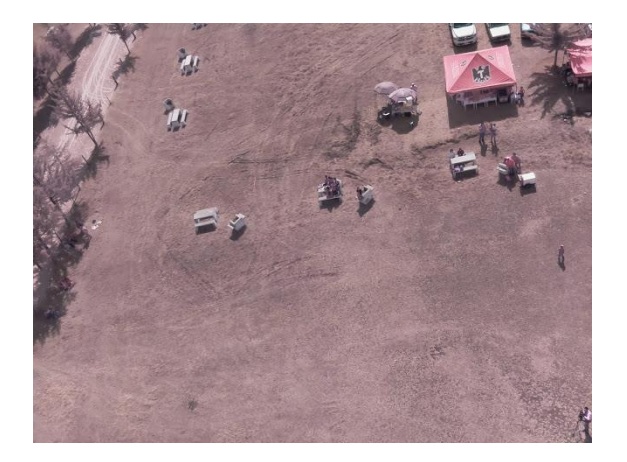

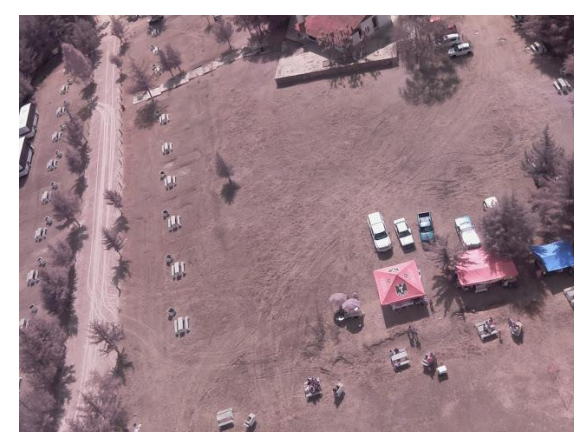

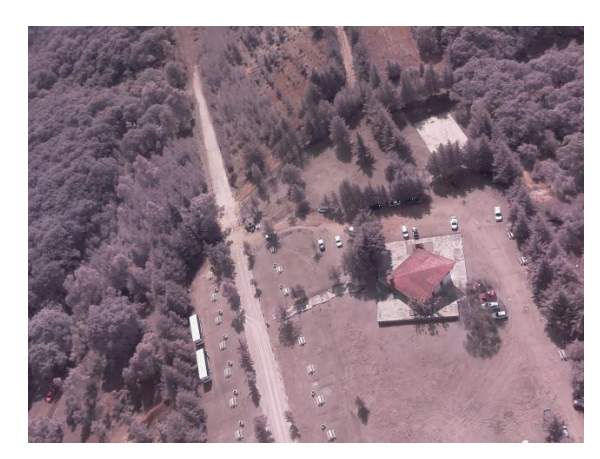

Figura 4.15: Foto 5 [44]. Figura 4.16: Foto 6 [44].

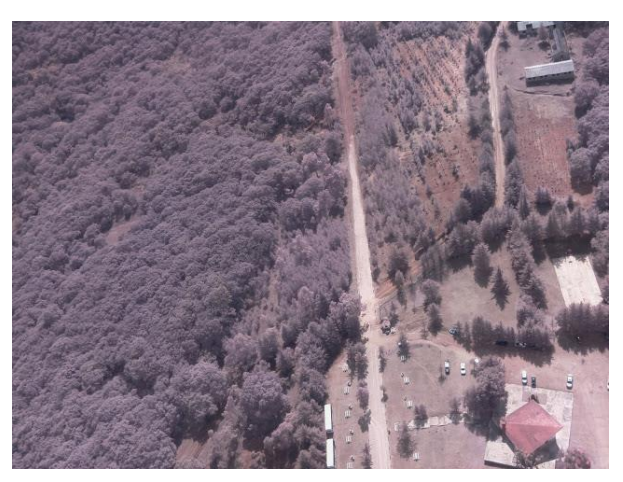

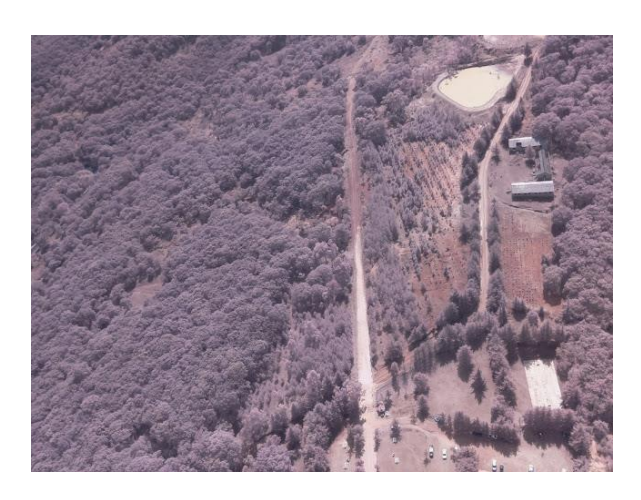

Figura 4.17: Foto 7 [44]. Figura 4.18: Foto 8 [44].

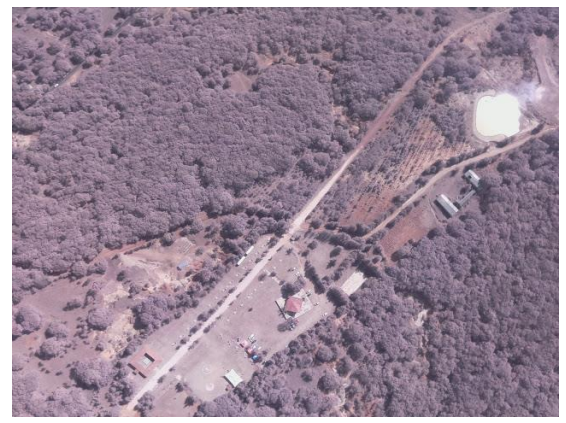

Figura 4.19: Foto 9 [44].

De las Figuras 4.11 – 4.19 podemos realizar un profundo análisis de la zona dependiendo del enfoque tecnológico que se requiera como puede ser vegetación, deforestación, urbanización, asentamientos irregulares, etc.

## **4.2 Pruebas 2.4 GHz**

**Zona de prueba: Las Islas, Cd. Universitaria.**

**L**a figura 4.20 muestra la zona de pruebas terrestres del CanSat para 2.4 GHz.

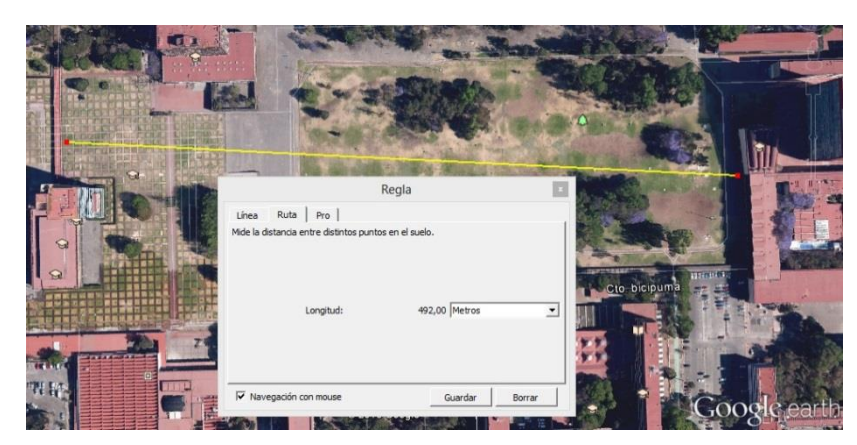

Figura 4.20: Zona de pruebas CanSat 2.4 GHz.

**Tiempo de Prueba: 7 Minutos. Distancia Aproximada: 500 m**

Se obtuvieron los siguientes resultados:

#### **Medición de Presión**

La Tabla 4.8 muestra las mediciones de presión principales.

| Parámetro          | Valor  |
|--------------------|--------|
| Inicial [kPa]      | 77.811 |
| Mínima [kPa]       | 77.340 |
| Máxima [kPa]       | 77.813 |
| Final [kPa]        | 77.723 |
| Tiempo total $[s]$ | 420    |

Tabla 4.8: Mediciones de presión, 2.4 GHz.

La Figura 4.21 muestra la gráfica de las mediciones de presión.

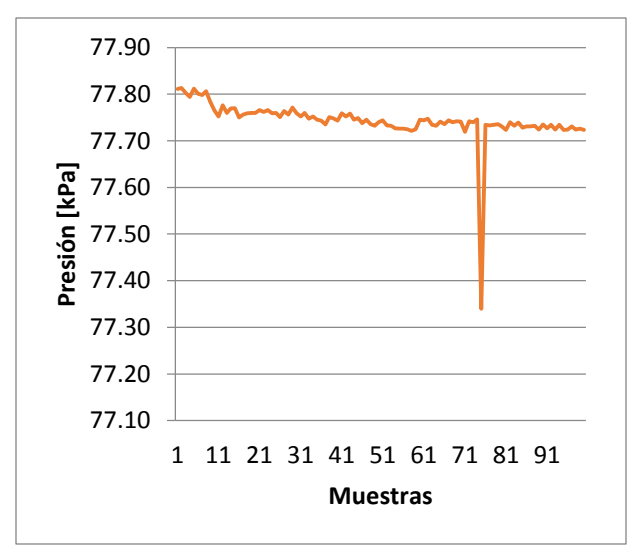

Figura 4.21: Presión.

En la Figura 4.21 se observa el comportamiento de la Presión durante la prueba donde en general se mantuvo estable entre 77.7 y 77.8 kPa.

### **Medición de Altitud (con Sensor GPS)**

Las mediciones de altitud fueron realizadas a través del sensor GPS. La Tabla 4.9 muestra las mediciones de altitud principales.

| Parámetro        | <b>Valor</b> |
|------------------|--------------|
| Inicial $[m]$    | 2275.1       |
| Mínima [m]       | 2275.1       |
| Máxima [m]       | 2293.7       |
| Final $[m]$      | 2292.5       |
| Tiempo Total [s] | 420          |

Tabla 4.9: Mediciones de altitud, 2.4 GHz.

La Figura 4.22 muestra la gráfica de las mediciones de altitud.

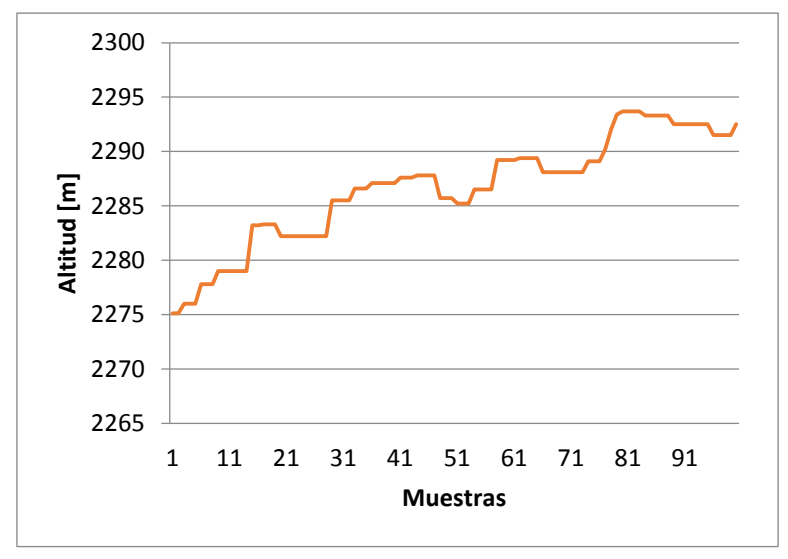

Figura 4.22: Altitud.

#### **Medición de Temperatura**

La Tabla 4.10 muestra las mediciones de temperatura principales.

| Parámetro            | Valor |
|----------------------|-------|
| Inicial $[°C]$       | 31.2  |
| Mínima $[^{\circ}C]$ | 28.1  |
| Máxima [°C]          | 35.7  |
| Final $[^{\circ}C]$  | 28.3  |
| Tiempo total [s]     | 420   |

Tabla 4.10: Mediciones de temperatura, 2.4 GHz.

#### La Figura 4.23 muestra la gráfica de las mediciones de temperatura.

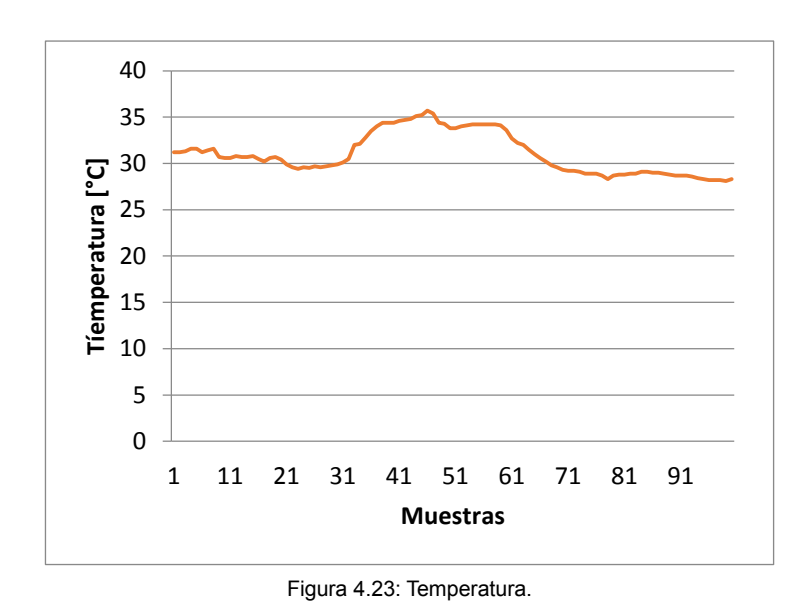

En la Figura 4.23 podemos ver como la temperatura a la mitad de la prueba aumenta 5 grados aproximadamente, debido a un día por momentos soleado y luego nublado.

#### **Medición de suministro de batería en Microcontrolador Arduino**

La Tabla 4.11 muestra las mediciones de batería principales.

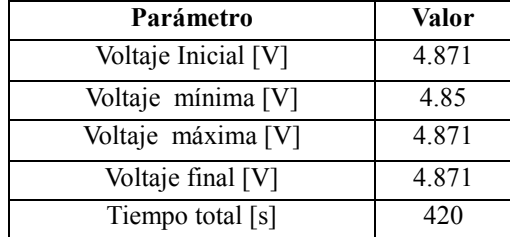

Tabla 4.11: Mediciones de suministro de batería, 2.4 GHz.

La Figura 4.24 muestra el nivel del voltaje suministrado al Microcontrolador Arduino, los cambios registrados no afectaron el correcto funcionamiento de todos los dispositivos.

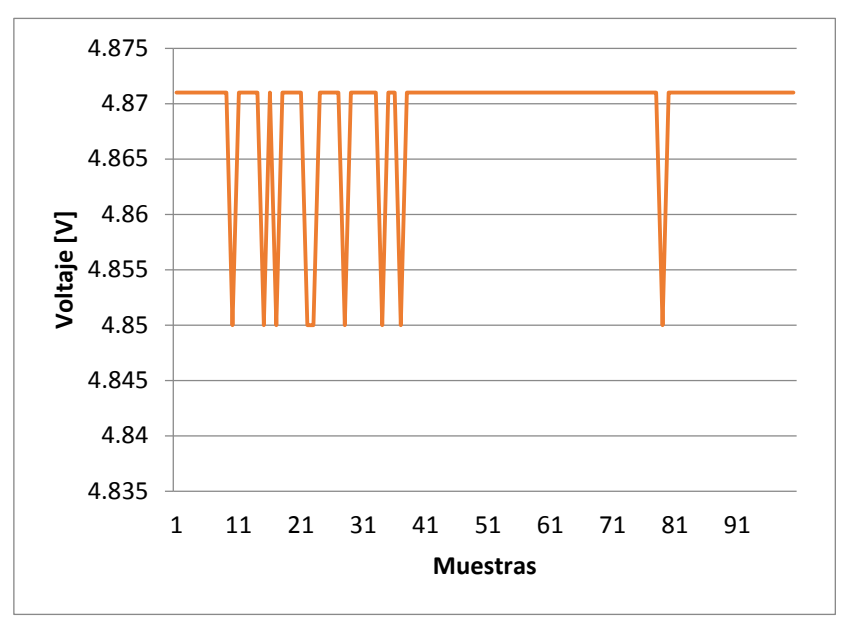

Figura 4.24: Voltaje.

#### **Medición de Satélites Visibles**

La Tabla 4.12 muestra las mediciones de satélites visibles principales.

| Parámetro        | Valor |
|------------------|-------|
| Inicial          |       |
| Mínimo           |       |
| Máximo           |       |
| Final            |       |
| Tiempo Total [s] | 420   |

Tabla 4.12: Mediciones de satélites visibles, 2.4 GHz.

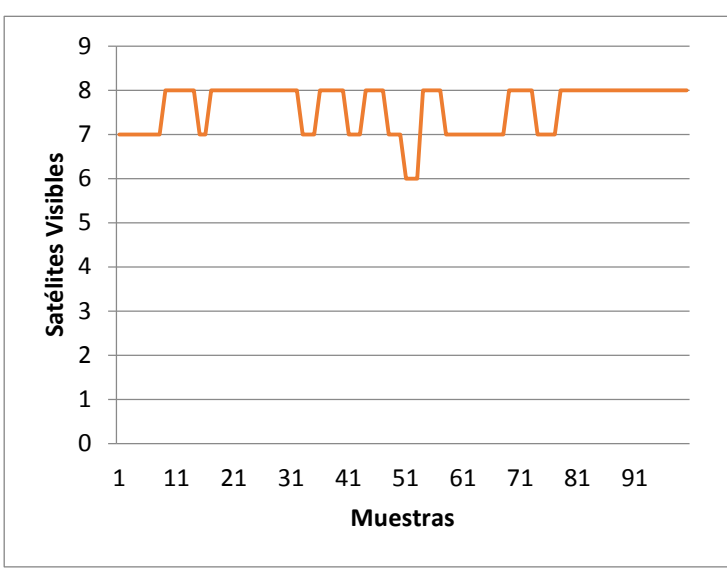

Figura 4.25: Satélites Visibles.

La Figura 4.25 muestra el número de satélites visibles registrados por el sistema GPS, durante la prueba terrestre oscilaron entre 6 y 8.

#### **Captura de Imágenes en HD**

Con el CanSat configurado a 2.4 GHz también se lograron obtener nuevas imágenes en HD:

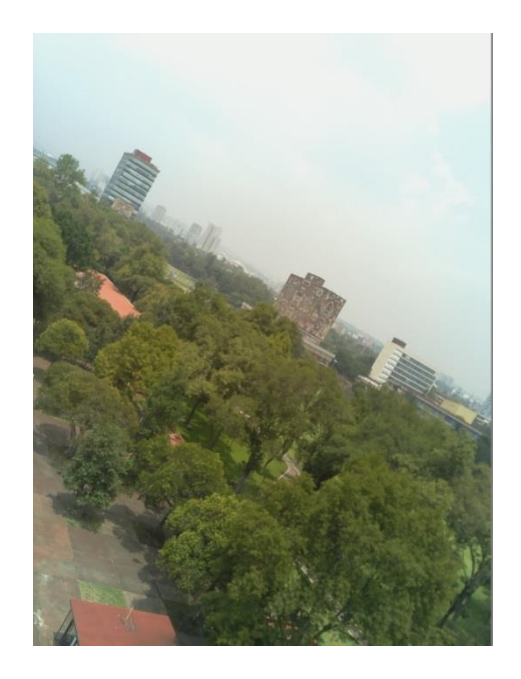

Figura 4.26: Rectoría, Biblioteca Central y Las Islas.

En la Figura 4.26 podemos apreciar una imagen a buena altura de la Biblioteca Central y Rectoría en Ciudad Universitaria, a una altura mayor podemos apreciar varias zonas de C.U. en donde se pueden realizar diversos estudios y análisis de la superficie.

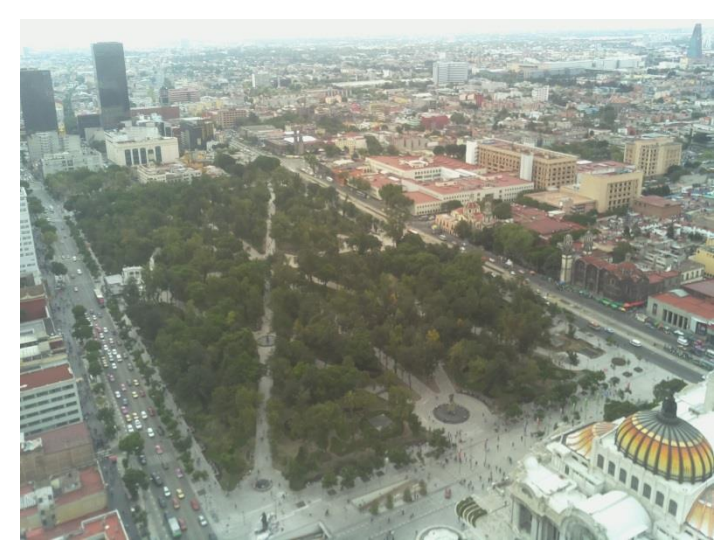

Figura 4.27: Alameda Central y Palacio de Bellas Artes.

En la Figura 4.27 se puede apreciar en todo su esplendor la Alameda Central y algunas de sus calles alrededor (altura aproximada 170).

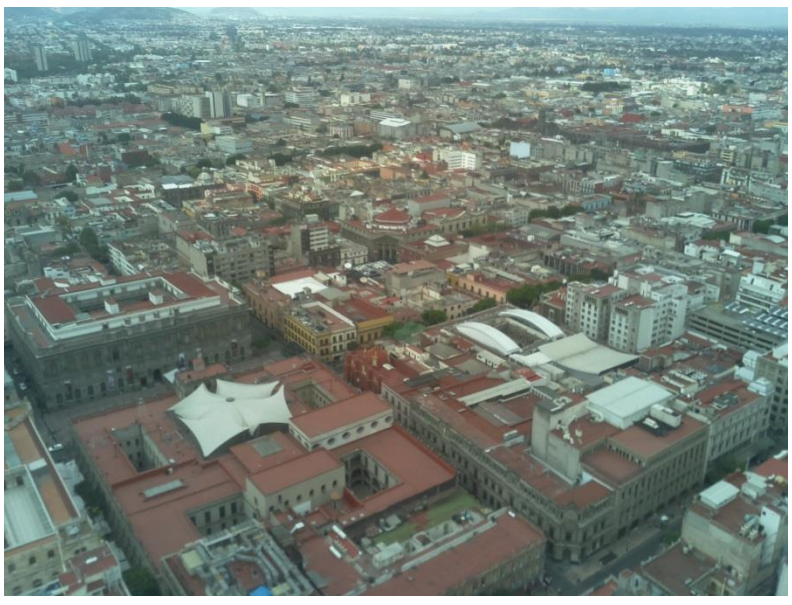

Figura 4.28: Mancha Urbana.

En la Figura 4.28 podemos apreciar una gran mancha urbana, con escasas zonas verdes, idóneo para un estudio de Urbanización.

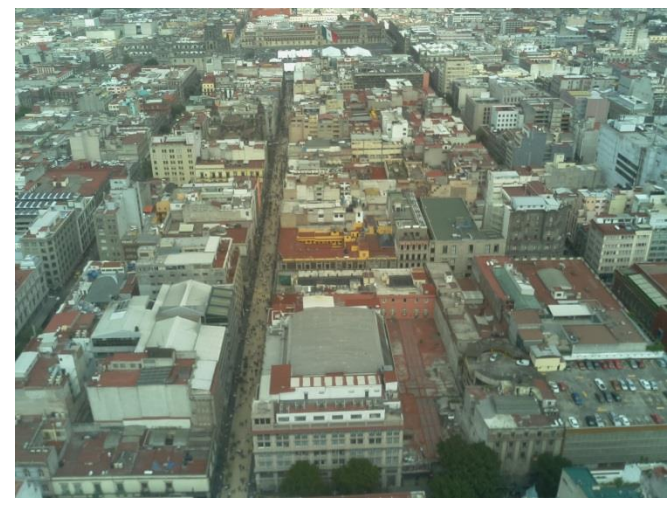

Figura 4.29: Centro Histórico de la Ciudad de México.

Finalmente en la Fig. 4.29 se muestra una imagen del centro de la Ciudad de México, se aprecia la calle de Madero y el zócalo capitalino, la imagen también se puede prestar para un estudio de Urbanización u otros fines.

# **5. RECOMENDACIONES Y CONCLUSIONES**

## **5.1 Recomendaciones**

## **5.1.1. Paracaídas.**

El paracaídas es un elemento muy importante durante las misiones CanSat en los concursos internacionales, por ejemplo en Texas el CanSat es elevado con cohetes y liberado en el punto más alto donde se puede activar un paracaídas para iniciar un descenso controlado a una velocidad fija indicada en los requerimientos del Concurso [45].

Conseguir tanto velocidad como estabilidad en el descenso son parámetros claves en el diseño del paracaídas. En la Figura 5.1 se muestra el descenso controlado de un CanSat con paracaídas.

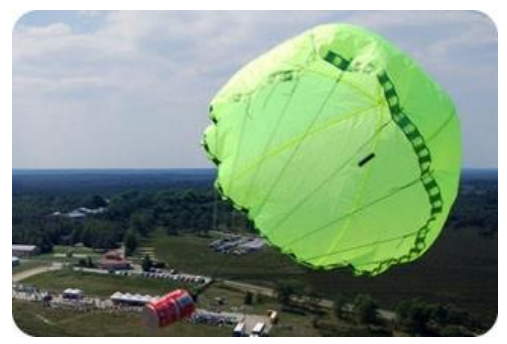

Figura 5.1: Paracaídas CanSat [46].

### **Fuerzas que actúan en el paracaídas**

Las fuerzas y momentos que actúan sobre el paracaídas pueden ser representadas de varias maneras. Los dos métodos más frecuentemente usados se muestran en la Figura 5.2, son las fuerzas orientadas al eje del vuelo y con las fuerzas orientadas al eje de la copa del paracaídas.

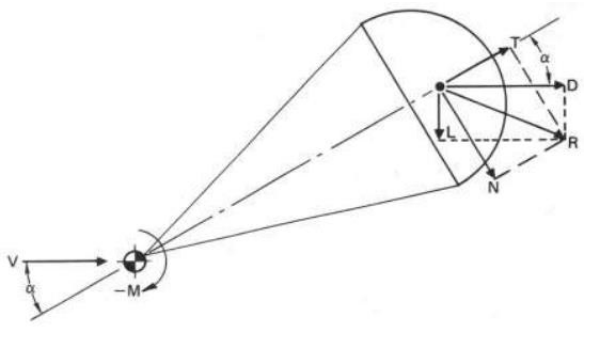

Figura 5.2: Fuerzas que actúan en un paracaídas [45].

La fuerza tangencial T y la fuerza normal N, son calculadas (5.1) y (5.2):

$$
T = C_T S q \qquad (5.1)
$$

Y

$$
N = C_N S q \tag{5.2}
$$

Donde

 $C_T$  = Coeficiente de fuerza tangencial, sin dimensiones.

 $C_N$  = Coeficiente de fuerza normal, sin dimensiones.

La fuerza resultante R y el momento resultante M, son también mostrados en la Figura 5.2.

Se elegirá un sistema fijo de flujo de aire para los cálculos de rendimiento aerodinámico y un sistema fijo de paracaídas para calcular los esfuerzos de las alas. Los coeficientes aerodinámicos  $C_L > C_D$ ,  $C_T$ ,  $C_N$ , y  $C_M$  pueden ser fácilmente determinados con mediciones de túnel de viento.

En instalaciones de túnel de viento frecuentemente se miden la fuerza normal y tangencial, Si  $\alpha$ , N y T son conocidas como el arrastre D (5.3):

$$
D = T\cos\alpha + N\sin\alpha \tag{5.3}
$$

Para un paracaídas con un ángulo de ataque  $\alpha$ , igual a cero, la fuerza de arrastre y la fuerza tangencial son sinónimas. En la Figura 5.3 muestra los coeficientes  $C_T$ ,  $C_D$  y  $C_M$  contra el ángulo de ataque para un paracaídas estable e inestable.

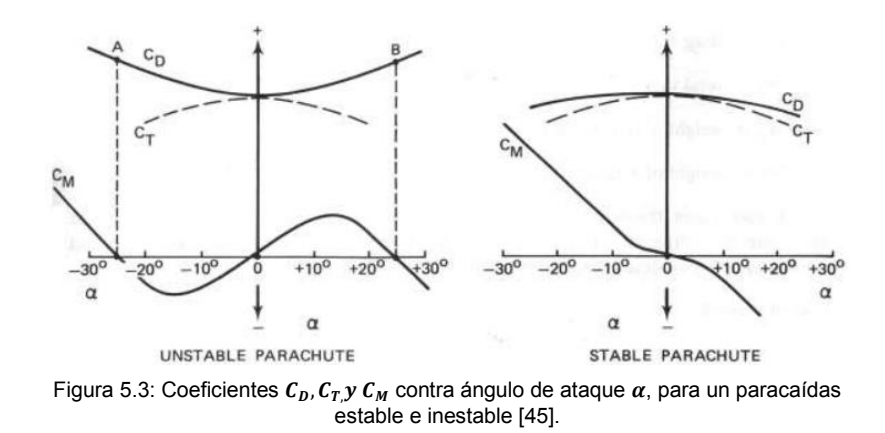

En la Figura 5.3 se observan 2 hechos interesantes. La pendiente de la curva del coeficiente del momento  $dC_M/d_\alpha$  para un paracaídas inestable es positiva entre -25 grados y 25 grados, esto es, por definición, desestabilizador. Este paracaídas oscilará aproximadamente  $\pm$  25 grados. La pendiente del coeficiente de momento  $dC_M/d_\alpha$  para un paracaídas estable es negativa sobre el ángulo total de ataque, esto es por definición, estabilizador. Cuanto más empinada la pendiente negativa  $dC_M/d_\alpha$ , mayor es la tendencia de estabilización del paracaídas y es mejor en su capacidad de amortiguación contra las fuerzas desestabilizantes tales como ráfagas repentinas de viento.

#### **Equilibrio de fuerzas en descenso constante**

Un paracaídas estable en el descenso no acelerado tiene un equilibrio entre la resistencia total del paracaídas y la carga  $D_T$ , y el peso de la carga y el conjunto del paracaídas  $W_T$  en Figura 5.4. Para el descenso constante.

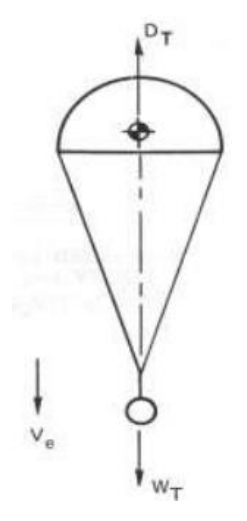

Figura 5.4: Fuerzas que actúan en un paracaídas en un descenso estable [45].

$$
D_T = W_T o D_p + D_L = W_p + W_L
$$
 (5.4)

Donde

 $D_L$  = Arrastre total, N  $D_p$  = Arrastre de paracaídas, N  $D<sub>L</sub>$  = Arrastre de carga, N  $W_T$  = Peso total, N  $W_p$  = Peso de paracaídas, N  $W<sub>L</sub>$  = Peso de carga, N

En la mayoría de los casos, el arrastre de la carga puede ser despreciado en relación con el gran arrastre del paracaídas. Con arrastre,  $D = (C_D S)_P \rho / 2 v^2 y$ 

 $D_T = W_T$ , y despejando v, la importante ecuación para la tasa de descenso  $v_e$ , es obtenida (5.5):

$$
V_e = \sqrt{\frac{2W}{SC_D \rho}}
$$
\n(5.5)

O en la terminología de paracaídas para una tasa de descenso a nivel del mar (5.6):

$$
V_{eo} = \sqrt{\frac{2W}{S_0 C_{DO} \rho_o}}
$$
\n(5.6)

Y una tasa de descenso a cualquier altitud (5.7):

$$
V_{eo} = \sqrt{\frac{2W}{S_0 C_{DO}\rho_o} \frac{1}{\sqrt{\rho/\rho_o}}}
$$
\n(5.7)

Donde  $\rho_0$  es la densidad a nivel del mar.

En la ecuación anterior para la velocidad de descenso  $V_{eo}$ 

 $W_T$  = Peso de carga y ensamblaje de paracaídas, N

 ${\cal S}_{{\it O}}$  = Área de la superficie de cubierta,  ${\it S}^2$ 

 $C_{DO}$  = Coeficiente de arrastre del paracaídas relacionado a  $S_{O}$ 

 $\rho$  = Densidad del aire a una altitud específica en  $kg/m^3$ 

#### **5.1.2. Cuaterniones**

Se pretende controlar en tiempo real el movimiento o rotación del dispositivo CanSat por computadora a partir de los cuaterniones entregados por el Sensor Acelerómetro MPU6050 y el uso de Arduino Uno ATMega328 [45].

Mediante el uso del microcontrolador Arduino y el Sensor MPU6050 acelerómetrogiroscopio, se puede implementar un sistema que calcule el Pitch, Roll y Yaw (giro alrededor de los ejes X, Y y Z, respectivamente, también conocidos como ángulos de Euler), su representación se observa en la Figura 5.5.

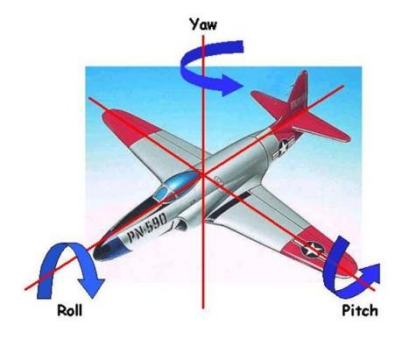

Figura 5.5: Representación de Pitch, Roll y Raw en una aeronave [48].

El cálculo de Pitch (φ) y Roll (ρ) se puede obtener a partir de los datos adquiridos por el acelerómetro Ax, Ay, Az (No se puede calcular el Yaw θ usando datos del acelerómetro) (5.8) y (5.9):

$$
\varphi = \arctan\left(\frac{A_x}{\sqrt{A_y^2 + A_z^2}}\right)
$$
\n(5.8)

$$
\rho = \arctan\left(\frac{A_y}{\sqrt{A_x^2 + A_z^2}}\right) \tag{5.9}
$$

De (5.8) y (5.9) se puede observar que la función tangente está acotada desde π/2 a π/2, por lo que está limitado el rango de movimiento que puede detectar el sensor.

Además el uso de ángulos de Euler para calcular rotaciones puede conducir a un problema conocido como Gimbal Lock. Debido a que las rotaciones angulares de Euler se realizan en secuencia (por ejemplo primero Yaw, luego Raw y al último Pitch), los problemas surgen cuando la segunda rotación en la secuencia se aproxima a 90 grados (esto trae una alineación entre el primer y tercer eje de rotación causando un bloqueo). La Figura 5.6 muestra una representación de ángulos de Euler en un plano tridimensional.

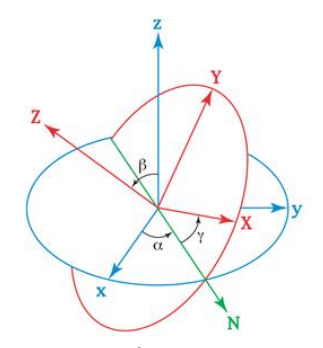

Figura 5.6: Ángulos de Euler.

Una manera de evitar los problemas originados por el uso de ángulos de Euler es utilizar cuaterniones como método alternativo para representar rotaciones. Los cuaterniones describen una o varias rotaciones en tres dimensiones mediante el uso de cuatro valores escalares. Tres de estos escalares definen un eje, y el cuarto especifica una rotación alrededor de dicho eje.

El uso de cuaterniones no presenta el problema de bloqueo de ejes y se pueden representar rotaciones en rangos de más de 180 grados sin dificultad. Además tienen algunas propiedades matemáticas útiles tales como la interpolación directa entre dos cuaterniones, esto puede ser útil en la animación y reducción de errores de redondeo cuando múltiples operaciones de rotación se realizan en secuencia. La Figura 5.7 muestra una sencilla tabla sobre las distintas combinaciones al usar cuaterniones.

|   |   |    |   | K |
|---|---|----|---|---|
|   |   |    |   | k |
|   |   |    | k |   |
|   |   | -k |   |   |
| k | k |    |   |   |

Figura 5.7: Cuaterniones [49].

#### **Ejemplo de rotación de un vector utilizando un cuaternión:**

Sea el vector  $p = [i+2j+0k]$  y la forma general de un cuaternión de rotación q=  $[cos$ (θ/2), n sen (θ/2)], se desea girar el vector p en sentido horario un ángulo de θ=60º. La Figura 5.8 muestra gráficamente el problema a resolver.

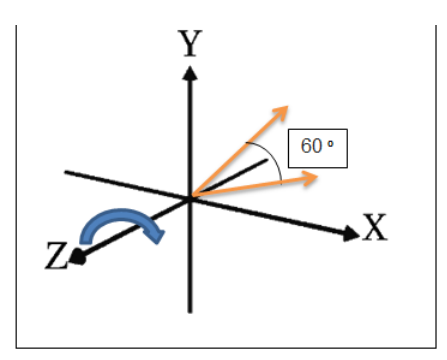

Figura 5.8: Se desea girar 60 grados sobre el plano YX en sentido horario usando la regla de la mano derecha.

El vector  $n = -k$  usando la regla de la mano derecha.

Por lo que q = [cos (30),-sen (30)k) es igual a: q= [.87, .5k].

Se pretende rotar el vector p un ángulo θ=60° utilizando (5.10):

$$
P' = q p q^{-1} \tag{5.10}
$$

Recordando que el producto de dos cuaterniones es [Sa, a] [Sb, b]= [SaSb-a\*b, Sab+Sba+axb]

$$
P' = q p q^{-1} = (.87 - .5k)(i + 2j)(.87 + .5k)
$$
  
= (.87i + 1.74j - .5ki - kj)(.87 + .5k)  
= (1.87i + 1.24j)(.87 + .5k)  
= (1.63i + .94ik + 1.08j + .62jk)  

$$
P' = 2.25i + .14j
$$

Se debe cumplir que:

$$
|P| = \sqrt{1^2 + 2^2} = \sqrt{5}
$$

$$
|P'| = \sqrt{2.25^2 + 14^2} = \sqrt{5}
$$

Expresados en forma de cuaternión, tanto P como P' son cuaterniones puros.

$$
P = [0, i+2j]
$$

$$
P' = [0, 2.25i+0.14j]
$$

### **Primeras Pruebas**

Para su implementación se realizaron las siguientes conexiones entre el Arduino UNO y el MPU6050:

- $\bullet$  5V<->VCC
- GND<->GND
- $-$  A5<->SCL
- $AA \leftarrow SDA$
- Interruptor hacia interruptor sensor.

Una vez que se terminó la conexión y se instalaron las librerías de  $I^2C$  en una laptop [50], se cargó el Arduino UNO con un primer código y que permitió que el sensor MPU6050 entregará aceleraciones en términos de cuaterniones.

Posteriormente se instaló el software Processing, las librerías Toxiclib y se cargó un segundo código en un sketch de Processing.

Se conectó el Arduino UNO para la recepción de datos en el puerto serial y se compiló el segundo código, se abre una ventana donde se mostró una animación de avión. Esta animación va a representar las rotaciones en tiempo real del sensor
MPU-6050 dentro del sistema CanSat. La Figura 5.9 muestra el flujo de datos desde el sensor MPU6050 hasta su representación gráfica en la interfaz.

## MPU6050 dentro del CanSat. Entrega cuaterniones a partir de los datos<br>de aceleración.  $l^2$ Cdevlib Interfaz serial de una Representación gráfica. el Software Processing

## **Diagrama de Flujo de Datos**

Figura 5.9: Diagrama de Flujo de Datos.

Las Figuras 5.10 y 5.11 muestran las primeras pruebas exitosas de esta mejora.

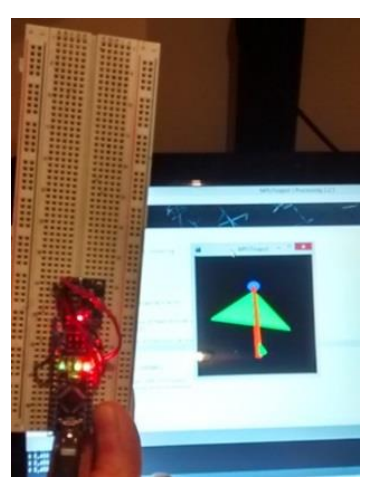

Figura 5.11: Prueba de posicionamiento vertical MPU6050.

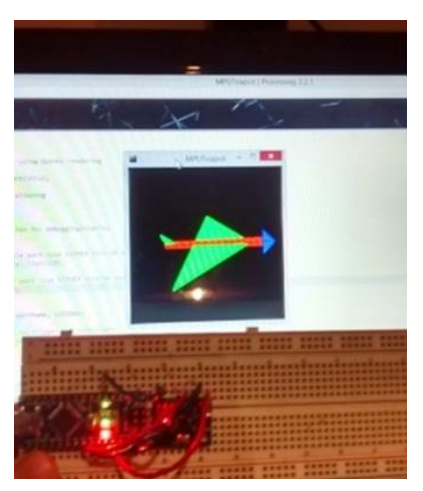

Figura 5.10: Prueba de posicionamiento horizontal MPU6050.

Si la animación mantiene una respuesta confiable y permite que se puedan hacer giros mayores a 180 grados, se debe a que la representación de giros por medio de cuaterniones disminuye la complejidad de operaciones durante el procesamiento.

En los primeros segundos de las pruebas se observó que la figura animada mantuvo un ligero movimiento aun cuando el Sensor no está en movimiento, pero después de un cierto tiempo la figura comenzó a estabilizar su comportamiento, esto se debe a que el sensor realiza una calibración para corregir los valores transmitidos.

Actualmente estos 2 nuevos códigos se están adaptando al código principal del CanSat.

## **5.2 Conclusiones**

- De acuerdo a las dimensiones del Concurso CanSat UNAM 2014 se diseñó y construyó el sistema con las dimensiones de una lata de refresco para pruebas de telemetría con una transmisión de largo alcance y captura de imágenes en la frecuencia de 900 MHz.
- Con base en las dimensiones aproximadas del Concurso CanSat Texas 2015 se logró diseñar y construir el sistema CanSat a 2.4 GHz, realizando nuevas pruebas de telemetría y captura de imágenes al igual que en la frecuencia de 900 MHz
- A 900 MHz y 2.4 GHz el sistema CanSat logro enviar los datos adquiridos en tiempo real a la estación en tierra [44].
- Se programó un panel de instrumentación por computadora de los datos capturados que funcionó durante el ascenso y descenso del CANSAT [44].
- Se logró con éxito capturar imágenes en HD en el D.F. (hasta 180 m de altitud), con las cuales se demuestra que el sistema CanSat diseñado puede ser útil para el estudio y análisis, dependiendo del enfoque tecnológico, algunos ejemplos pueden ser vegetación, deforestación, urbanización etc.
- Con las recomendaciones se tendrá un mejor control del dispositivo mejorando su funcionamiento en las alturas y por consiguiente se obtendrán datos más precisos.
- Al sistema CanSat se le puede incorporar distintos tipos de sensores, un mejor equipo de video y toma de imágenes, haciéndolo una herramienta muy versátil e innovadora para aplicarlo a una gran variedad de usos y proyectos.

## **6. REFERENCIAS**

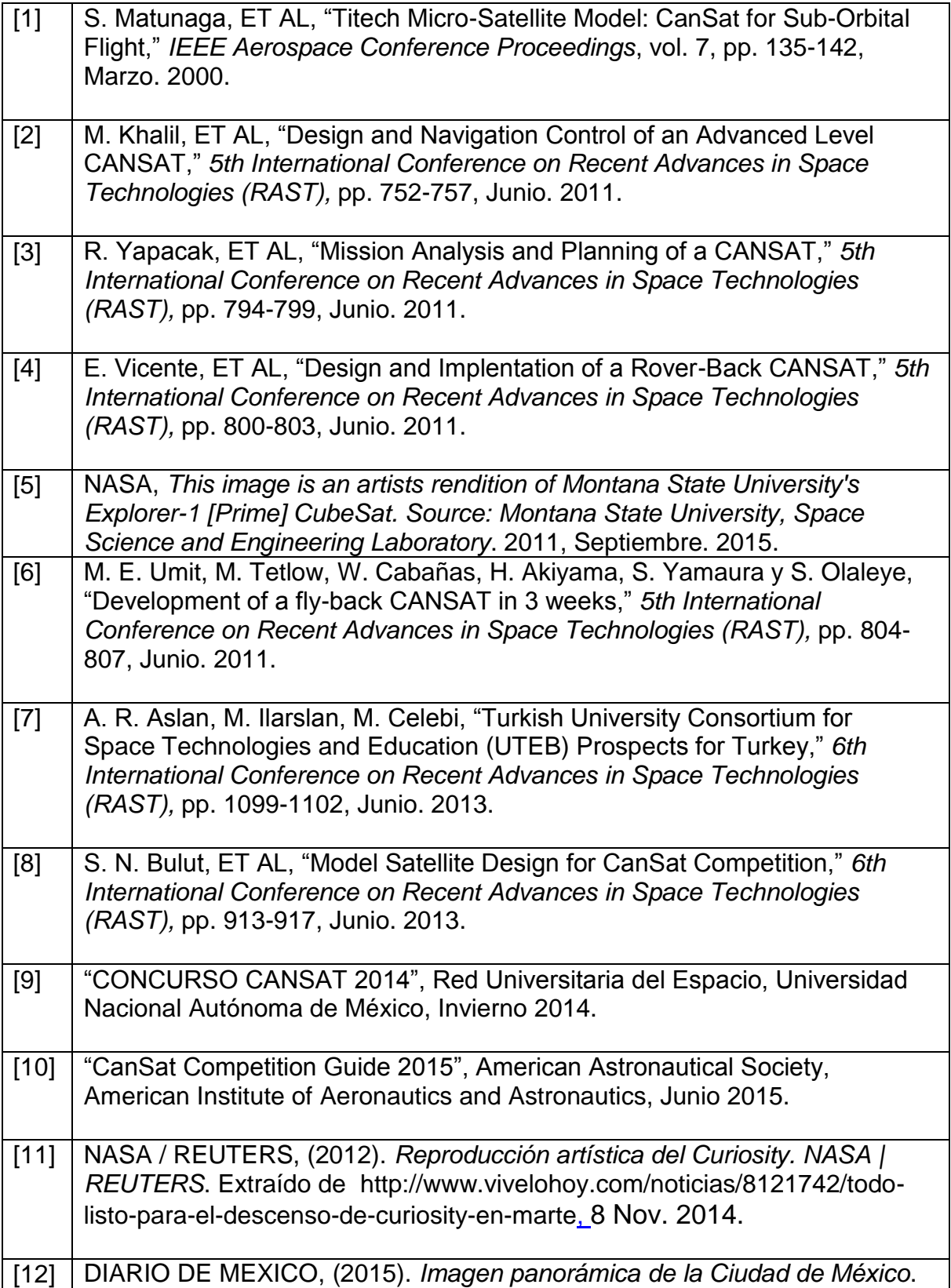

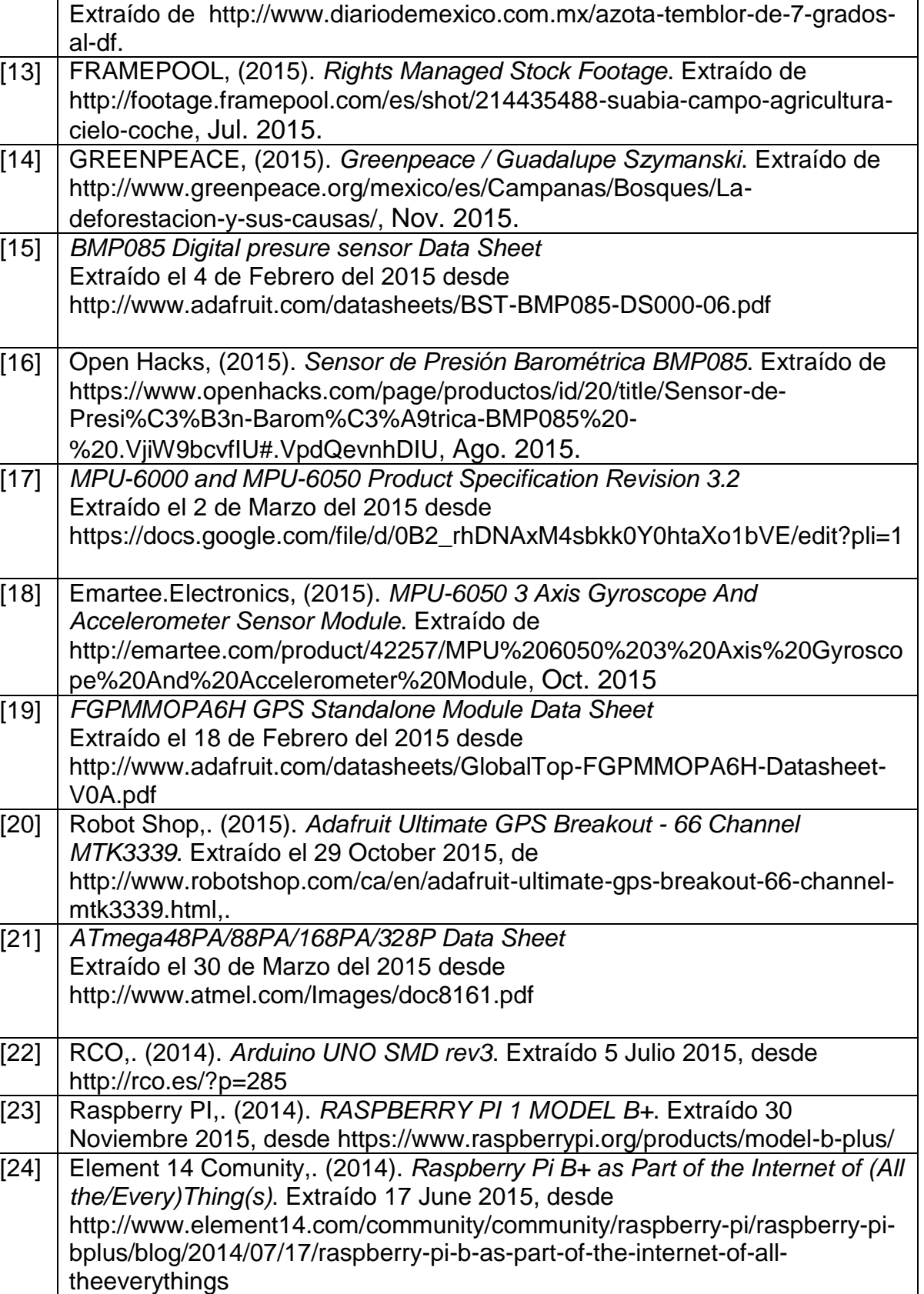

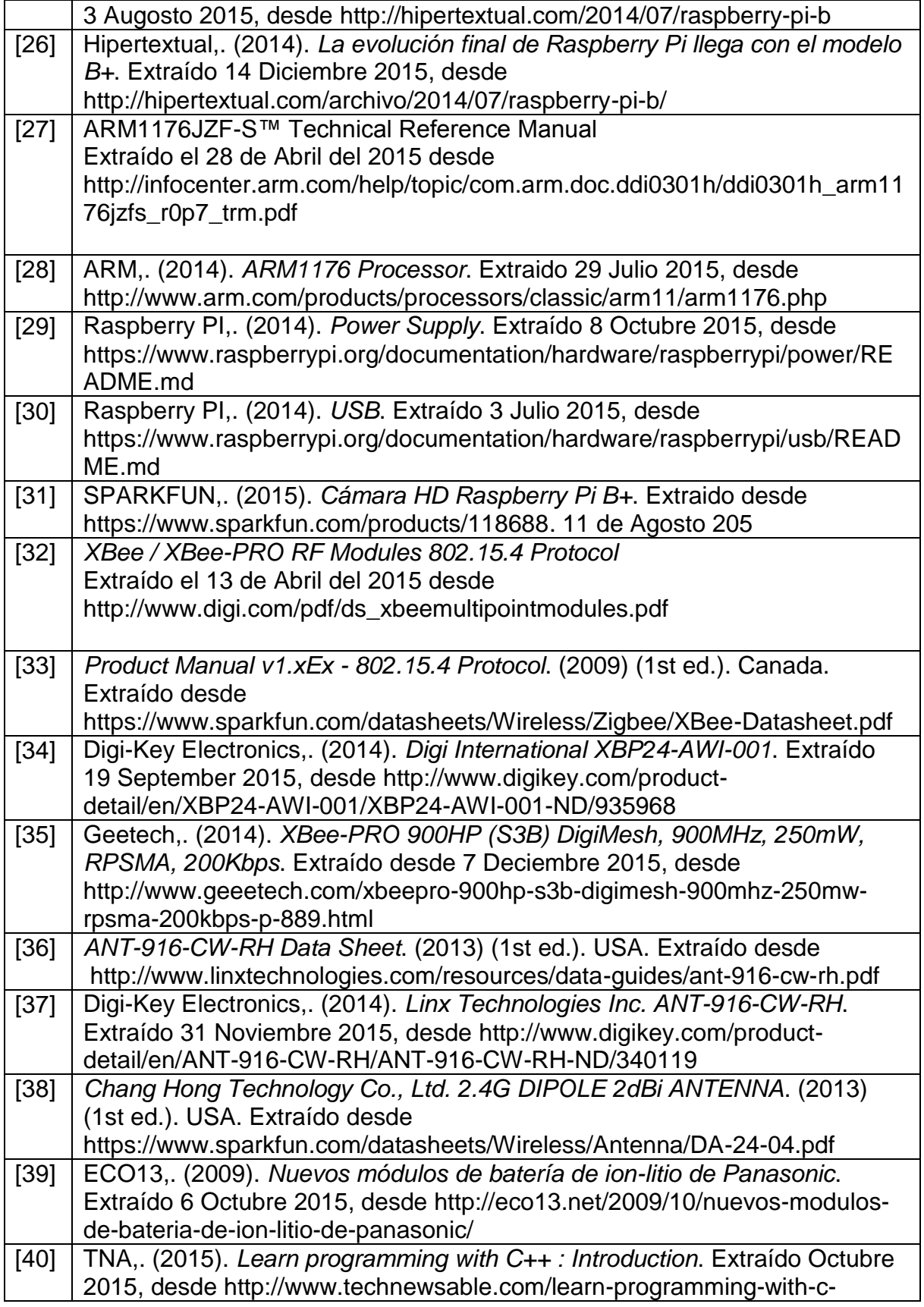

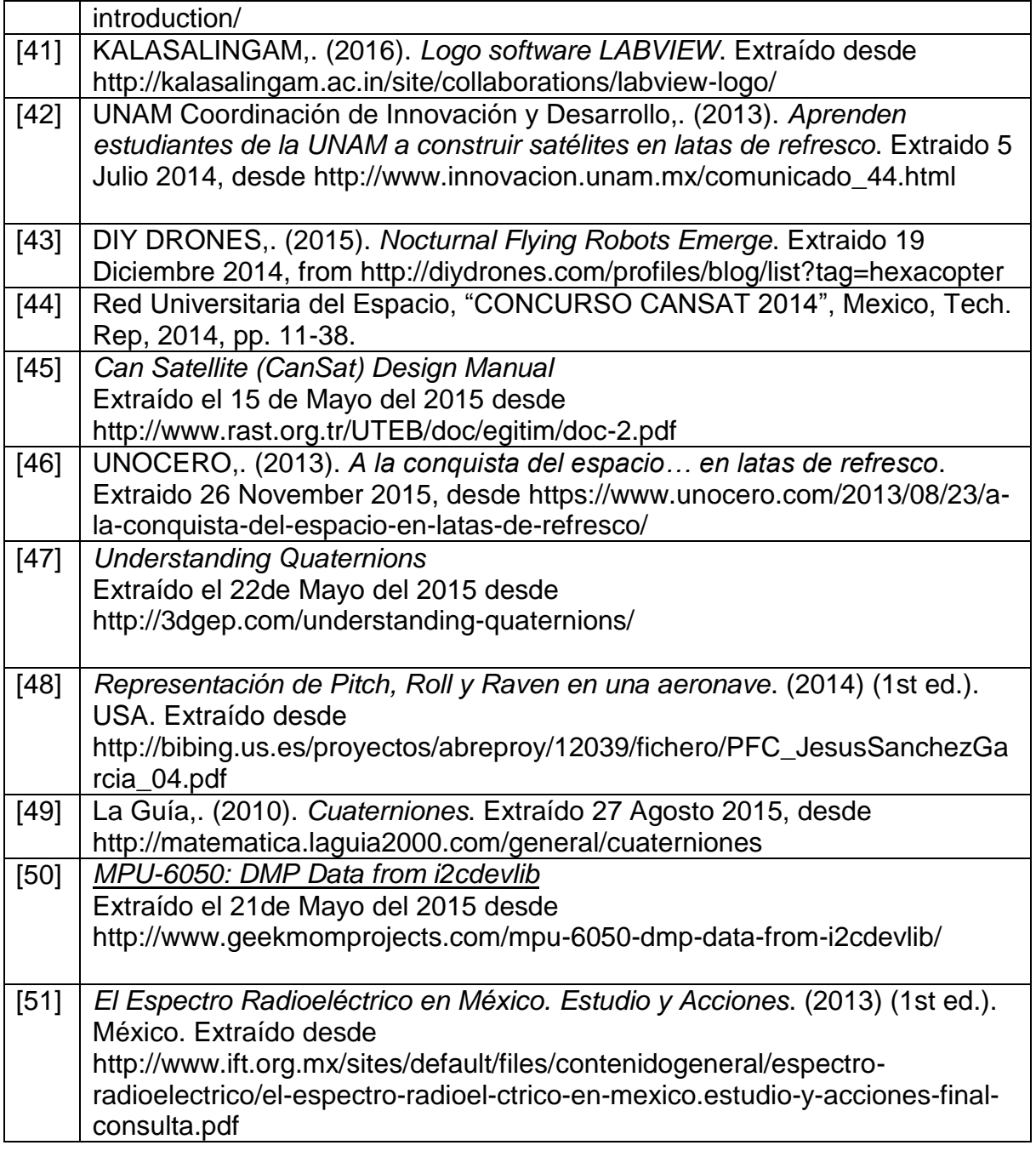

La información presentada en este trabajo se obtuvo de diversas fuentes que se consideran fidedignas y se consignan puntualmente en las referencias. El uso dado a la información es de naturaleza estrictamente de investigación académica y de divulgación, sin fines de lucro o de otra índole. Se ha hecho también el mayor esfuerzo por acreditar debidamente datos, opiniones y contenidos presentados, por lo que cualquier error u omisión en ello, es del todo involuntario.

*México, D.F., Diciembre de 2015*

 $\mathcal{L}_\text{max}$  and  $\mathcal{L}_\text{max}$  and  $\mathcal{L}_\text{max}$  and  $\mathcal{L}_\text{max}$ JESÚS ALBERTO GARCÍA CRUZ